الجـمهورية الجزائرية الديمقراطية الشعبية République Algérienne démocratique et populaire

وزارة التعليم الــعــالي والبحــث العــلمــي Ministère de l'enseignement supérieur et de la recherche scientifique

> جــامعة سعد دحلب البليدة Université SAAD DAHLAB de BLIDA

> > كلية التكنولوجيا Faculté de Technologie

قسم الإلكترونيـك Département d'Électronique

Mémoire de Master

Mention Électrotechnique Spécialité machines Électriques

présenté par

Abdelli Ahmed

&

Issellal Abdelfetah Omar Abdelkodouss

# Commande DTC d'une MAS à l'aide d'un onduleur cinq niveaux

Proposé et dirigé par :

Mr : Benouared Abdelhalim

Année Universitaire 2017-2018

## Dédicace

Je dédie ce modeste travail à Mes chères parents, pour leurs soutient moral et financier et d'être la lumière de ma vie, qui m'ont toujours encouragé pour terminer mes études dans des bonnes conditions, en leurs espérant une

 $\log$ longue vie et que  $\frac{d}{dt}$ les gardes.

- De dédie ce modeste travail à : Mes chers parents: AHMED et Nadjia **Mes grandes parents: HOUCINE, HOURIA, LAKHDER,** ZOHRA
	- Mes chers frères: HOUCINE, MONCEF
	- **Mes chères sœur: MERIEME**

**A** tous mes amis surtout :

- $\triangleq$  YOUCEF BOUGHELLA, MOUFEK KHELIFI, TIMIZAR MEHAMED , BOUHADIDA AZZEDDIN , MEROINR MESSINE , LARIBI DAHMEN , LARIBI AMINE , ABDEL HAK SIFI ,BACHIR khELIFI, DIEGHROUDE IBRAHIME.
- $\overline{A}$  *A mon promoteur Mr. A. BENOUERED*
- A toute la promotion 2017-2018 électrotechnique sans exception.

 $\overline{A}$  tous ceux que j'aime

ISSELLAL ABDELFETAH

ملخص:

الغرض من عملنا هو إجراء أمر جديد للتحكم في سرعة دوران اآللة غير المتزامنة وهو التحكم المباشر لعزم الدوران قمنا بتنفيذ هذا األمر من خالل العاكس من 5 مستويات و3 مستويات من أجل إجراء مقارنة بينهما، وكذلك أنشأنا جدول تبديل مع 21 قطاع ومستويات مختلفة من مقارن التباطؤ لعزم الدوران والتدفّق.

#### **كلمات البحث**

**المحرك الغير متزامن، السيطرة المباشرة على العزم، العاكس، مقارن التباطؤ، جدول التبديل**

#### **Résumé :**

 L'objectif de notre travail est d'effectuer une nouvelle commande pour contrôler la vitesse de rotation d'une machine asynchrone c'est la commande direct de couple (DTC).

 Cette commande effectuée à travers onduleurs de 5niveaux et 3 niveaux dans le but d'effectuer une comparaison, de même nous avons établi une table de commutation avec 12 secteurs et différent niveaux de comparateur à hystérésis pour le couple et le flux.

#### **Mots clés :**

**Moteur asynchrone, contrôle directe du couple, onduleurs, comparateur à hystérésis, table de commutation.**

#### **Abstract:**

 The purpose of our work is to perform a new command to control the speed of rotation of an asynchronous machine is the direct control of torque (DTC).

 This command is carried out through inverters of 5 levels and 3 levels in order to make a comparison, as well as we have established a switching table with 12 sectors and different levels of hysteresis comparator for the torque and flux.

#### **Keywords :**

**Asynchronous machine, direct torque control, inverter, hysteresis comparator, switching table.** 

### **TABLE DES MATIERES**

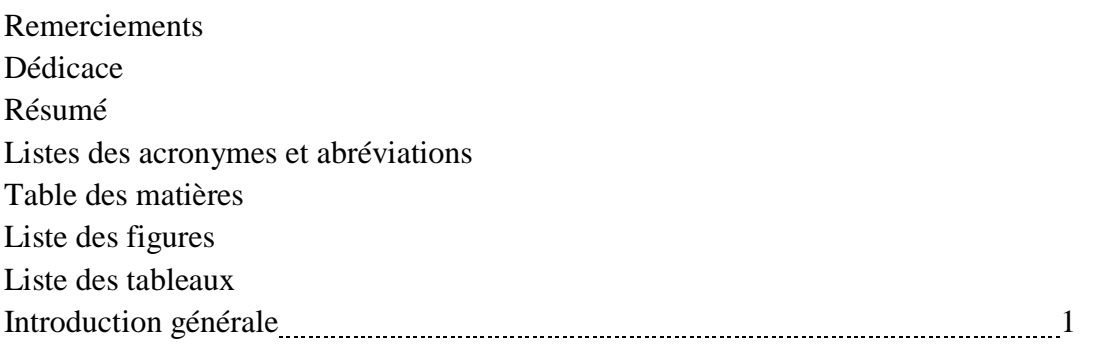

### **CHAPITRE 1**

### **Modélisation et simulation de la machine asynchrone**

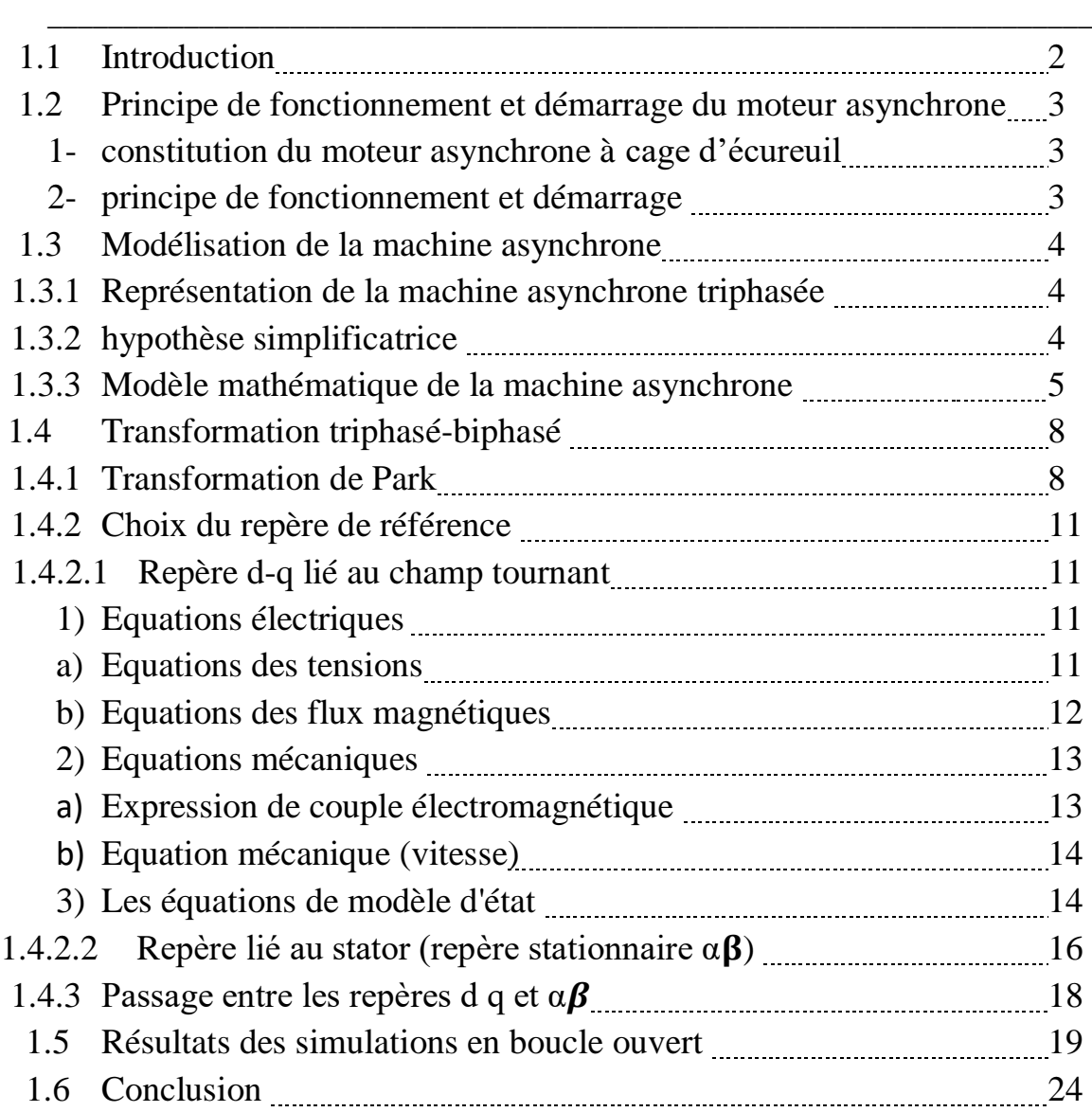

### **CHAPITRE 2 Commande de l'onduleur à deux niveaux**

\_\_\_\_\_\_\_\_\_\_\_\_\_\_\_\_\_\_\_\_\_\_\_\_\_\_\_\_\_\_\_\_\_\_\_\_\_\_\_\_\_\_\_\_\_\_\_\_\_\_\_\_\_\_\_\_\_\_\_\_\_\_\_\_\_\_\_\_\_

\_\_\_\_\_\_\_\_\_\_\_\_\_\_\_\_\_\_\_\_\_\_\_\_\_\_\_\_\_\_\_\_\_\_\_\_\_\_\_\_\_\_\_\_\_\_\_\_\_\_\_\_\_\_\_\_\_\_\_\_\_\_\_\_\_\_\_\_\_

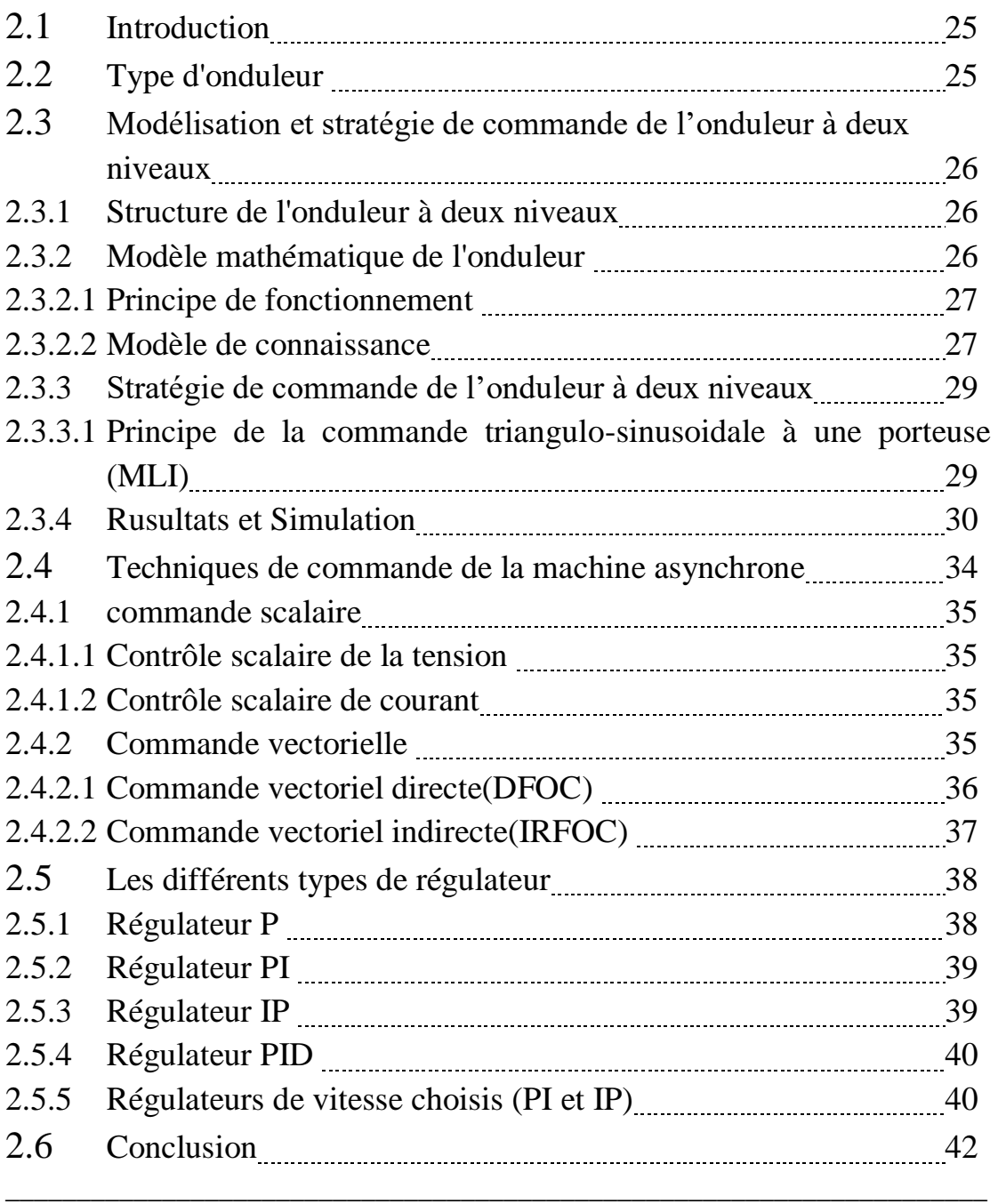

### **CHAPITRE 3 Commande directe du couple de La MAS**

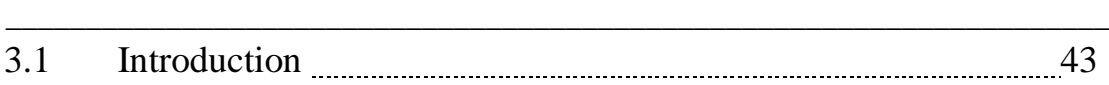

### **TABLE DES MATIERES**

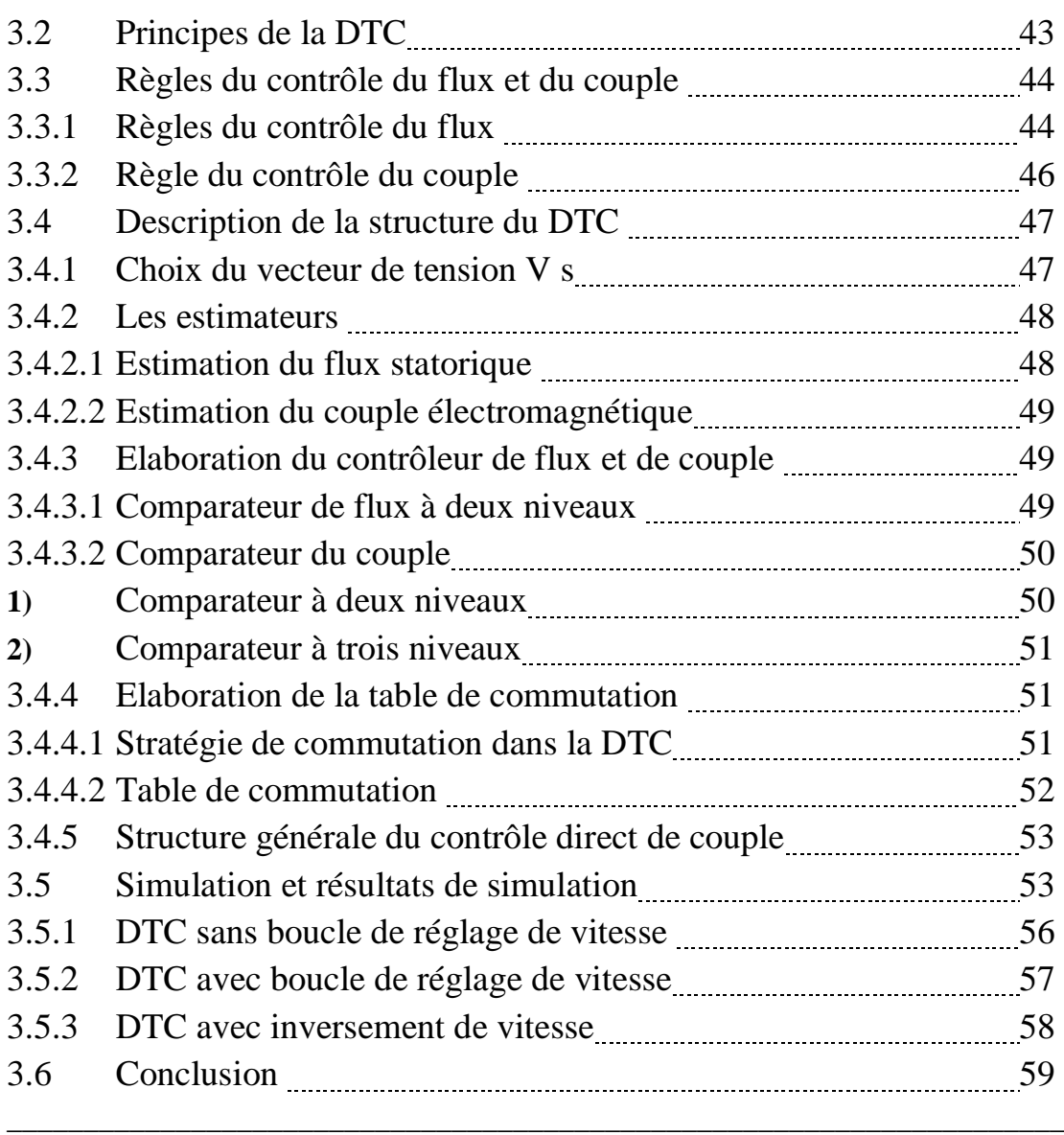

#### **CHAPITRE 4**

## **Amélioration de la commande DTC par un onduleur 5-niveaux**

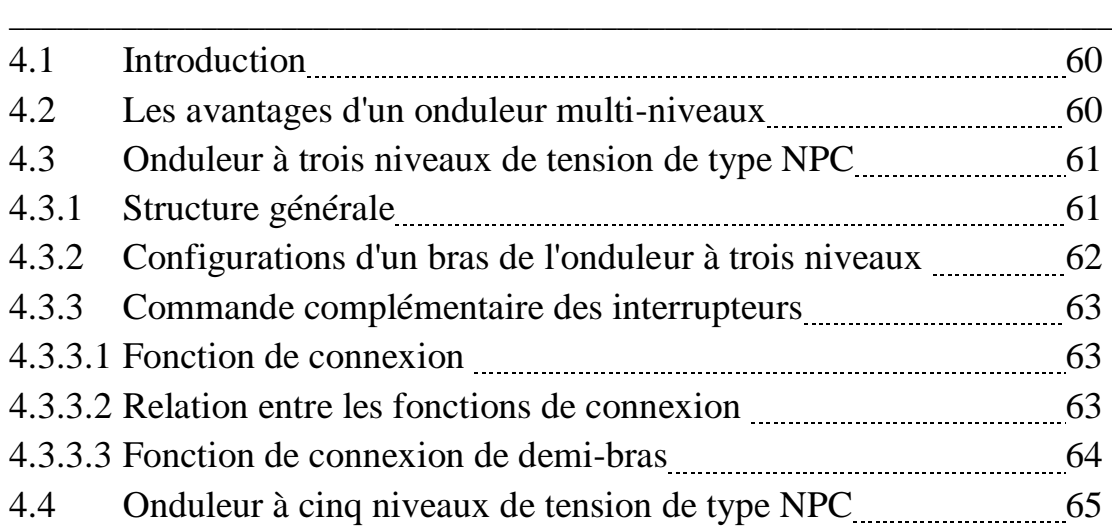

#### **TABLE DES MATIERES**

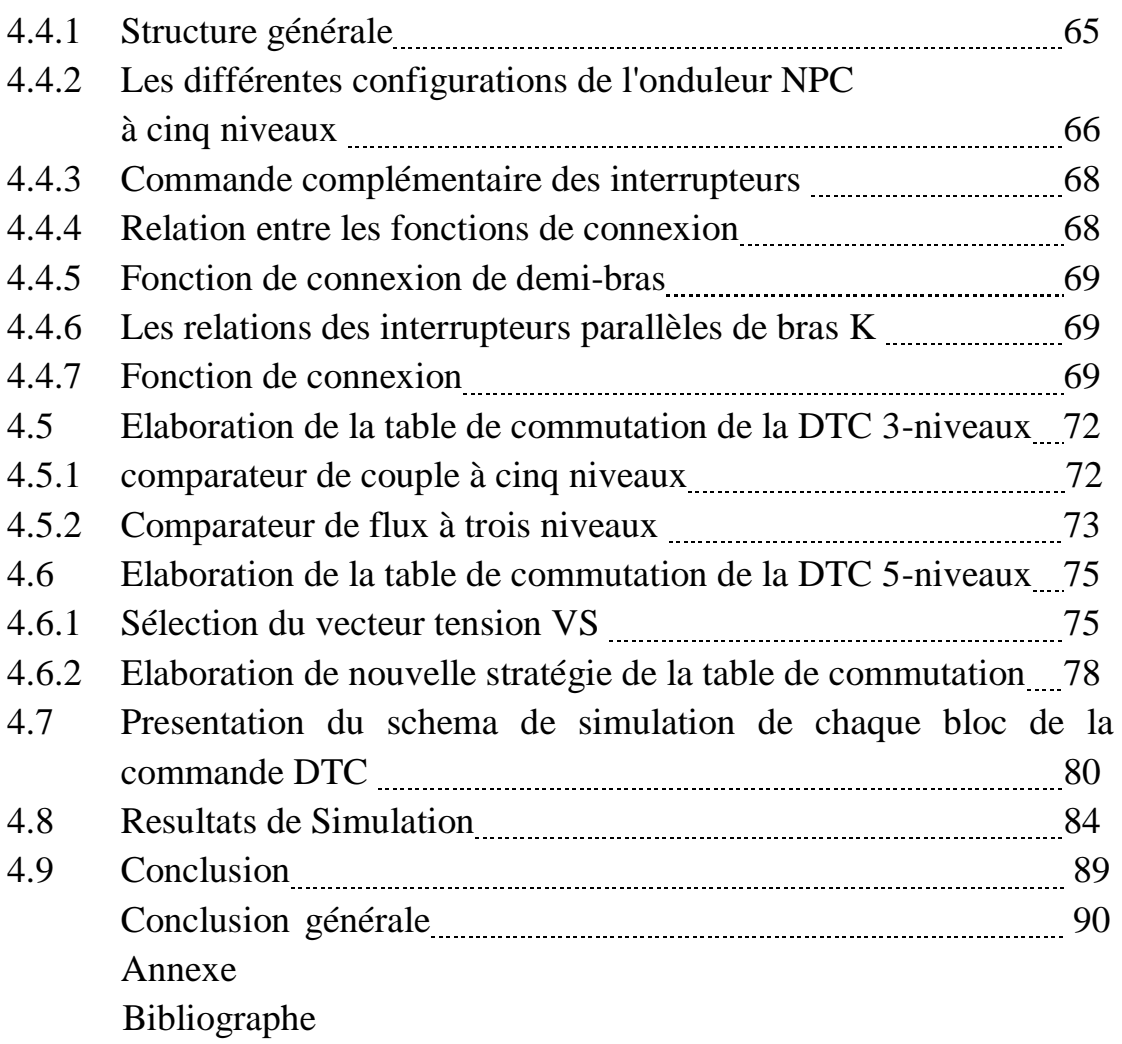

#### Introduction général

 Le monde de l'électricité ne cesse de prendre de l'ampleur dans tous les domaines et principalement dans les énergies renouvelables, le tout électrique au niveau des automobiles, Avion,...

 Ceci à obliger les constructeurs, dans le domaine industriel à développer l'électronique de puissance ainsi que de nouvelle technique de commande, et mettant en œuvre des algorithmes performante capable de refler les insuffisance et augmenter leur performances.

 L'objectif de notre mémoire est de commander la vitesse de rotation de moteur asynchrone en utilisant la commande DTC à l'aide de l'onduleur à cinq niveaux puis de faire une comparaison entre la DTC 3-N et la DTC 5-N.

Notre travail sera divisé en quatre chapitres :

Dans le premier chapitre nous allons voir une introduction qui montre brièvement la machine asynchrone (MAS), ainsi que le principe de fonctionnement de la (MAS) avec une modélisation mathématique on montrera des phénomènes des différents paramètres de qui se créent dans le moteur pendant la période transitoire et permanente.

Quant au deuxième chapitre on va trouver une petite introduction des convertisseurs (DC-AC), puis une modélisation d'un onduleur à 2-niveaux, avec une simulation de boucle fermée (onduleur-MAS), et à la fin en donnera une explication sur les régulateurs de vitesse utiliser dans notre projet.

Pour le troisième chapitre on présentera la commande DTC par la définition de ses composants et les propriétés de cette commande, et à la fin une simulation de cette DTC avec un onduleur à 2-niveaux.

Dans le quatrième chapitre on verra les différentes améliorations de la commande DTC par l'utilisation des convertisseurs multi-niveaux (DC-AC), et le fonctionnement qui définit ces convertisseurs par les équations.

Quant au dernier chapitre il réservé à la comparaison entre la commande DTC à cinq niveaux par rapport à celle de trois niveaux par une simulation matlab (simulink).

A la fin on terminera par une conclusion générale qui reflète les résultats de notre travail.

### **Liste des tableaux**

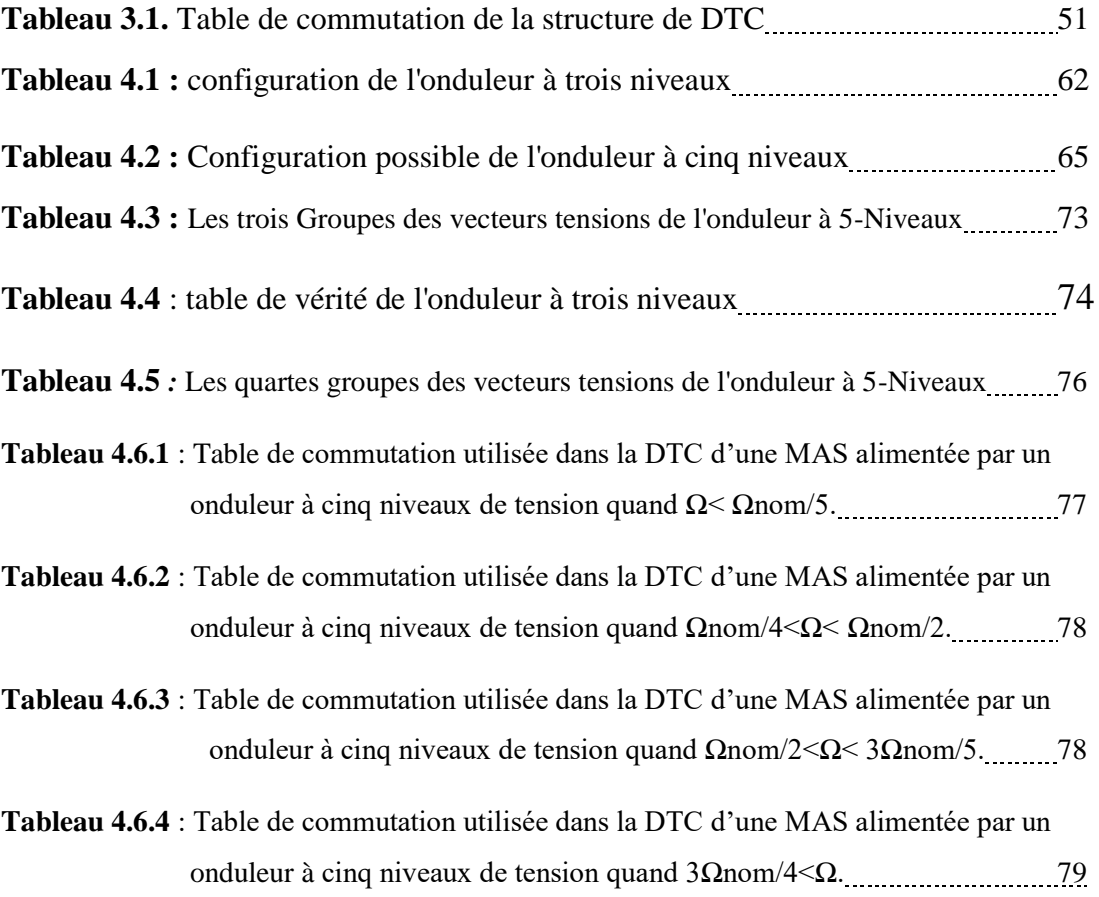

### Liste des acronymes et abréviations

### Liste des abréviations

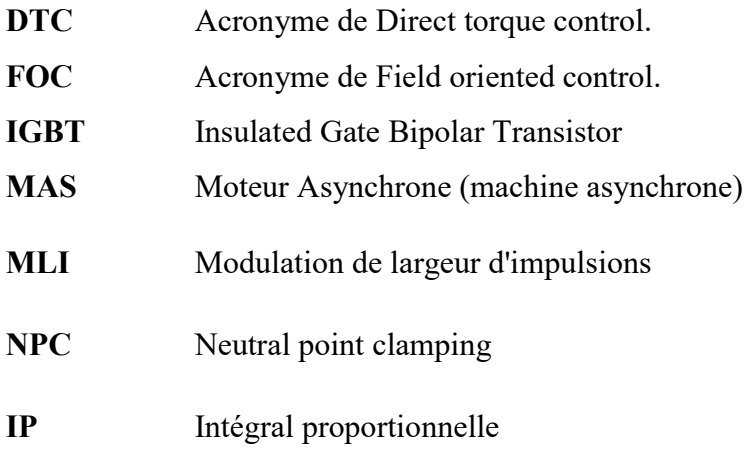

### Liste des notations

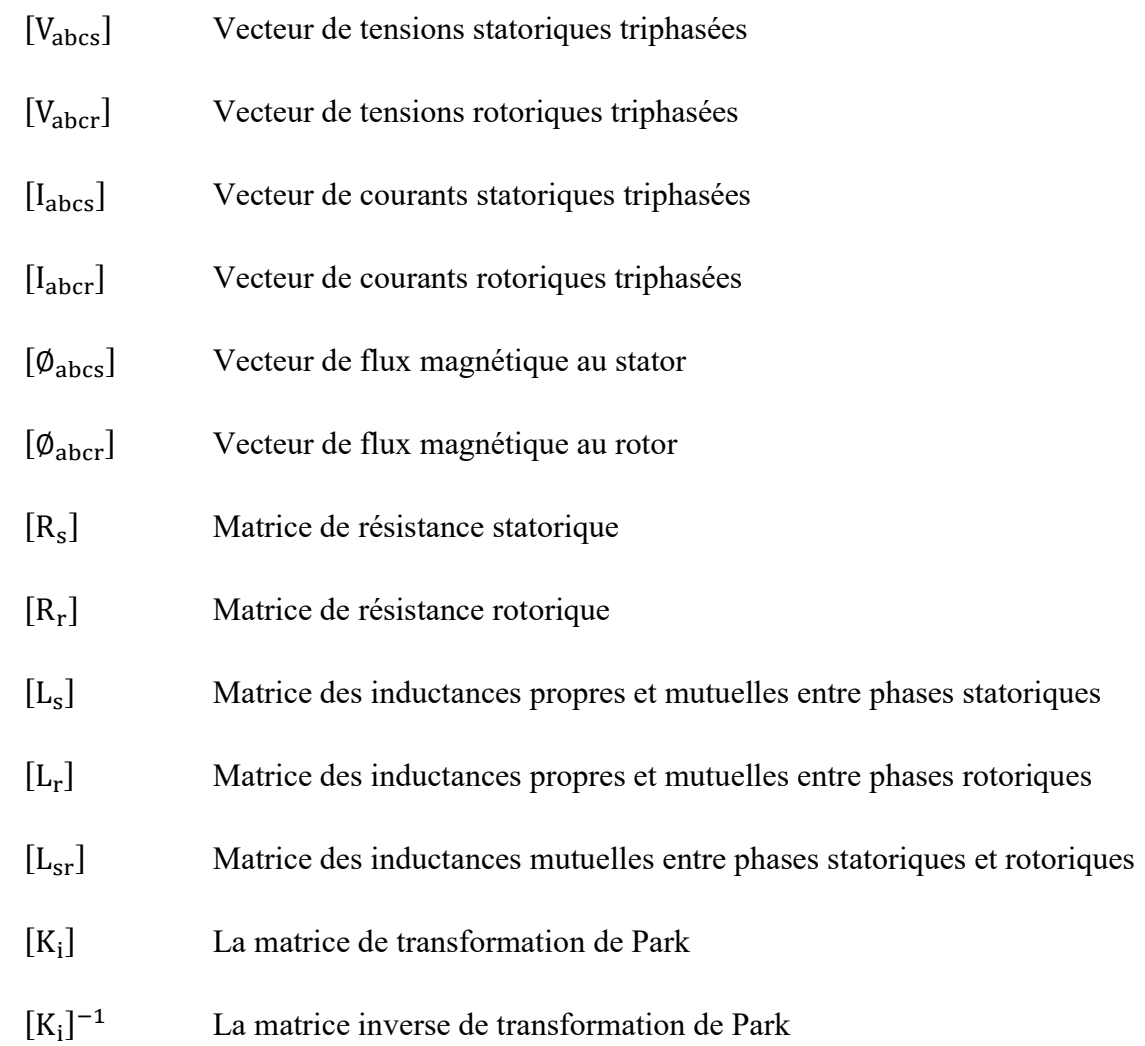

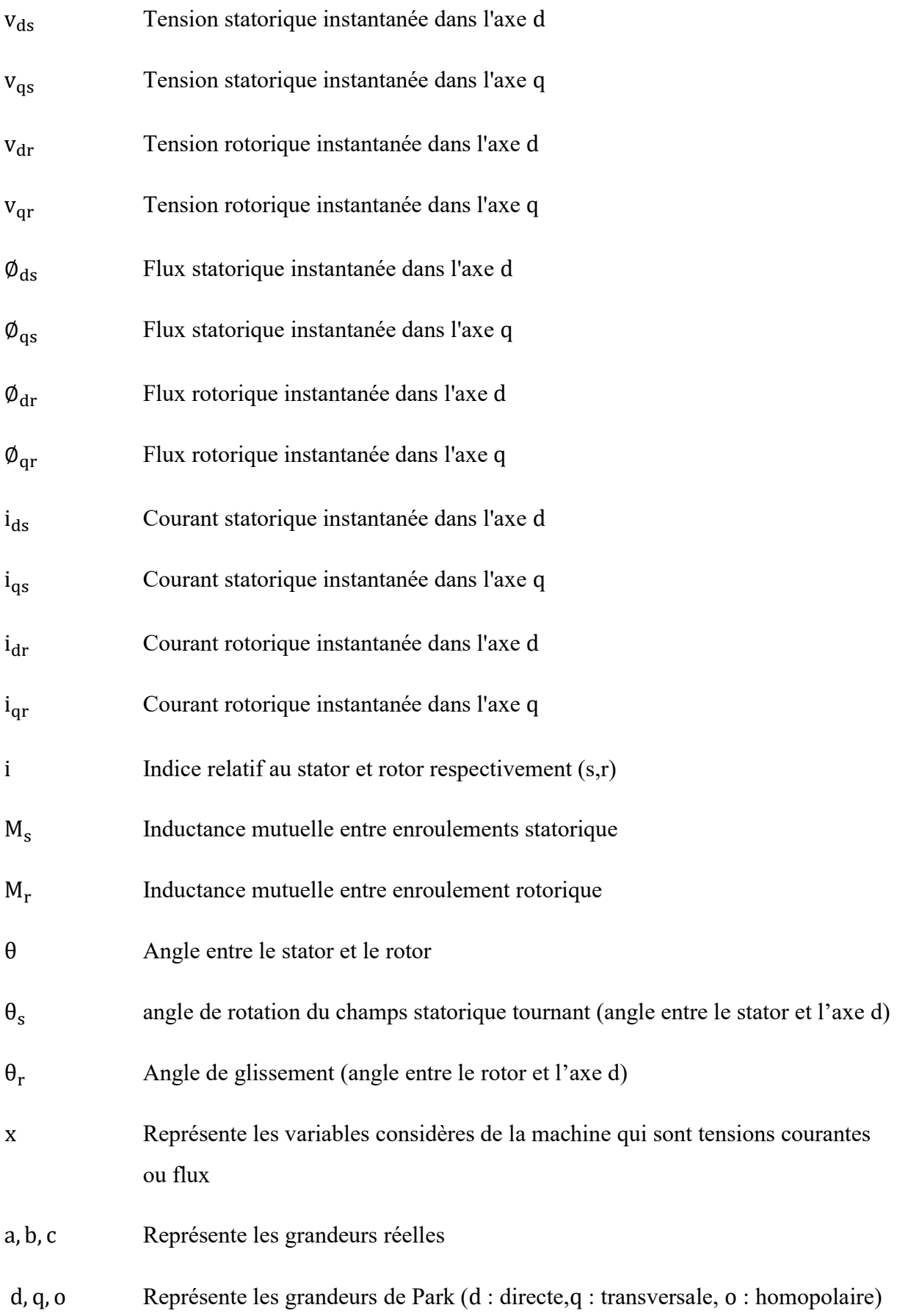

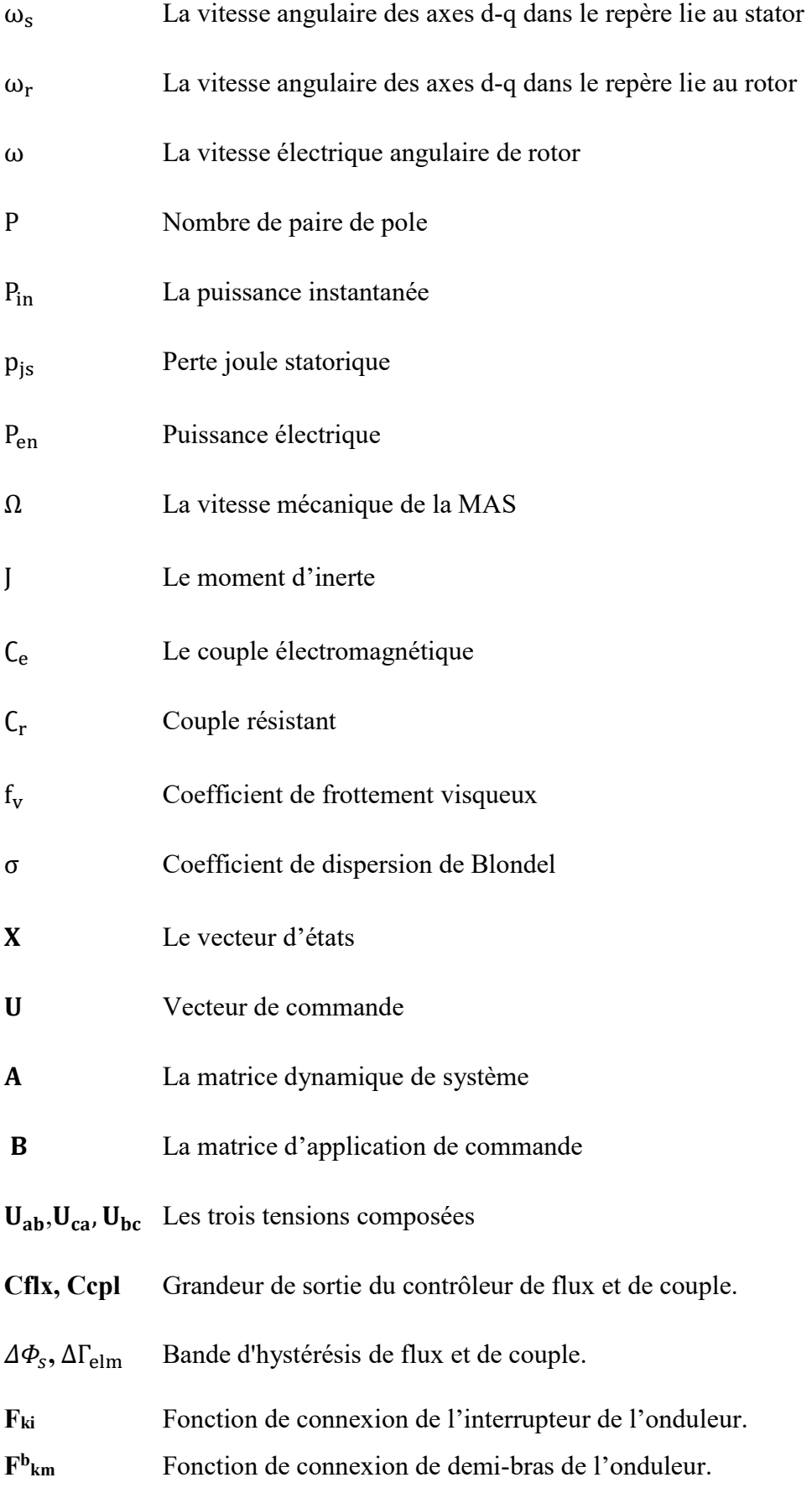

### **Liste des figures**

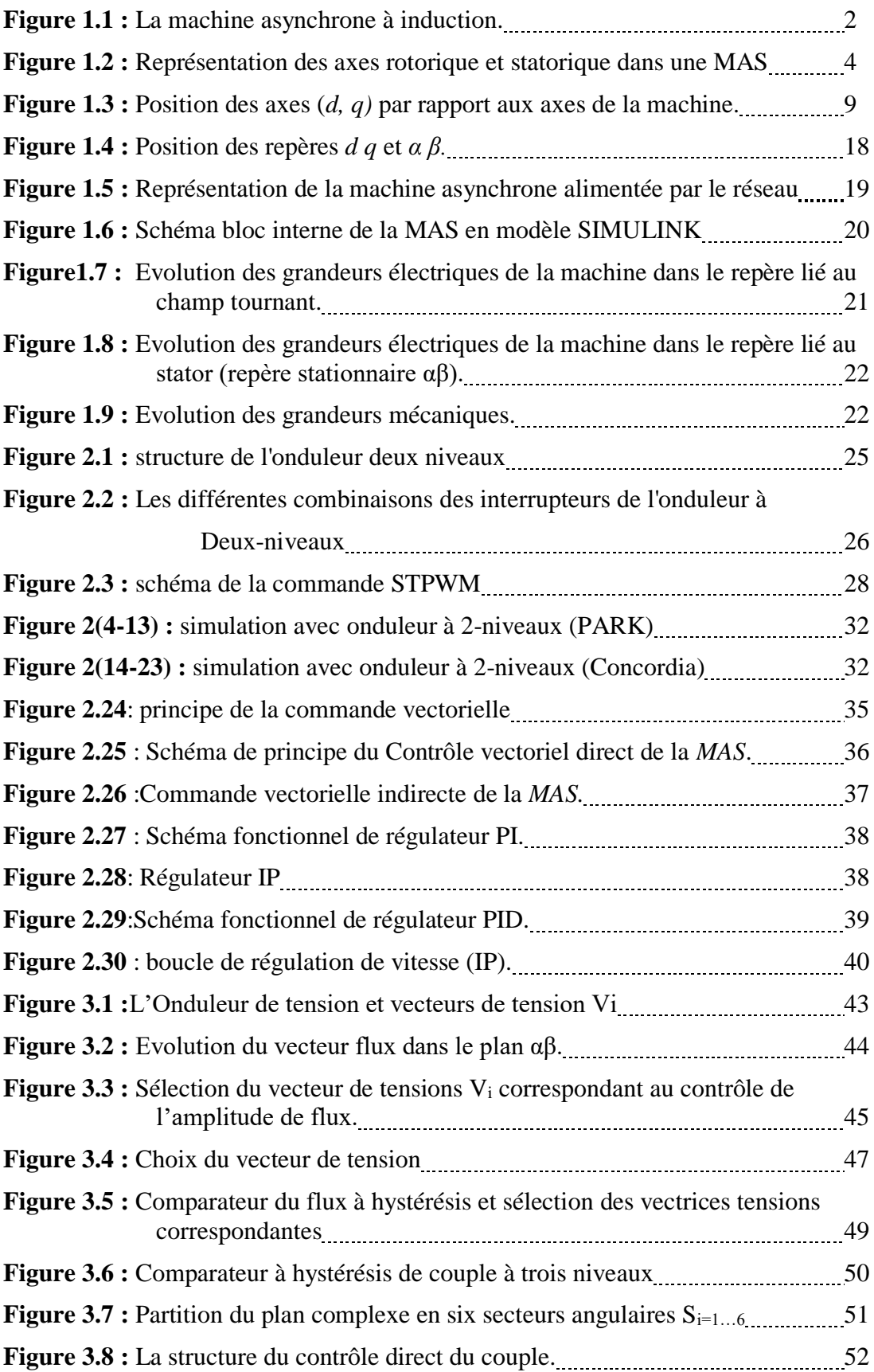

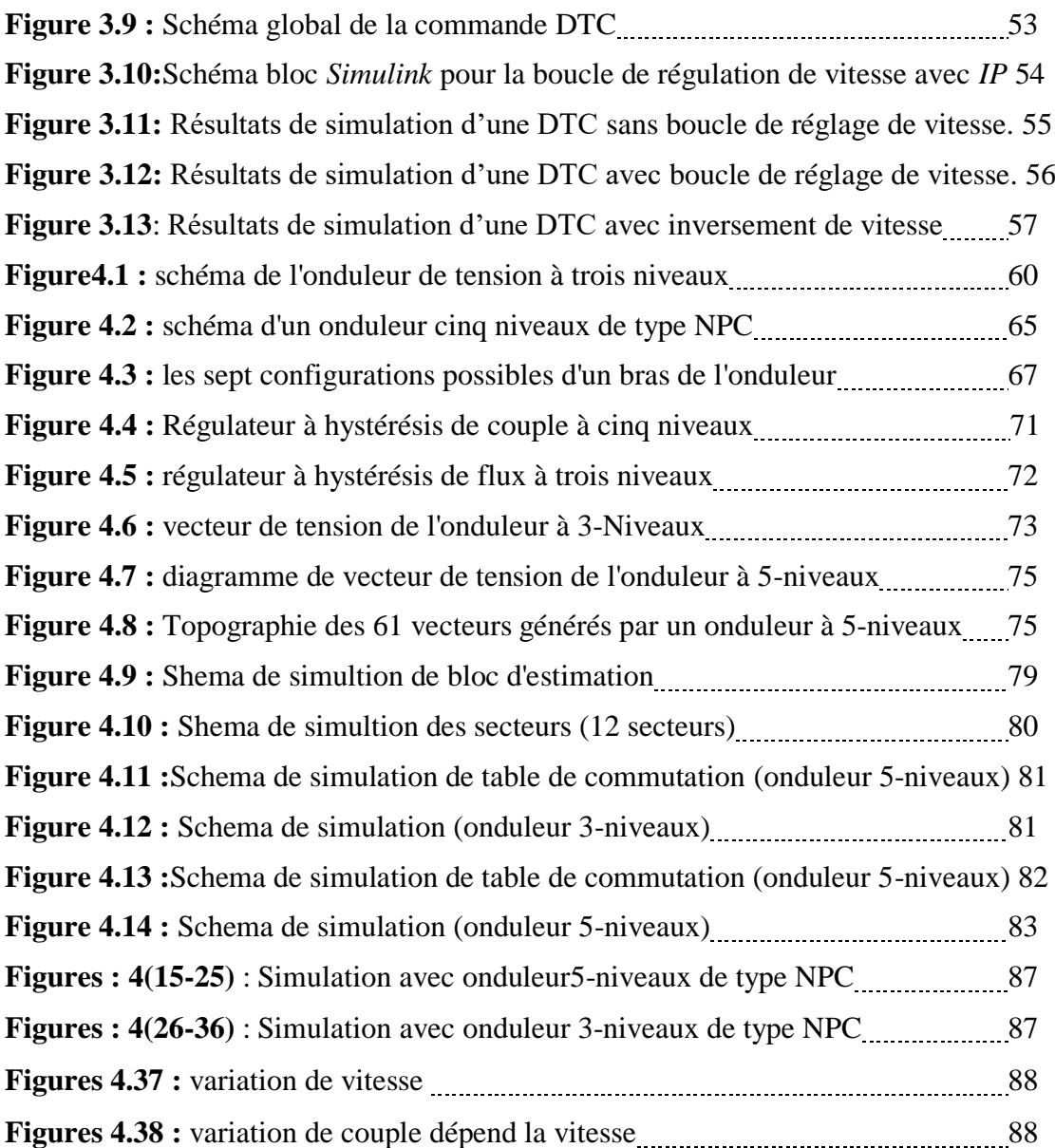

## Chapitre 1

## Modélisation Et Simulation De La Machine Asynchrone

#### 1.1 Introduction

 Le concept de la machine asynchrone d'induction a environ 120 ans. Depuis, cette machine s'imposé dans l'industrie. C'est le moteur le plus répondu [2].

 Une machine asynchrone est une machine alternative pour laquelle la vitesse de rotation de l'arbre est différente de la vitesse de rotation de champ tournant .la machine qui nous intéresse de ce chapitre est plus précisément une machine à induction. Une machine à induction est une machine asynchrone dans le circuit magnétique est associé à deux, ou plus de deux (double alimentation), circuits électriques ce déplaçant l'un par rapport à l'autre et dans lequel l'énergie est transférée de la partie fixe (stator) à la partie mobile (rotor) voir le figure (1.1), la seule machine asynchrone qui ait une importance pratique est la machine à induction [3].

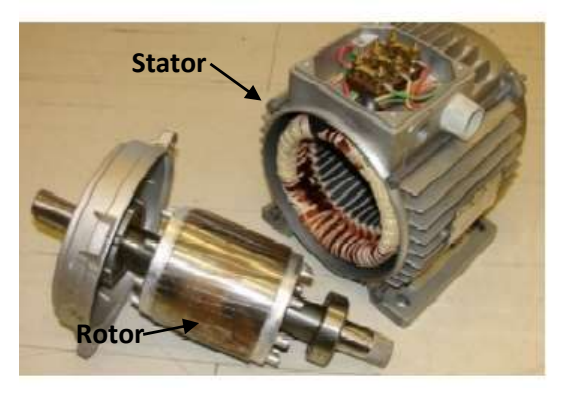

Figure 1.1. La machine asynchrone à induction.

Les principaux avantages de la machine asynchrone à induction sont :

- Sa construction simple.
- La machine là moins chère et là plus utilisé dans les applications industrielles
- Sa sûreté de fonctionnement, sa robustesse, et surtout sa maintenance simple et économique.

 Pour étudie une machine électrique, le but de l'électrotechnicien est d'élaborer un modèle aussi fin que possible afin qu'il puisse se rendre compte de la réalité. La conception d'une chaine de commande passe par une phase de modélisation afin de dimensionner et valider les stratégies retenues [4].

Dans ce chapitre, nous présentant la modélisation de la machine asynchrone triphasée.

 Puis, pour valider son modèle qui sera associé à son alimentation, nous effectuant des simulations numériques dans le repère de Park (d-q), Puis dans le repère fixe Concordia (α-β). La machine est alimentée directement par le réseau triphasé [5].

#### 1.2 Principe de fonctionnement et démarrage du moteur asynchrone

Il existe deux types de machine asynchrone [6] :

- Machine asynchrone à rotor bobiné.
- Machine asynchrone à rotor à cage d'écureuil.

#### 1- Constitution du moteur asynchrone à cage d'écureuil

 La machine asynchrone, est constituée d'une carcasse intégrant le circuit ferromagnétique statorique constitué d'encoche où l'enroulement statorique polyphasé est bobiné voir le figure (1.1). Au centre de ce circuit magnétique, qui présente comme une cylindre creux, séparer par un entrefer se trouve le circuit magnétique rotorique [23].

 Le rotor à cage d'écureuil est formé et formes de barres conductrices placées selon les directrices du cylindre rotorique. Les barres sont situées dans les encoches et réunies à leurs deux extrémités par des anneaux conducteurs.

 Un rotor à cage d'écureuil peut toujours être considère comme ayant un nombre de pôles égale au nombre de pole du stator. C'est la machine là moins chère et là plus utilisé dans les applications industrielles [2].

#### 2- Principe de fonctionnement et démarrage

 Au moment où l'on ferme l'interrupteur pour brancher les enroulements du stator d'un moteur asynchrone sur une ligne triphasée, le rotor à cage est encore au repos.

Ce qui suit arrive :

- 1. Les tensions d'un système triphasé appliquées au stator d'moteur asynchrone produisent des courant triphasé ;
- 2. Les courant produisent un champ tournant ;
- 3. Le champ tournant induit une tension dans les barres du rotor ;
- 4. La tension induit dans naissance à des courants intenses dans les barres ;
- 5. Les barres portant un courant, et située dans un champ magnétique, sans soumis à des forces électromagnétiques ;
- 6. Les forces tendent à entraîner le rotor dans le sens de rotation du champ [6].

#### 1.3 Modélisation de la machine asynchrone

Le modèle est basé sur des équations qui est en générale suffisante pour faire la synthèse de la commande. La simplicité de la formulation différentiel conduit à des temps de simulation courts. Avec une précision acceptable.

 Le moteur asynchrone et comme toute machine à courant alternatif admet sous réserve de quelques hypothèses simplificatrices, un modèle défini par un système différentiel non linéaire [7].

#### 1.3.1 Représentation de la machine asynchrone triphasée

Le stator est constitué de trois enroulement répartis dans l'espace et décales de  $2\pi/3$  radians électriques. Les même propose s'appliquent au rotor qu'il soit à cage au bobiné, les enroulements de rotor est aussi décales par  $2\pi/3$  radians électriques.

Les axes magnétiques sont représentés par :

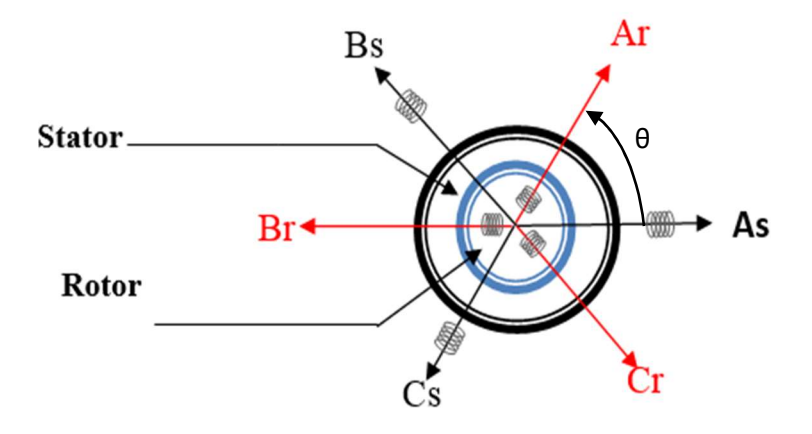

Figure 1.2. Représentation des axes rotorique et statorique dans une MAS

L'angle θ définit la position du rotor par rapport au stator.

#### 1.3.2 hypothèse simplificatrice

- Le circuit magnétique non saturé et parfaitement feuilleté, et perméabilité constante, l'hystérésis et les courants de Foucault son négligeables.
- L'influence d'échauffement sur les caractéristiques n'est pas prise en compte
- $\triangleright$  Les flux sont proportionnels aux courants.
- L'entrefer du moteur est d'épaisseur uniforme, l'effet des encoches sont négligeables, en négliges l'effet de peaux et les pertes fer.

#### 1.3.3 Modèle mathématique de la machine asynchrone

 Le modèle mathématique de la machine asynchrone comporte des relations, ces relations sont exprimées par des équations électriques qui prouvent les phénomènes qui produisent pendant que la machine asynchrone fonctionne.

Les équations sont :

- Equation de tension.
- Equation de flux magnétique.
- Equation mécanique.
- Equation de couple.

#### . Equation de tension :

D'après la loi de faraday :

$$
V = Ri + \frac{d\phi}{dt} \tag{1.1}
$$

On obtient,

Équations électriques au niveau de stator :

$$
\begin{cases}\nV_{as} = R_s i_{as} + \frac{d\phi_{as}}{dt} \\
V_{bs} = R_s i_{bs} + \frac{d\phi_{bs}}{dt} \\
V_{cs} = R_s i_{cs} + \frac{d\phi_{cs}}{dt}\n\end{cases}
$$
\n(1.2)

Sous forme matricielle, on écrit :

$$
\begin{bmatrix}\n\nu_{as} \\
\nu_{bs} \\
\nu_{cs}\n\end{bmatrix} = \begin{bmatrix}\nR_s & 0 & 0 \\
0 & R_s & 0 \\
0 & 0 & R_s\n\end{bmatrix} \begin{bmatrix}\ni_{as} \\
i_{bs} \\
i_{cs}\n\end{bmatrix} + \frac{d}{dt} \begin{bmatrix}\n\varphi_{as} \\
\varphi_{bs} \\
\varphi_{cs}\n\end{bmatrix}
$$
\n(1.3)

Sous forme condensé, on écrit :

$$
[\mathbf{V}_{\text{abcs}}] = [\mathbf{R}_{\text{s}}][\mathbf{i}_{\text{abcs}}] + \frac{\text{d}}{\text{d}t}[\Phi_{\text{abcs}}]
$$
(1.4)

Équations électriques au niveau de rotor :

$$
\begin{cases}\nV_{\text{ar}} = R_{\text{r}}i_{\text{ar}} + \frac{d\phi_{\text{ar}}}{dt} \\
V_{\text{br}} = R_{\text{r}}i_{\text{br}} + \frac{d\phi_{\text{br}}}{dt} \\
V_{\text{cr}} = R_{\text{r}}i_{\text{cr}} + \frac{d\phi_{\text{cr}}}{dt}\n\end{cases} \tag{1.5}
$$

Sous forme matricielle, on écrit :

$$
\begin{bmatrix} v_{ar} \\ v_{br} \\ v_{cr} \end{bmatrix} = \begin{bmatrix} R_r & 0 & 0 \\ 0 & R_r & 0 \\ 0 & 0 & R_r \end{bmatrix} \begin{bmatrix} i_{ar} \\ i_{br} \\ i_{cr} \end{bmatrix} + \frac{d}{dt} \begin{bmatrix} \varphi_{ar} \\ \varphi_{br} \\ \varphi_{cr} \end{bmatrix} \tag{1.6}
$$

Sous forme condensé, on écrit :

$$
[\mathbf{V}_{\text{abcr}}] = [0] \tag{1.7}
$$

$$
[0] = [R_r][i_{\text{abcr}}] + \frac{d}{dt}[\phi_{\text{abcr}}]
$$
\n(1.8)

#### . Équations des flux magnétiques :

 Les flux magnétiques sont proportionnels au courant d'induit, équations des flux au niveau de stator :

$$
\begin{cases}\n\Phi_{as} = L_{s1}i_{as} + M_{s}i_{bs} + M_{s}i_{cs} + L_{sr}i_{ar}\cos\theta + L_{sr}i_{br}\cos(\theta + \frac{2\pi}{3}) + L_{sr}i_{cr}\cos(\theta + \frac{4\pi}{3}) \\
\Phi_{bs} = M_{s}i_{as} + L_{s1}i_{bs} + M_{s}i_{cs} + L_{sr}i_{ar}\cos(\theta + \frac{4\pi}{3}) + L_{sr}i_{br}\cos\theta + L_{sr}i_{cr}\cos(\theta + \frac{2\pi}{3}) \\
\Phi_{cs} = M_{s}i_{as} + M_{s}i_{bs} + L_{s1}i_{cs} + L_{sr}i_{ar}\cos(\theta + \frac{2\pi}{3}) + L_{sr}i_{br}\cos(\theta + \frac{4\pi}{3}) + L_{sr}i_{cr}\cos\theta\n\end{cases}
$$
\n(1.9)

Sous forme matricielle, on écrit :

$$
\begin{bmatrix} \Phi_{as} \\ \Phi_{bs} \\ \Phi_{cs} \end{bmatrix} = \begin{bmatrix} L_{s1} & M_s & M_s \\ M_s & L_{s1} & M_s \\ M_s & M_s & L_{s1} \end{bmatrix} \begin{bmatrix} i_{as} \\ i_{bs} \\ i_{cs} \end{bmatrix} + L_{sr} \begin{bmatrix} \cos \theta & \cos(\theta + \frac{2\pi}{3}) & \cos(\theta + \frac{4\pi}{3}) \\ \cos(\theta + \frac{4\pi}{3}) & \cos \theta & \cos(\theta + \frac{2\pi}{3}) \\ \cos(\theta + \frac{2\pi}{3}) & \cos(\theta + \frac{4\pi}{3}) & \cos \theta \end{bmatrix} \begin{bmatrix} i_{ar} \\ i_{br} \\ i_{cr} \end{bmatrix}
$$
(1.10)

Sous forme condensé, on écrit :

$$
[\phi_{\text{abcs}}] = [L_{\text{s}}][i_{\text{abcs}}] + [L_{\text{sr}}][i_{\text{abcr}}] \tag{1.11}
$$

Équations des flux au niveau de rotor :

$$
\begin{cases}\n\Phi_{ar} = L_{r1}i_{ar} + M_{r}i_{br} + M_{r}i_{cr} + L_{rs}i_{as}\cos\theta + L_{rs}i_{bs}\cos(\theta + \frac{4\pi}{3}) + L_{rs}i_{cs}\cos(\theta + \frac{2\pi}{3}) \\
\Phi_{br} = M_{r}i_{ar} + L_{r1}i_{br} + M_{r}i_{cr} + L_{rs}i_{as}\cos(\theta + \frac{2\pi}{3}) + L_{rs}i_{bs}\cos\theta + L_{rs}i_{cs}\cos(\theta + \frac{4\pi}{3}) \\
\Phi_{cr} = M_{r}i_{ar} + M_{r}i_{br} + L_{r1}i_{cr} + L_{rs}i_{as}\cos(\theta + \frac{4\pi}{3}) + L_{rs}i_{bs}\cos(\theta + \frac{2\pi}{3}) + L_{rs}i_{cs}\cos\theta\n\end{cases}
$$
\n(1.12)

Sous forme matricielle, on écrit :

$$
\begin{bmatrix} \Phi_{ar} \\ \Phi_{br} \\ \Phi_{cr} \end{bmatrix} = \begin{bmatrix} L_{r1} & M_r & M_r \\ M_r & L_{r1} & M_r \\ M_r & M_r & L_{r1} \end{bmatrix} \begin{bmatrix} i_{ar} \\ i_{br} \\ i_{cr} \end{bmatrix} + L_{rs} \begin{bmatrix} \cos \theta & \cos(\theta + \frac{4\pi}{3}) & \cos(\theta + \frac{2\pi}{3}) \\ \cos(\theta + \frac{4\pi}{3}) & \cos \theta & \cos(\theta + \frac{4\pi}{3}) \\ \cos(\theta + \frac{4\pi}{3}) & \cos(\theta + \frac{2\pi}{3}) & \cos \theta \end{bmatrix} \begin{bmatrix} i_{as} \\ i_{bs} \\ i_{cs} \end{bmatrix}
$$
\n(1.13)

Sous forme condensé, on écrit :

$$
[\phi_{\text{abcr}}] = [L_r][i_{\text{abcr}}] + [L_{rs}][i_{\text{abcs}}]
$$
\n(1.14)

Avec :

$$
[f_{\text{abcs}}] = \begin{bmatrix} f_{as} \\ f_{bs} \\ f_{cs} \end{bmatrix}; f \longrightarrow V, \phi, i \text{ et } [f_{\text{abcr}}] = \begin{bmatrix} f_{ar} \\ f_{br} \\ f_{cr} \end{bmatrix}; f \longrightarrow V, \phi, i
$$

[L<sub>s</sub>]: Matrice des inductances propre et mutuelles entre phase statorique.

 $[L_r]$ : Matrice des inductances propre et mutuelles entre phase rotorique.

 $[L_{sr}]$ :Matrice des inductances propre et mutuelles statorique rotorique.

 $[L_{rs}]$ :Matrice des inductances propre et mutuelles rotorique statorique.

 $L_{sr}$ : Maximum de l'inductance mutuelle stator rotor.

 $L_{rs}$ : Maximum de l'inductance mutuelle rotor stator.

 $L_{s1}$ : Inductances propre entre phase statorique.

 $M_s$ : Inductances mutuelles entre phase statorique.

 $L_{r1}$ : Inductances propre entre phase rotorique.

 $M_r$ : Inductances mutuelles entre phase rotorique.

Le système d'équations différentielles régissant le fonctionnement de la MAS est :

$$
\begin{cases}\n\frac{\mathrm{d}}{\mathrm{d}t} [\phi_{\text{abcs}}] = [V_{\text{abcs}}] - [R_{\text{s}}][i_{\text{abcs}}] \\
\frac{\mathrm{d}}{\mathrm{d}t} [\phi_{\text{abcr}}] = [V_{\text{abcr}}] - [R_{\text{r}}][i_{\text{abcr}}]\n\end{cases}
$$
\n(1.15)

#### 1.4 Transformation triphasé-biphasé

Elle consiste à se transférer d'un système triphasé vers un système biphasé, qui n'est en fait qu'un changement de base sur les grandeurs physiques (tensions, flux, et courants), il conduit à des relations indépendantes de l'angle θ et à la réduction d'ordre des équations de la machine [24].

La transformation la plus connu est celle de Park (1929).

#### 1.4.1 Transformation de Park

 Le modèle de Park s'obtient par une transformation de repère triphasé en un repère biphasé, il contient à des relations indépendantes de temps ainsi la réduction d'ordre d'équation de la machine.

La transformation d'un système triphasé à un système biphasé consiste à remplacer tout enroulement triphasé par deux enroulements équivalents, l'un sur l'axe direct (d) et l'autre sur l'axe en quadrature (q), comme elle est représentée sur la figure (3) :

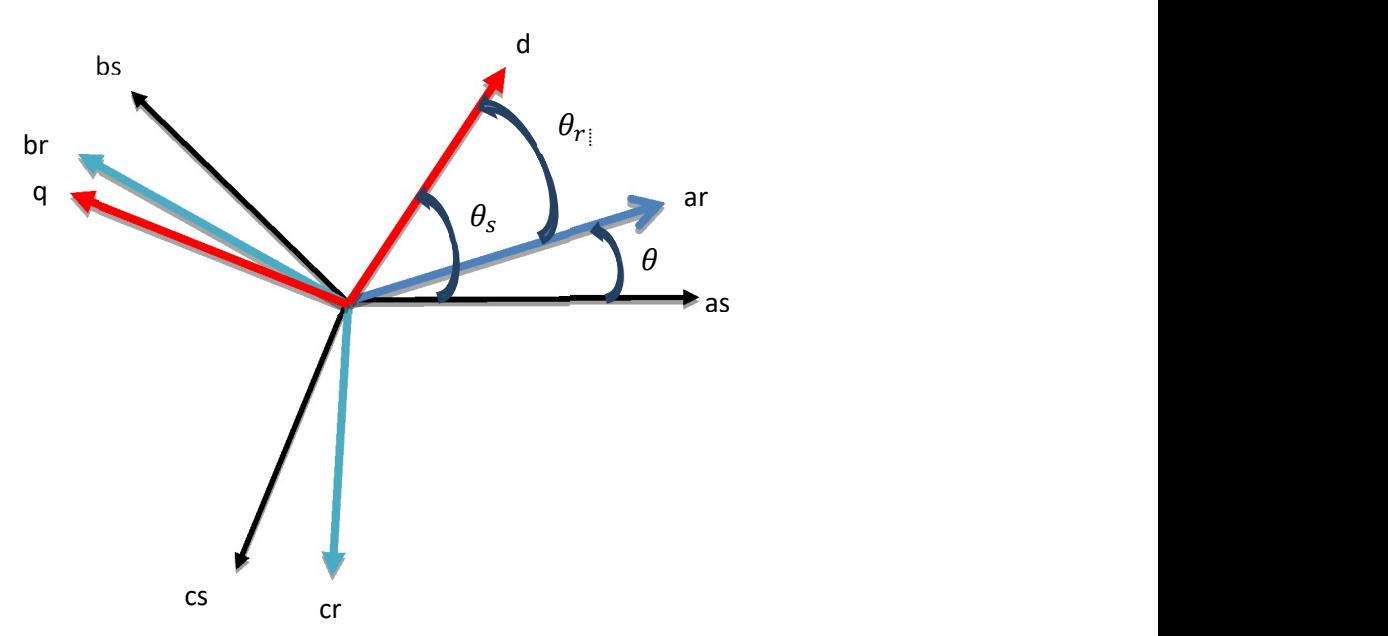

Figure 1.3. Position des axes  $(d, q)$  par rapport aux axes de la machine.

$$
\theta_s = \theta_r + \theta
$$

 $\theta_s$ : Angle entre le stator et l'axe d

 $\theta_r$ : Angle entre le rotor et l'axe d

 $\theta$ : Angle entre le stator et le rotor.

La transformation de Park de grandeurs statique est définit par :

$$
\left[X_{dqo}\right] = \left[K_i\right].\left[X_{abc}\right] \tag{1.16}
$$

$$
[X_{abc}] = \begin{bmatrix} x_a \\ x_b \\ x_c \end{bmatrix} \qquad , \qquad [X_{dqo}] = \begin{bmatrix} x_d \\ x_q \\ x_o \end{bmatrix} \tag{1.17}
$$

Avec :

. : représente les variables considères de la machine qui sont tension courants ou flux.

: représente les grandeurs réelles

: représente les grandeurs de Park (d : directe, q : transversale, o : homopolaire)

La matrice de transformation de Park est définie par :

$$
[K_i] = \sqrt{\frac{2}{3}} \begin{bmatrix} \cos(\theta_i) & \cos(\theta_i - \frac{2\pi}{3}) & \cos(\theta_i + \frac{2\pi}{3}) \\ -\sin(\theta_i) & -\sin(\theta_i - \frac{2\pi}{3}) & -\sin(\theta_i + \frac{2\pi}{3}) \\ \frac{1}{2} & \frac{1}{2} & \frac{1}{2} \end{bmatrix}
$$
(1.18)

Avec

 $i = s, r$ 

Pour la conservation des amplitudes des tensions, courants et flux qui utiliser le coefficient  $\frac{2}{3}$ et pour la conservation de la puissance qui utilise  $\frac{2}{3}$ ଷ

La transformation inverse de Park de grandeurs statique est définit par :

$$
[X_{abc}] = [K_i]^{-1} \cdot [X_{dqo}] \tag{1.19}
$$

Et, la matrice inverse de Park est définie par :

$$
[K_i]^{-1} = \sqrt{\frac{2}{3}} \begin{bmatrix} \cos(\theta_i) & -\sin(\theta_i) & 1\\ \cos(\theta_i - \frac{2\pi}{3}) & -\sin(\theta_i - \frac{2\pi}{3}) & 1\\ \cos(\theta_i + \frac{2\pi}{3}) & -\sin(\theta_i + \frac{2\pi}{3}) & 1 \end{bmatrix}
$$
(1.20)

 La transformation de Park des grandeurs statorique et rotorique est donnée par les équations suivantes :

$$
[V_{dqo}] = [K_i] \cdot [V_{abc}] \tag{1.21}
$$

$$
\left[I_{dqo}\right] = \left[K_i\right]. \left[I_{abc}\right] \tag{1.22}
$$

$$
\left[\emptyset_{dqo}\right] = \left[K_i\right].\left[\emptyset_{abc}\right] \tag{1.23}
$$

#### 1.4.2 Choix du repère de référence

Il existe trois choix :

- $\checkmark$  Repère d-q lie au stator (repère stationnaire  $\theta_s = 0$ ) ( $\alpha$ - $\beta$ ), Ce référentiel est choisi lorsqu'on étudie les variations de la vitesse de rotation, associé ou non avec des variations de la fréquence d'alimentation.
- Repère d-q lie au rotor  $(\theta_r = 0)$  (x-y), Ce référentiel est intéressant dans les problèmes ou la vitesse de rotation est considérée comme constante, par exemple pour l'étude des contraintes d'un court-circuit.
- Repère d-q lie au champs tournant  $\frac{d\theta_s}{dt} = \omega_s$  (d-q), Ce référentiel est le seul qui n'introduit pas de simplifications dans la formulation des équations.

Il est très intéressant dans les problèmes ou la fréquence d'alimentation est constante, ce qui simplifie considérablement les calculs.

#### 1.4.2.1 Repère d-q lié au champ tournant

 Pour un repère d-q lie au champ tournant, le champ tournant est le champ produit par le bobinage statorique, en régime permanant à la vitesse de synchronisme on a :

$$
\frac{d\theta_s}{dt} = \omega_s \tag{1.24}
$$

$$
\theta_s = \theta + \theta_r \tag{1.25}
$$

$$
\omega_s = \omega + \omega_r \tag{1.26}
$$

Avec :

 $\omega_s$ : Pulsation statorique ( $\omega_s = 2 \pi * fs$ )

- $\omega$ : Pulsation mécanique ( $\omega=p$ . $\Omega$ )
- $\omega_r$ : Pulsation rotorique
- fs ∶ fréquence statorique

Ω : vitesse mécanique

#### 1) Equations électriques

#### a) Equations des tensions

Les équations électriques de la MAS dans un repère de Park lie ou champ tournant sont :

Pour le stator :

$$
\begin{cases}\n v_{ds} = R_s i_{ds} - \omega_s \phi_{qs} + \frac{d\phi_{ds}}{dt} \\
 v_{qs} = R_s i_{qs} + \omega_s \phi_{ds} + \frac{d\phi_{qs}}{dt} \\
 v_{os} = R_s i_{os} + \frac{d\phi_{os}}{dt}\n\end{cases}
$$
\n(1.27)

Pour le rotor :

$$
\begin{cases}\nv_{dr} = R_r i_{dr} - \omega_r \phi_{qr} + \frac{d\phi_{dr}}{dt} = 0 \\
v_{qr} = R_r i_{qr} + \omega_r \phi_{dr} + \frac{d\phi_{qr}}{dt} = 0 \\
v_{or} = R_r i_{or} + \frac{d\phi_{or}}{dt} = 0\n\end{cases}
$$
\n(1.28)

#### b) Equations des flux magnétiques

Pour le stator :

$$
\begin{cases}\n\emptyset_{ds} = L_s i_{ds} + L_m i_{dr} \\
\emptyset_{qs} = L_s i_{qs} + L_m i_{qr} \\
\emptyset_{os} = l_s i_{os}\n\end{cases}
$$
\n(1.29)

Pour le rotor :

$$
\begin{cases}\n\emptyset_{dr} = L_m i_{ds} + L_r i_{dr} \\
\emptyset_{qr} = L_m i_{qs} + L_r i_{qr} \\
\emptyset_{or} = l_r i_{or}\n\end{cases}
$$
\n(1.30)

Avec :

 $L_s$ : Inductance cyclique statorique  $(L_s = \frac{3}{2})$  $\frac{3}{2}L_{ms} + L_{ls}$ ).

 $L_r$ : Inductance cyclique rotorique  $(L_r = \frac{3}{2})$  $\frac{3}{2}L_{mr} + L_{lr}$ ).

 $L_m$ : Inductance mutuelle cyclique entre stator et rotor  $(L_m = \frac{3}{2})$  $\frac{3}{2}L_{sr}$ ).

 $\varphi_{ds}$ ,  $\varphi_{qs}$ ,  $\varphi_{os}$ : Les flux statorique dans le repère d-q.

 $\varphi_{dr}$ ,  $\varphi_{qr}$ ,  $\varphi_{or}$ : Les flux rotorique dans le repère d-q.

#### 2) Equations mécaniques

#### a) Expression de couple électromagnétique

Sachant que la transformation de Park conserve la puissance instantanée P<sub>in</sub>; cette dernière sera donnée par [9] :

$$
P_{in} = \frac{3}{2} v_{ds} i_{ds} + \frac{3}{2} v_{qs} i_{qs} + 3 v_{os} i_{os}
$$
 (1.31)

En utilisant les équations de Vds et Vqs on peut écrire une autre expression de puissance instantanée :

$$
P_{in} = \frac{3}{2} R_s \left( i_{ds}^2 + i_{qs}^2 \right) + \frac{3}{2} \omega_s \left( \phi_{ds} i_{qs} - \phi_{qs} i_{ds} \right) \tag{1.32}
$$

Le premier terme est facilement identifiable aux pertes joules au stator :

$$
p_{js} = \frac{3}{2} R_s \left( i_{ds}^2 + i_{qs}^2 \right) \tag{1.33}
$$

Le second terme correspond à la puissance électromagnétique :

$$
P_{em} = \frac{3}{2}\omega_s \left(\phi_{ds} i_{qs} - \phi_{qs} i_{ds}\right) \tag{1.34}
$$

Puis, le couple est donné par la relation :

$$
C_e = \frac{P_{em}}{\Omega_s} = \frac{p * P_{em}}{\omega_s} \tag{1.35}
$$

#### $\Omega_s$ : vitesse de synchronisme (tr/min)

#### p : nombre de pair de pôles

Finalement, en utilise l'équation dernière par calculer le couple électromagnétique qu'on peut exprimer sous formes suivante :

$$
\begin{cases}\nC_e = \frac{3}{2}\rho(\phi_{ds}i_{qs} - \phi_{qs}i_{ds}) \\
C_e = \frac{3}{2}\rho L_m(i_{dr}i_{qs} - i_{qr}i_{ds}) \\
C_e = \frac{3}{2}\rho(i_{dr}\phi_{qr} - i_{qr}\phi_{dr}) \\
C_e = \frac{3}{2}\rho \frac{L_m}{L_r}(\phi_{dr}i_{qs} - \phi_{qr}i_{ds})\n\end{cases}
$$
\n(1.36)

#### b) Equation mécanique (vitesse)

 Pour étudier les phénomènes transitoires électromécaniques avec une vitesse rotorique variable (par exemple le démarrage, le freinage, la variation de la charge à l'arbre, …etc.), il faut ajouter l'équation de mouvement au système d'équations différentielles [10].

$$
J\frac{d\Omega}{dt} = \mathsf{C}_e - \mathsf{C}_r - f_v\Omega\tag{1.37}
$$

Avec

Ω : La vitesse mécanique de la MAS.

: Le moment d'inerte.

∁ : Le couple électromagnétique.

 $\mathsf{C}_r$ : Couple résistant.

 $f_n$ : Coefficient de frottement visqueux.

#### 3) Les équations du modèle d'état [11]

Le modèle d'état de la MAS s'écrit :

$$
\begin{cases}\n\dot{x} = f(x, u) \\
y = h(x, u)\n\end{cases}
$$
 Ou bien 
$$
\begin{cases}\n\dot{x} = Ax + Bu \\
y = Cx + Du\n\end{cases}
$$
\n(1.38)

: Vecteur d'état.

: Vecteur de commande.

: Vecteur de sortie.

 $f, h$ : Fonction d'état.

 Pour le choix de composante de vecteur d'état nous avons la possibilité de faire le choix entre les flux et courants, ou bien faire une combinaison entre les deux (flux et courant) ;

On choisit le vecteur d'état suivant :

$$
X^T = (i_{ds} i_{qs} \phi_{dr} \phi_{qr} \omega) \tag{1.39}
$$

Au début, les courants rotorique et les flux statoriques on obtient :

$$
\begin{cases}\n i_{dr} = \frac{1}{L_r} \Phi_{dr} - \frac{L_m}{L_r} i_{ds} \\
 i_{qr} = \frac{1}{L_r} \Phi_{qr} - \frac{L_m}{L_r} i_{qs}\n\end{cases}
$$
\n(1.40)

Et

$$
\begin{cases}\n\emptyset_{ds} = \left(L_s - \frac{L_m^2}{L_r}\right) i_{ds} + \frac{L_m}{L_r} \emptyset_{dr} \\
\emptyset_{qs} = \left(L_s - \frac{L_m^2}{L_r}\right) i_{qs} + \frac{L_m}{L_r} \quad \emptyset_{qr}\n\end{cases}
$$
\n(1.41)

En remplaçant $i_{dr}, i_{qr}, \phi_{ds}, \phi_{qs}$  de dans le système (1.27) (1.28), nous obtenons l'équation de système suivant :

$$
\begin{cases}\n\frac{di_{ds}}{dt} = -\frac{1}{\sigma L_{s}} \left( R_{s} + R_{r} \frac{L_{m}^{2}}{L_{r}^{2}} \right) i_{ds} + \omega_{s} i_{qs} + \frac{1}{\sigma L_{s}} \left( R_{r} \frac{L_{m}}{L_{r}^{2}} \right) \phi_{dr} + \frac{1}{\sigma L_{s}} \left( \frac{L_{m}}{L_{r}} \right) \omega \phi_{qr} + \frac{1}{\sigma L_{s}} V_{ds} \\
\frac{di_{qs}}{dt} = -\omega_{s} i_{ds} - \frac{1}{\sigma L_{s}} \left( R_{s} + R_{r} \frac{L_{m}^{2}}{L_{r}^{2}} \right) i_{qs} - \frac{1}{\sigma L_{s}} \left( \frac{L_{m}}{L_{r}} \right) \omega \phi_{dr} + \frac{1}{\sigma L_{s}} \left( R_{r} \frac{L_{m}}{L_{r}^{2}} \right) \phi_{qr} + \frac{1}{\sigma L_{s}} V_{qs} \\
\frac{d\phi_{dr}}{dt} = R_{r} \frac{L_{m}}{L_{r}} i_{ds} - \frac{R_{r}}{L_{r}} \phi_{dr} + \omega_{r} \phi_{qr} \\
\frac{d\phi_{qr}}{dt} = R_{r} \frac{L_{m}}{L_{r}} i_{qs} - \omega_{r} \phi_{dr} - \frac{R_{r}}{L_{r}} \phi_{qr} \\
\frac{d\omega}{dt} = \frac{P}{J} \left( C_{e} - C_{r} - f_{v} \frac{\omega}{P} \right)\n\end{cases} \tag{1.42}
$$

Avec

 $\sigma = \left(1 - \frac{L_m^2}{l}\right)$  $\left(\frac{L_m}{L_sL_r}\right)$ : Coefficient de dispersion de Blondel.  $\omega = P \cdot \Omega$  : Pulsation mécanique.

En identifiant le système (1.42) a la forme :

$$
[\dot{X}] = [A][X] + [B][U] \tag{1.43}
$$

Avec :

$$
\begin{bmatrix} \mathbf{X} \end{bmatrix} : \text{Matrice d'état}: \quad X = \begin{pmatrix} i_{ds} \\ i_{qs} \\ \phi_{dr} \\ \phi_{qr} \end{pmatrix} \quad \text{et} \quad \begin{bmatrix} \dot{x} \end{bmatrix} = \begin{bmatrix} \frac{di_{ds}}{dt} \\ \frac{di_{qs}}{dt} \\ \frac{d\phi_{dr}}{dt} \\ \frac{d\phi_{qr}}{dt} \end{bmatrix} \tag{1.44}
$$

$$
[U] : \text{Vector of the command: } U = \begin{pmatrix} v_{ds} \\ v_{qs} \end{pmatrix}
$$
 (1.45)

$$
[\mathbf{B}] : \text{Matrice de commande : } \mathbf{B} = \begin{pmatrix} \frac{1}{\sigma * L_s} & \mathbf{0} \\ \mathbf{0} & \frac{1}{\sigma * L_s} \\ \mathbf{0} & \mathbf{0} \\ \mathbf{0} & \mathbf{0} \end{pmatrix}
$$
(1.46)

[A] : Matrice d'évolution (matrice dynamique de système) :

$$
A = \begin{bmatrix} -\frac{1}{\sigma L_s} \left( R_s + R_r \frac{L_m^2}{L_r^2} \right) & \omega_s & \frac{1}{\sigma L_s} \left( R_r \frac{L_m}{L_r^2} \right) & \frac{1}{\sigma L_s} \left( \frac{L_m}{L_r} \right) \omega \\ -\omega_s & -\frac{1}{\sigma L_s} \left( R_s + R_r \frac{L_m^2}{L_r^2} \right) & -\frac{1}{\sigma L_s} \left( \frac{L_m}{L_r} \right) \omega & \frac{1}{\sigma L_s} \left( R_r \frac{L_m}{L_r^2} \right) \\ R_r \frac{L_m}{L_r} & 0 & -\frac{R_r}{L_r} & \omega_r \\ 0 & R_r \frac{L_m}{L_r} & -\omega_r & -\frac{R_r}{L_r} \end{bmatrix}
$$
(1.47)

Donc :

$$
\begin{bmatrix}\n\frac{di_{ds}}{dt} \\
\frac{di_{qs}}{dt} \\
\frac{d\phi_{dr}}{dt} \\
\frac{d\phi_{qr}}{dt}\n\end{bmatrix} =\n\begin{bmatrix}\n-\frac{1}{\sigma L_{s}}\left(R_{s} + R_{r}\frac{L_{m}^{2}}{L_{r}^{2}}\right) & \omega_{s} & \frac{1}{\sigma L_{s}}\left(R_{r}\frac{L_{m}}{L_{r}^{2}}\right) & \frac{1}{\sigma L_{s}}\left(\frac{L_{m}}{L_{r}}\right)\omega \\
-\omega_{s} & -\frac{1}{\sigma L_{s}}\left(R_{s} + R_{r}\frac{L_{m}^{2}}{L_{r}^{2}}\right) & -\frac{1}{\sigma L_{s}}\left(\frac{L_{m}}{L_{r}}\right)\omega & \frac{1}{\sigma L_{s}}\left(R_{r}\frac{L_{m}}{L_{r}^{2}}\right) \\
\frac{d\phi_{dr}}{dt} \\
\frac{d\phi_{qr}}{dt}\n\end{bmatrix} + \frac{1}{\sigma L_{s}}\n\begin{bmatrix}\n\frac{L_{m}}{dt} & 0 & -\frac{R_{r}}{L_{r}} & \omega_{r} \\
0 & R_{r}\frac{L_{m}}{L_{r}} & -\omega_{r} & -\frac{R_{r}}{L_{r}}\n\end{bmatrix}\n\begin{bmatrix}\nV_{ds} \\
V_{qs}\n\end{bmatrix} + \frac{1}{\sigma L_{s}}\n\begin{bmatrix}\nV_{ds} \\
V_{qs}\n\end{bmatrix}
$$
\n(1.48)

#### 1.4.2.2 Repère lié au stator (repère stationnaire  $\alpha\beta$ )

 Cette transformation est en fait un cas particulier de la transformation de Park, qui est appelée aussi transformation de Concordia, elle est obtenue quand le repère  $d-q$  est confondu avec le repère  $\alpha\beta$ , c.- $\hat{a}$ -d. en prenant  $\theta s = 0$  [11], comme la suite :

$$
\begin{bmatrix} x_{\alpha} \\ x_{\beta} \\ x_{o} \end{bmatrix} = \sqrt{\frac{2}{3}} \begin{bmatrix} 1 & -\frac{1}{2} & -\frac{1}{2} \\ 0 & \frac{\sqrt{3}}{2} & -\frac{\sqrt{3}}{2} \\ \frac{1}{2} & \frac{1}{2} & \frac{1}{2} \end{bmatrix} \begin{bmatrix} x_{\alpha} \\ x_{b} \\ x_{c} \end{bmatrix}
$$
(1.49)

Où ;

 $X$ : représente les tensions, courants ou flux.

La transformée inverse est de la forme :

$$
\begin{bmatrix} x_a \\ x_b \\ x_c \end{bmatrix} = \sqrt{\frac{2}{3}} \begin{bmatrix} 1 & -\frac{1}{2} & 1 \\ -\frac{1}{2} & \frac{\sqrt{3}}{2} & 1 \\ -\frac{1}{2} & -\frac{\sqrt{3}}{2} & 1 \end{bmatrix} \begin{bmatrix} x_\alpha \\ x_\beta \\ x_o \end{bmatrix}
$$
(1.50)

Avec :

Au stator :

$$
\begin{cases}\n v_{\alpha s} = R_s i_{\alpha s} + \frac{d\phi_{\alpha s}}{dt} \\
 v_{\beta s} = R_s i_{\beta s} + \frac{d\phi_{\beta s}}{dt}\n\end{cases}
$$
\n(1.51)

$$
\begin{cases} \n\phi_{\alpha s} = L_s i_{\alpha s} + L_m i_{\alpha r} \\ \n\phi_{\beta s} = L_s i_{\beta s} + L_m i_{\beta r} \n\end{cases} \tag{1.52}
$$

Au rotor

$$
\begin{cases}\n v_{\alpha r} = R_r i_{\alpha r} - \omega_r \phi_{\beta r} + \frac{d\phi_{\alpha r}}{dt} = 0 \\
 v_{\beta r} = R_r i_{\beta r} + \omega_r \phi_{\alpha r} + \frac{d\phi_{\beta r}}{dt} = 0\n\end{cases}
$$
\n(1.53)

$$
\begin{cases}\n\emptyset_{\alpha r} = L_m i_{\alpha s} + L_r i_{\alpha r} \\
\emptyset_{\beta r} = L_m i_{\beta s} + L_r i_{\beta r}\n\end{cases}
$$
\n(1.54)

En écrire le modèle d'état dans le repère  $(\alpha \beta)$  sous la forme :  $[\dot{X}] = [A][X] + [B][U]$ est :

$$
\begin{bmatrix}\n\frac{di_{\alpha s}}{dt} \\
\frac{di_{\beta s}}{dt} \\
\frac{di_{\beta s}}{dt} \\
\frac{d\phi_{\alpha r}}{dt}\n\end{bmatrix} = \begin{bmatrix}\n-\frac{1}{\sigma L_{s}}\left(R_{s} + R_{r}\frac{L_{m}^{2}}{L_{r}^{2}}\right) & 0 & \frac{1}{\sigma L_{s}}\left(R_{r}\frac{L_{m}}{L_{r}^{2}}\right) & \frac{1}{\sigma L_{s}}\left(\frac{L_{m}}{L_{r}}\right)\omega \\
0 & -\frac{1}{\sigma L_{s}}\left(R_{s} + R_{r}\frac{L_{m}^{2}}{L_{r}^{2}}\right) & -\frac{1}{\sigma L_{s}}\left(\frac{L_{m}}{L_{r}}\right)\omega & \frac{1}{\sigma L_{s}}\left(R_{r}\frac{L_{m}}{L_{r}^{2}}\right) \\
\frac{d\phi_{\alpha r}}{dt} \\
\frac{d\phi_{\beta r}}{dt}\n\end{bmatrix} + \begin{bmatrix}\nR_{r}\frac{L_{m}}{L_{r}} & 0 & -\frac{R_{r}}{L_{r}} & \omega_{r} \\
0 & R_{r}\frac{L_{m}}{L_{r}} & -\omega_{r} & -\frac{R_{r}}{L_{r}}\n\end{bmatrix} \begin{bmatrix}\n\frac{1}{\phi_{\alpha r}} \\
\phi_{\beta r}\n\end{bmatrix} + \begin{bmatrix}\n\frac{1}{\phi_{\alpha r}} \\
0 & \omega_{\beta r}\n\end{bmatrix} \begin{bmatrix}\nV_{\alpha s} \\
V_{\beta s}\n\end{bmatrix}
$$
\n(1.55)

L'expression du couple électromagnétique exprimé dans le repère  $\alpha\beta$  peut être donnée par :

$$
C_e = \frac{3}{2} \rho \frac{L_m}{L_r} \left( \phi_{\alpha r} i_{\beta s} - \phi_{\beta r} i_{\alpha s} \right) \tag{1.56}
$$

### 1.4.3 Passage entre les repères d q et  $\alpha\beta$

Le passage de Park (d, q) à celle Concordia  $(\alpha, \beta)$  en faisant une rotation de l'angle  $\theta s$  [12] :

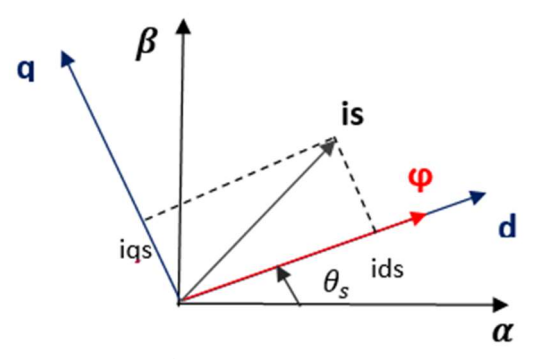

Figure 1.4. Position des repères  $d q$  et  $\alpha \beta$ .

La transformation de  $(d, q)$  à  $(\alpha, \beta)$  :

$$
\begin{bmatrix} x_d \\ x_q \end{bmatrix} = \begin{bmatrix} \cos(\theta_s) & \sin(\theta_s) \\ -\sin(\theta_s) & \cos(\theta_s) \end{bmatrix} \begin{bmatrix} x_\alpha \\ x_\beta \end{bmatrix}
$$
 (1.57)

On définit également la transformation inverse :

$$
\begin{bmatrix} x_{\alpha} \\ x_{\beta} \end{bmatrix} = \begin{bmatrix} \cos(\theta_s) & -\sin(\theta_s) \\ \sin(\theta_s) & \cos(\theta_s) \end{bmatrix} \begin{bmatrix} x_d \\ x_q \end{bmatrix}
$$
 (1.58)

### 1.5Résultats des simulations en boucle ouvert

 Une simulation en SIMULINK sous MATLAB est effectuée en vue de suivre le comportement des différentes grandeurs qui caractérisent la machine. La machine objet de cette simulation est d'une puissance de 3 kW et ses paramètres sont donnés à l'annexe.

La simulation est effectuée de la manière suivante :

- On démarre la machine à vide.
- À l'instant t=0.5s le moteur est couplé à une charge de 20 N.m, et à t=1s on applique un autre couple de charge de 10 N.m.

 Voilà la figure 1.5 représenté la simulation de la machine asynchrone en utilisant logiciel MATLAB SIMULINK V 2016 :

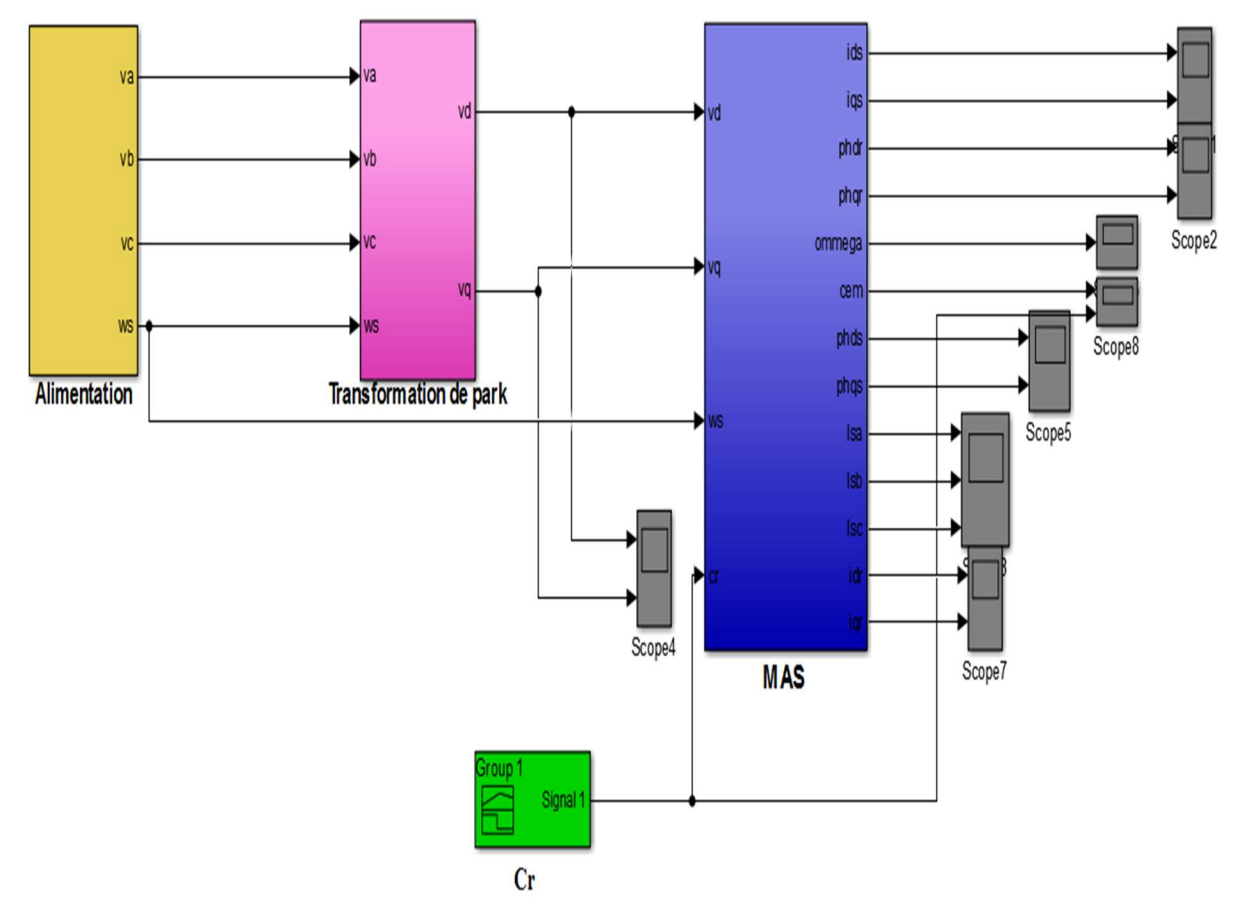

Figure 1.5. Représentation de la machine asynchrone alimentée par le réseau triphasé

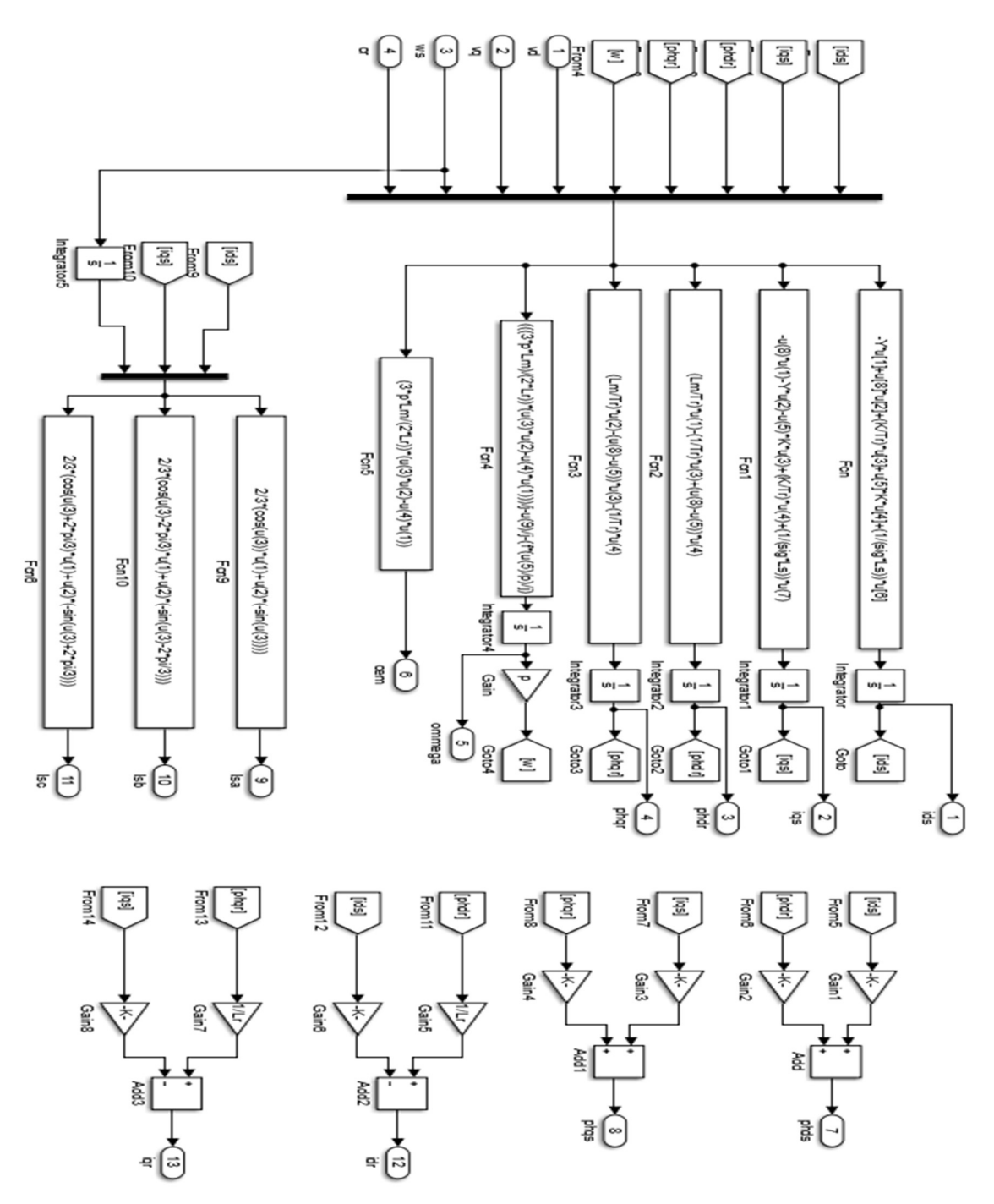

Figure 1.6. Schéma bloc interne de la MAS en modèle SIMULINK

Ce dernier contient plusieurs blocs :

- $\triangleright$  Le bloc d'alimentation
- Le bloc de transformation de Park
- Le bloc de MAS (modèle mathématique)
- Bloc de couple résistant : Cr

 Les figures ci-dessous présentent l'évolution du couple, la vitesse, les flux et les courants de phase en fonction de temps.

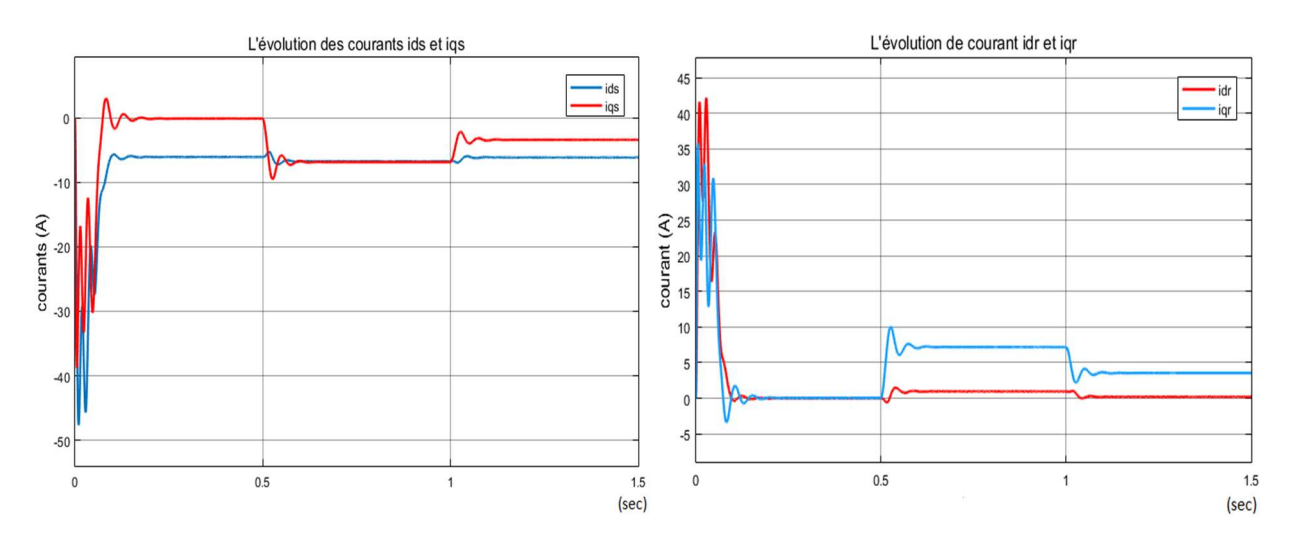

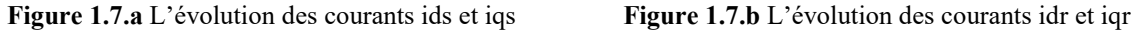

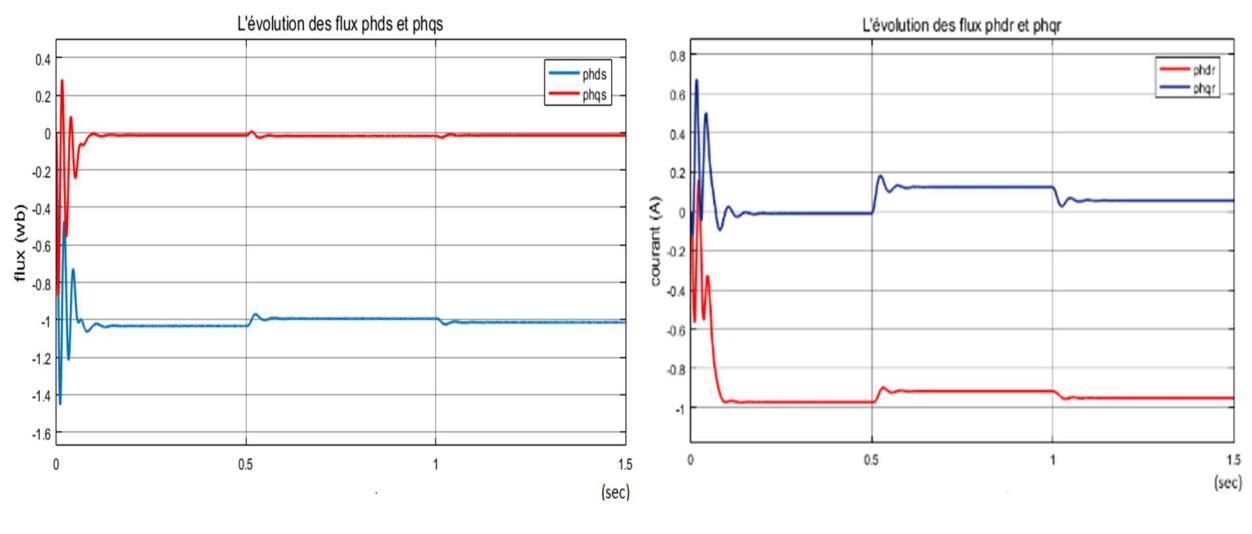

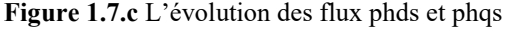

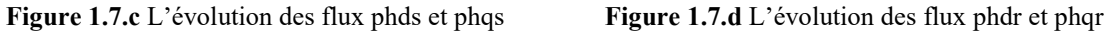

Figure1.7. Evolution des grandeurs électriques de la machine dans le repère lié au champ tournant.

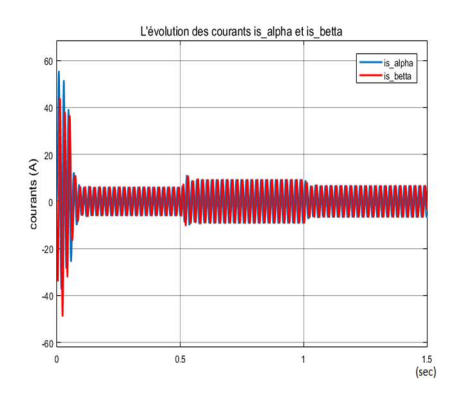

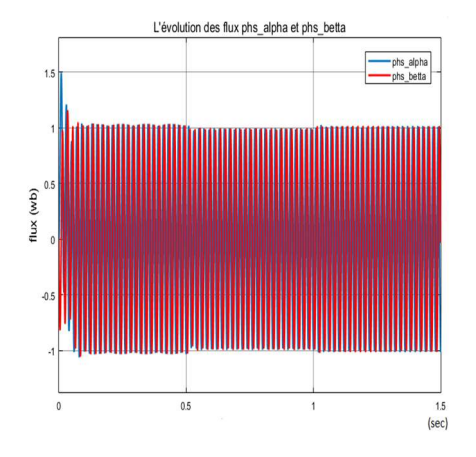

Figure 1.8.a L'évolution des flux phs\_ $\alpha$  et phs\_ $\beta$  Figure 1.8.b L'évolution des flux phr\_ $\alpha$  et phr\_ $\beta$ 

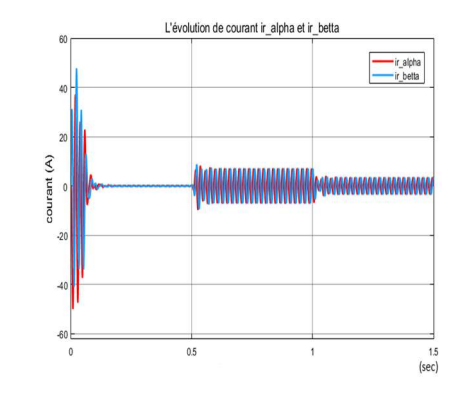

Figure 1.8.a L'évolution des courants is\_ $\alpha$  et is\_ $\beta$  Figure 1.8.b L'évolution des courants ir\_ $\alpha$  et ir\_ $\beta$ 

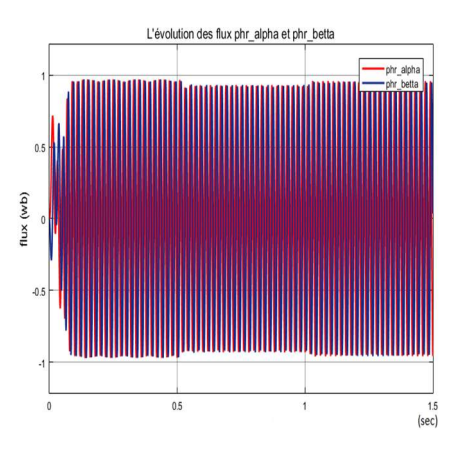

Figure 1.8. Evolution des grandeurs électriques de la machine dans le repère lié au stator (repère stationnaire αβ).

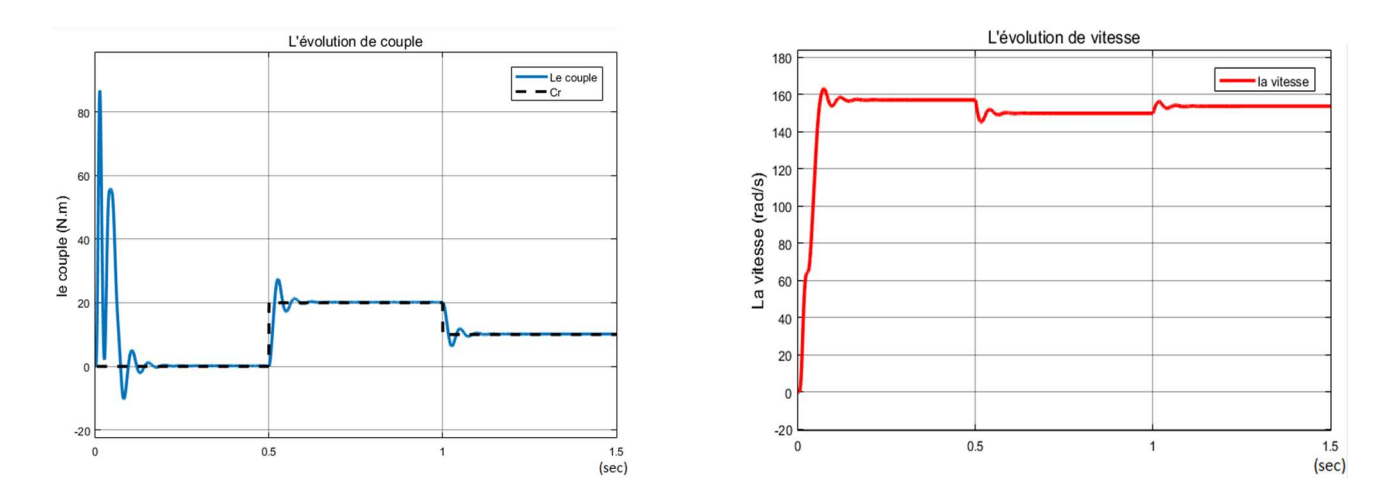

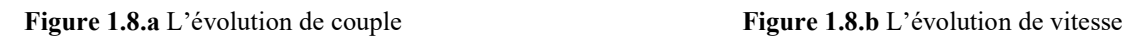

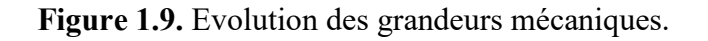
## Les interprétations :

Pour le régime transitoire :

- Les figures (1.7.a), (1.7.b), (1.8.a) et (1.8.b) représentent les courants ids, iqs, is  $\alpha$  et is  $\beta$ . Lors du démarrage, on constate des pics de courant importants qui s'atténuent avec l'évolution du régime transitoire. Le moteur au démarrage absorbe un courant très important qui dépasser 40 A, Ce courant vaut 5 à 7 fois le courant nominal de moteur. Si le moteur est immobilisé ou au démarrage le courant atteint le courant de démarrage.
- D'après la figure (1.8.b). En régime transitoire, on remarque une augmentation presque linéaire de la vitesse à 162rad/s, avec une tendance à osciller puis se stabilise.
- Dans le figure (1.8.a), L'évolution du couple dans l'intervalle de temps 0 et 0.2s a une allure caractéristique type de tous les moteurs asynchrones à cage. Pendant le régime transitoire, le couple est fortement pulsatoire, puis se stabilise. Le couple de démarrage est important parce qu'il y a une augmentation brusque de la

vitesse la vitesse est augmentée brusquement.

#### Pour le régime permanent :

 À l'instant t=0.5s le moteur est couplé à une charge de 20 N.m, et à t=1s on applique un autre couple de charge de 10 N.m.

- Les courants se stabilisent et lorsqu'applique la charge les courants suit la charge si la charge est augmentée le courant augmenté et si la charge diminué le courant diminué voir les figures (1.7.a), (1.7.b), (1.8.a) et (1.8.b).
- D'après la figure (1.8.b). La vitesse se stabilise à 157 rad/s, lorsqu'applique la charge la vitesse dépend de la charge si la charge augmentée la vitesse et si la charge diminué la vitesse diminuée.
- Dans la figure (1.8.a), le couple se stabilise après le régime transitoire, On remarque que le passage d'un régime à vide vers un régime en charge à l'instant t=0.5s s'établit presque instantanément, avec un très fiable dépassement le couple électromagnétique suive directement de couple de charge.

-Le couple s'annule lorsque la vitesse est constante.

- lorsqu'applique-la charge la vitesse diminuée et le couple électromagnétique suivre le couple de charge.

Les résultats de simulation montrent que :

- 1. Dans le repère lié au champ tournant toutes les grandeurs en régime permanent se voient comme étant des constantes, par contre dans le repère stationnaire tous les grandeurs en régime permanent sous forme sinusoïdale
- 2. Le couple électromagnétique dépend de la vitesse et la vitesse dépend de couple de charge donc le couple électromagnétique suivre le couple de charge.
- 3. La majorité des grandeurs dépendent de la charge mécanique appliquée à la machine. Cette dépendance est aussi prévisible sur la caractéristique mécanique de la machine, par contre le couple électromagnétique, suit la charge après une série d'oscillations qui ne durent qu'un bref instant. Ces oscillations expliquent bien ce bruit au démarrage de la machine.
- 4. Il y a aussi un couplage du flux au couple.

# 1.6 Conclusion

 Dans ce chapitre, un modèle idéalisé de la machine asynchrone alimenté par une source de tension sinusoïdal triphasée et équilibrée à fréquence constante a été présenté dans le repère diphasé. La modélisation diphasée nous a permis d'exprimer les équations du stator et du rotor dans un même repère ce qui a permis de réduire le nombre d'équations et pour éviter la complexité des équations différentielles.

 La vitesse de moteur asynchrone est proportionnelle à la charge, ce qui est inacceptable dans la conduite des moteurs, d'où la nécessité d'introduire des contrôleurs pour éviter ce problème C'est ce que nous verrons dans les prochains chapitres.

 Une simulation en SIMULIK sous MATLAB du modèle de Park a permis de suivre le comportement des grandeurs qui interviennent dans le fonctionnement de la machine et qui a montré ce couplage entre le flux et le couple.

Chapitre 2

Commande de l'onduleur à deux niveaux

## 2.1Introduction

 Au début des années 90, l'évolution croissante des calibres en tension et en courant des semi-conducteur de puissance a stimulé le marché des convertisseurs statiques de puissance spécialement dédiés aux applications de moyennes et de fortes puissances, allant de quelques kilowatts jusqu'à plusieurs mégawatts [13].

 Malgré les avancées significatives des technologies utilisées en développement et en fabrication des interrupteurs de puissance, l'évolution des technologies des semi-conducteurs est assez lente par rapport au marché mondial [13].

 Un onduleur est dispositif permettant de transformer en alternatif une énergie électrique de type continue. Ils sont utilisés en électrotechnique pour :

- soit fournir des tensions ou courants alternatifs de fréquence et amplitudes variables c'est le cas des onduleurs servant à alimenter des moteurs à courant alternatif devant tourner à vitesse variable par exemple dans le cas où la vitesse est liée à la fréquence des courants qui traversent la machine.
- Soit fournir une ou des tensions alternatives de fréquence et d'amplitude fixe, c'est le cas, en particulier, des alimentations de sécurité destinées à se substituer au réseau en cas de défaillance. Par exemple l'énergie stockée dans les batteries de secours est restituée sous forme continue, l'onduleur est alors nécessaire pour recréer la forme de tension et fréquence du réseau. On distingue les onduleurs de tensions et les onduleurs de courant, en fonction de la source d'entrée continue (source de tension ou source de courant). La technologie des onduleurs de tension est la plus maitrisée et elle se présente dans la plupart des systèmes industriels [14].

# 2.2 Type d'onduleur

Présentant par exemple deux types d'onduleurs [15] :

#### Les onduleurs monophasés de tension

Ce type d'onduleur est destiné à alimenter des charges alternatives monophasées, on distingue deux configurations de base : en demi-pont ou en pont complet.

### Les onduleurs triphasés

Les onduleurs monophasés sont utilisés pour des applications de faible puissance, alors que les onduleurs triphasés couvrent la gamme moyenne et des fortes puissances.

L'objectif de cette topologie est de fournir une source de tension triphasée, dont l'amplitude, la phase et la fréquence sont contrôlables.

# 2.3 Modélisation et stratégie de commande de l'onduleur à deux niveaux [16]

# 2.3.1 Structure de l'onduleur à deux niveaux

 L'onduleur de tension triphasé à deux niveaux de type IGBT est constitué de trois bras, avec deux interrupteurs pour chaque bras selon la figure (2.1). Chaque interrupteur est monté en parallèle inverse avec une diode de récupération. Pour assurer la continuité des courants alternatifs et éviter le court-circuit de la source, les interrupteurs K1et K1', K2 et K2', K3 et K3' doivent être contrôles de manière complémentaire.

# 2.3.2 Modèle mathématique de l'onduleur

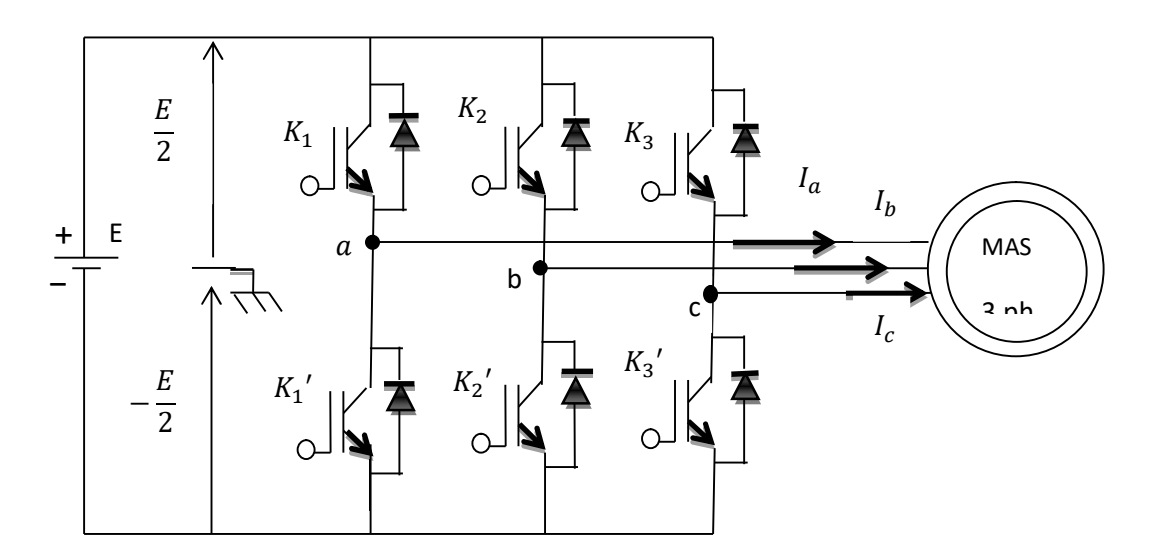

Figure 2.1 : structure de l'onduleur deux niveaux

E étant la tension redressé et filtrée à l'entrée de l'onduleur.

Pour simplifier l'étude, on supposera que :

- La commutation des interrupteurs est instantanée.
- La chute de tension aux bornes des interrupteurs est négligeable.
- La charge triphasée est équilibrée, couplée en étoile avec un neutre isolé.

## 2.3.2.1 Principe de fonctionnement

L'onduleur triphasé fonctionne comme suite :

- $\bullet$  Si = 1  $\rightarrow$  l'interrupteur de haut fermé, l'interrupteur de bas ouvert.
- $\bullet$  Si = 0  $\rightarrow$  l'interrupteur de haut ouvert, l'interrupteur de bas fermé.

Avec i : c'est l'indice qui désigne le bras de l'onduleur de tension,

 $i = a, b, c.$ 

Les différentes combinaisons de ces grandeurs nous donnent 8 vecteurs de tensions dont 6 actifs et 2 vecteurs nuls. Ces vecteurs sont représentés par la figure suivante [25] :

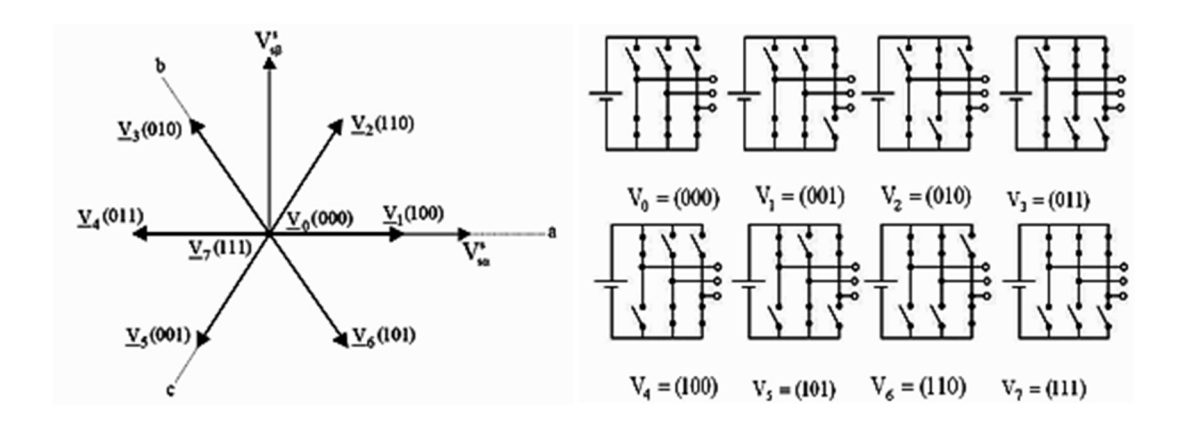

Figure 2.2: Les différentes combinaison des interrupteurs de l'onduleur à deux niveaux

## 2.3.2.2 Modèle de connaissance

On a : Vio = 
$$
E^*(Si-1/2)
$$
. (2.1)

Les tensions composés sont définies par :

$$
\begin{cases}\nU_{an} & V_{an} - V_{bn} \\
U_{bn} = V_{bn} - V_{cn} \\
U_{cn} = V_{cn} - V_{an}\n\end{cases}
$$
\n(2.2)

Avec n : point neutre de la machine.

Lorsque la charge est équilibrée, On a :

$$
V_{an} + V_{bn} + V_{cn} = 0
$$
\n
$$
\begin{pmatrix} V_{an} = (U_{an} - U_{bn}) * 1/3 \\ V_{on} = (U_{an} - U_{bn}) * 1/3 \end{pmatrix}
$$
\n(2.3)

$$
\begin{cases} V_{bn} = (U_{bn} - U_{cn}) * 1/3 \\ V_{cn} = (U_{cn} - U_{an}) * 1/3 \end{cases}
$$
 (2.4)

Par ailleurs, les tensions sont donnés par :

$$
\begin{cases}\nU_{ab} = V_{a0} - V_{b0} \\
U_{bc} = V_{b0} - V_{c0} \\
U_{ca} = V_{c0} - V_{a0}\n\end{cases}
$$
\n(2.5)

Avec

o : point neutre de l'onduleur

Alors

$$
\begin{cases}\nV_{an} = \left(\frac{2}{3}\right) * V_{a0} - \left(\frac{1}{3}\right) * V_{b0} - \left(\frac{1}{3}\right) * V_{co} \\
V_{bn} = \left(\frac{2}{3}\right) * V_{b0} - \left(\frac{1}{3}\right) * V_{c0} - \left(\frac{1}{3}\right) * V_{ao} \\
V_{cn} = \left(\frac{2}{3}\right) * V_{c0} - \left(\frac{1}{3}\right) * V_{a0} - \left(\frac{1}{3}\right) * V_{bo}\n\end{cases}
$$
\n(2.6)

sachant que : 
$$
\begin{cases} V_{ao} = E * (Sa - \frac{1}{2}) \\ V_{bo} = E * (Sb - \frac{1}{2}) \\ V_{co} = E * (Sc - \frac{1}{2}) \end{cases}
$$
 (2.7)

$$
\begin{cases}\nV_{an} \quad \left(\frac{E}{3}\right) * (2 * Sa - Sb - Sc) \\
V_{bn} = \left(\frac{E}{3}\right) * (2 * Sb - Sc - Sa) \\
V_{cn} \quad \left(\frac{E}{3}\right) * (2 * Sc - Sb - Sc)\n\end{cases}
$$
\n(2.8)

sous forme matricielle, On écrit :

$$
\begin{pmatrix} v_{an} \\ v_{bn} \\ v_{cn} \end{pmatrix} = \frac{E}{3} * \begin{pmatrix} 2 & -1 & -1 \\ -1 & 2 & -1 \\ -1 & -1 & 2 \end{pmatrix} * \begin{pmatrix} sa \\ sb \\ sc \end{pmatrix}
$$
 (2.9)

# 2.3.3 Stratégie de commande de l'onduleur à deux niveaux

On a plusieurs commandes à appliquer sur l'onduleur qui sont :

- > Commande par hystérésis.
- La commande par modulation de largeur d'impulsion (MLI).
- > La modulation MLI vectorielle.

 La stratégie qu'on a choisie parmi celles sus citées est La commande par modulation à largeur d'impulsion (MLI).

## 2.3.3.1 Principe de la commande triangulo-sinusoidale à une porteuse (MLI)

 Pour notre étude, nous choisissons la stratégie de commande Sinus-Triangle SPWM (sinusoïdal pulse width modulation en anglais).Cette commande est réalisée par la comparaison d'une onde modulée basse fréquence (tension de référence) avec une onde porteuse de haute fréquence de forme triangulaire [17].

Les intersections des tensions de référence  $V_{ref1}$ ,  $V_{ref2}$ ,  $V_{ref3}$  avec l'onde de modulation triangulaire donnent les instants de fermeture des interrupteurs, voir figure (2.3)

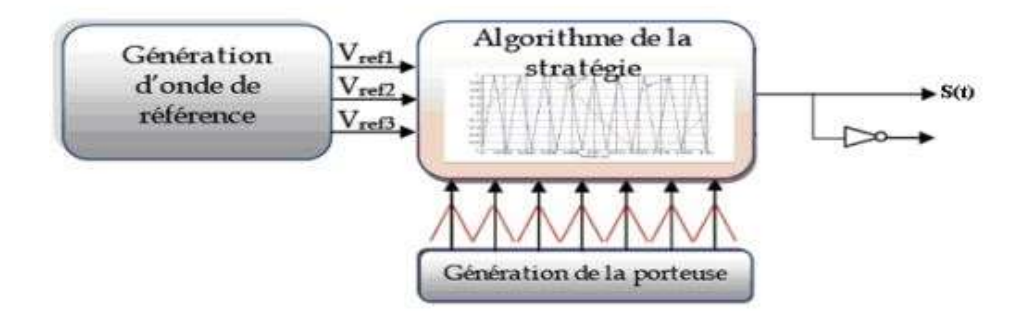

Figure 2.3 : schéma de la commande STPWM

Les paramètres de la stratégie (STPWM) sont :

- La fréquence de modulation Fm (fréquence de porteuse).
- L'indice de modulation m= Fm/Fs .
- Le coefficient de réglage r égale au rapport de l'amplitude de la tension de référence à la valeur de crête E/2 de l'onde ( $r = V'_{\text{max}}/E/2$ ).

60

 $40$ 

## 2.3.4 Rusultats et Simulation

Dans cette simulation on va présenter le signaux en présence de l'onduleur (à vide et en charge)

fds

fqs

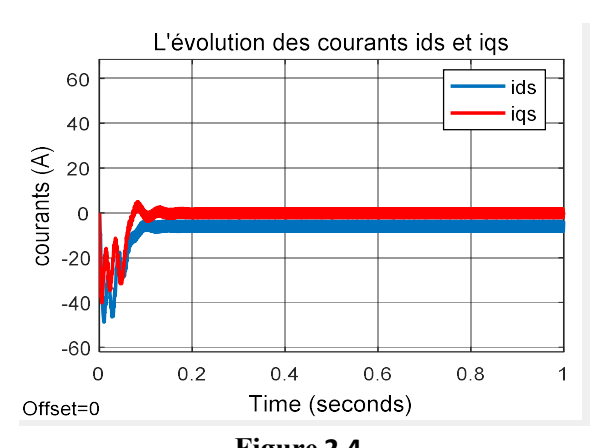

L'évolution des flux fds et fas

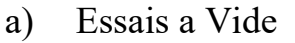

 $1.5$ 

 $\overline{1}$ 

 $\overline{0}$ 

 $-0.5$ 

 $-1$ 

Offset=0

 $\overline{0}$ 

 $0.2$ 

 $flux (wb)$  $0.5$ 

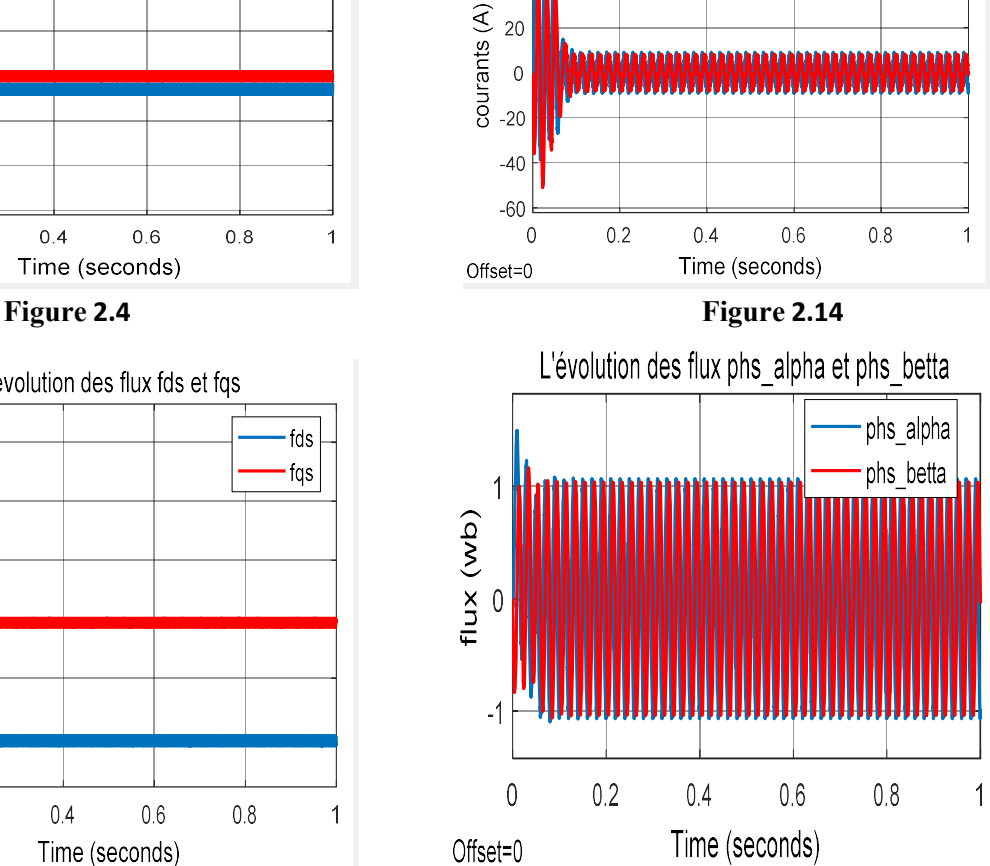

L'évolution des courants is\_alpha et is\_betta

is alpha

is betta

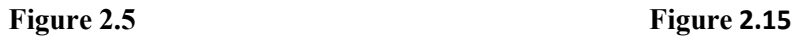

Time (seconds)

 $0.6$ 

 $0.8$ 

 $\overline{1}$ 

 $0.4$ 

# Chapitre 2 Commande de l'onduleur à deux niveaux

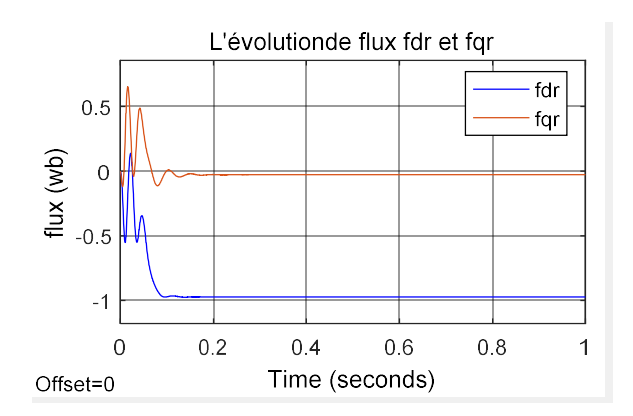

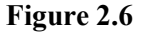

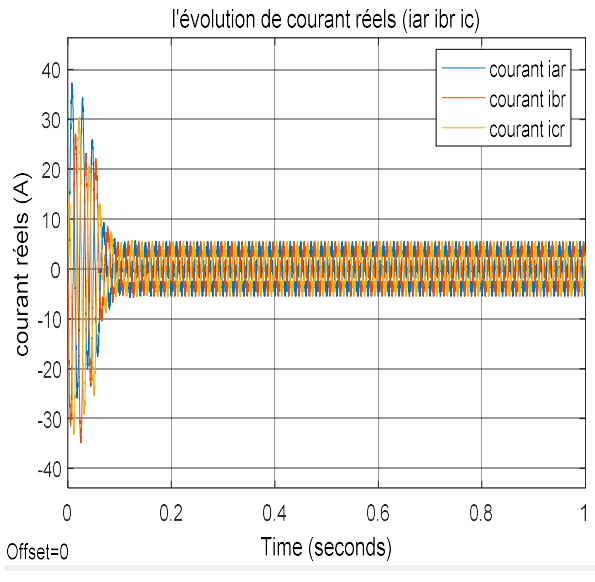

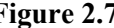

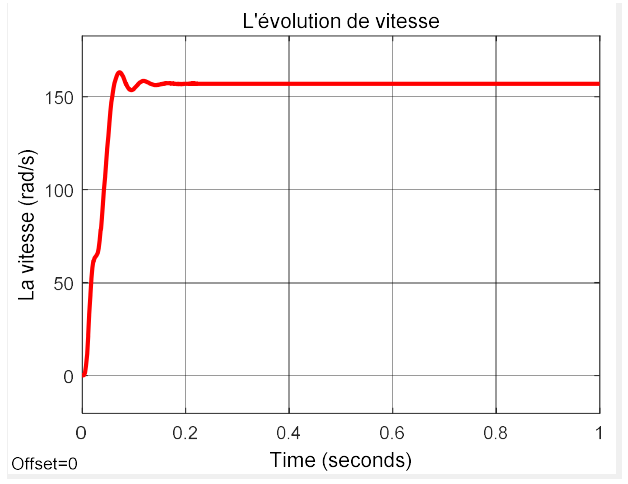

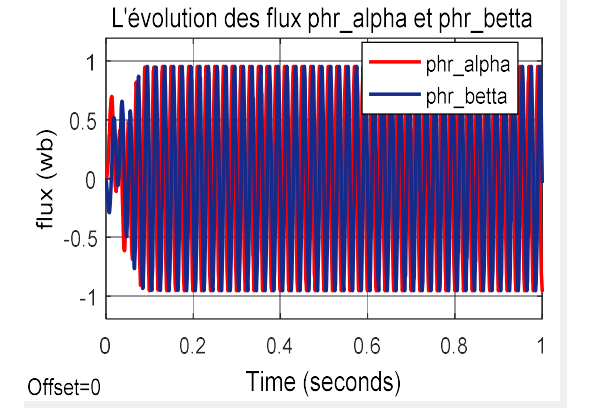

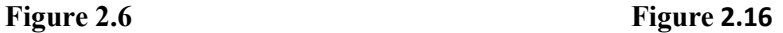

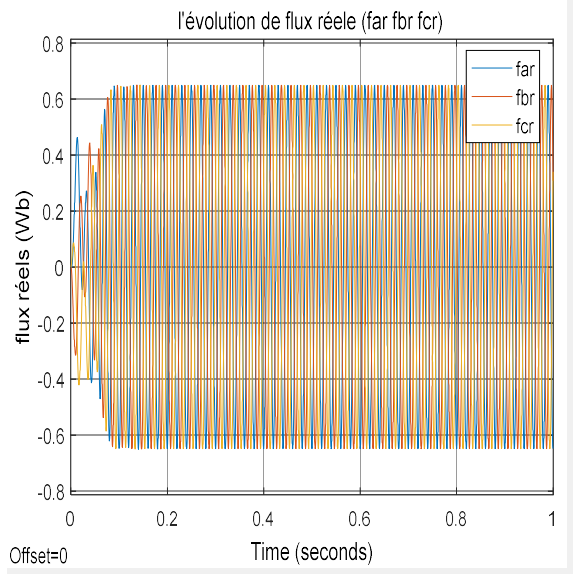

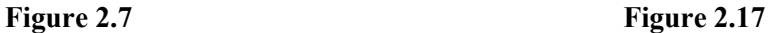

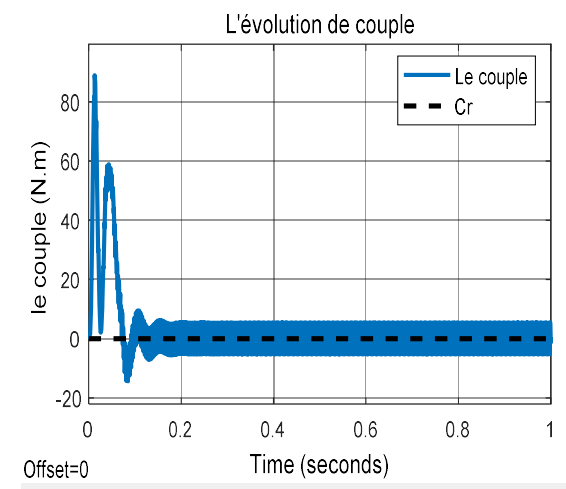

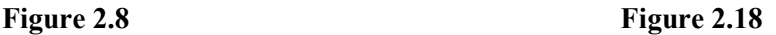

# b) Essais en Charge

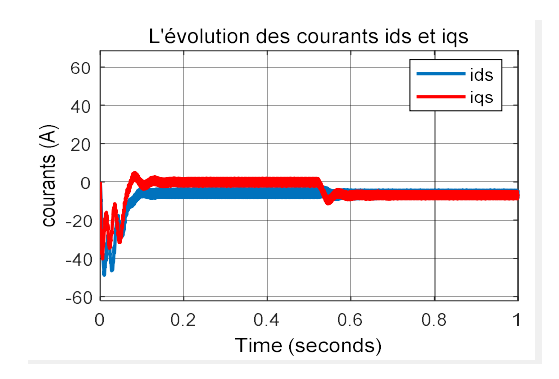

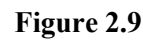

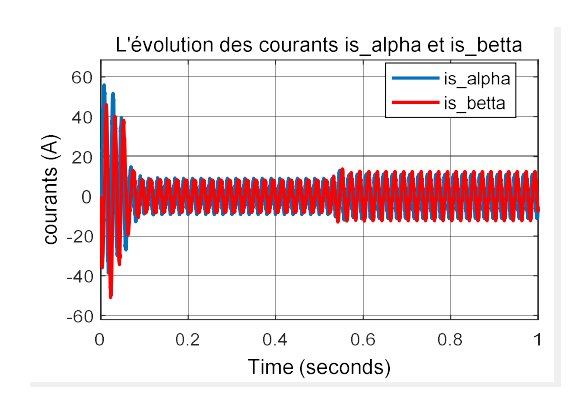

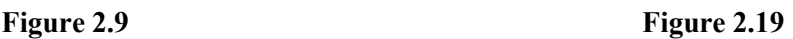

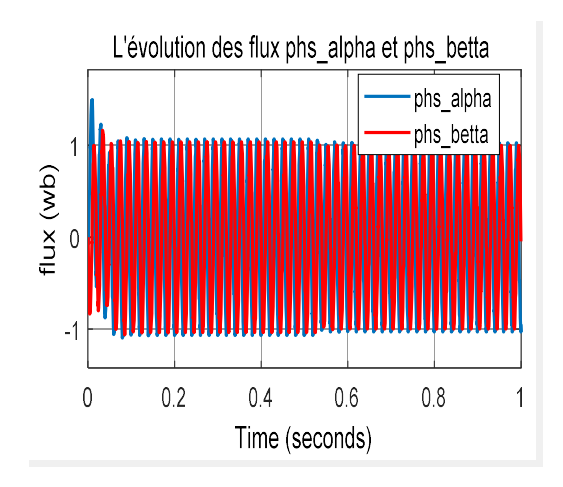

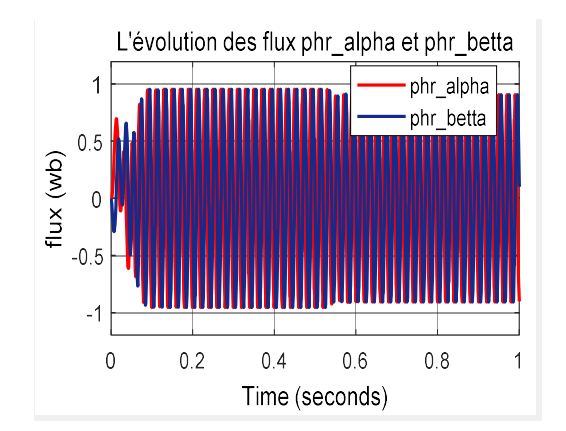

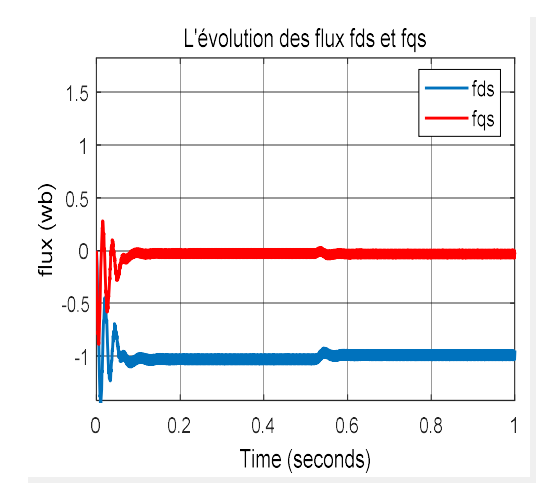

FIGURE 2.10 Figure 2.20

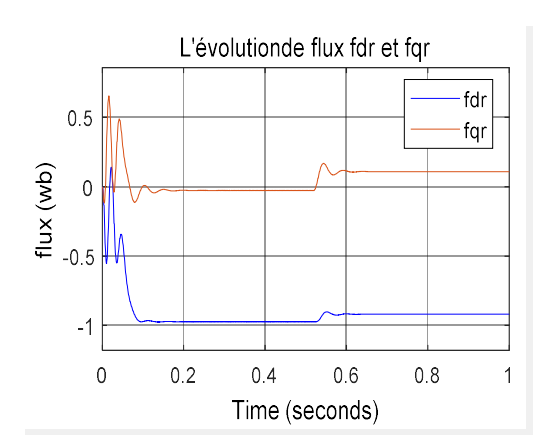

Figure 2.11 Figure 2.21

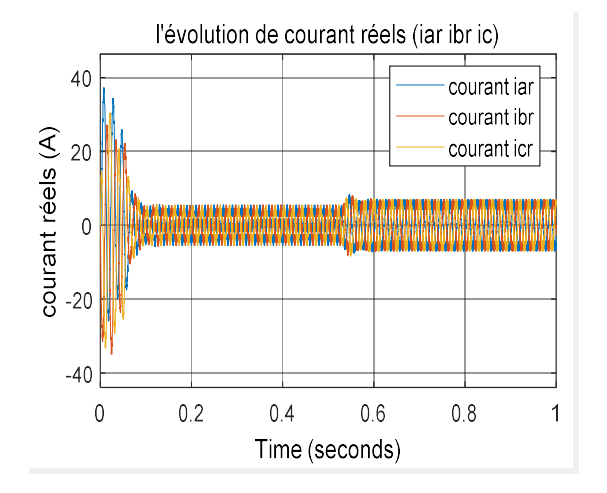

Chapitre 2 Commande de l'onduleur à deux niveaux

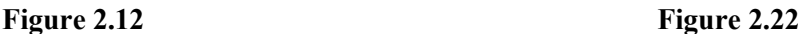

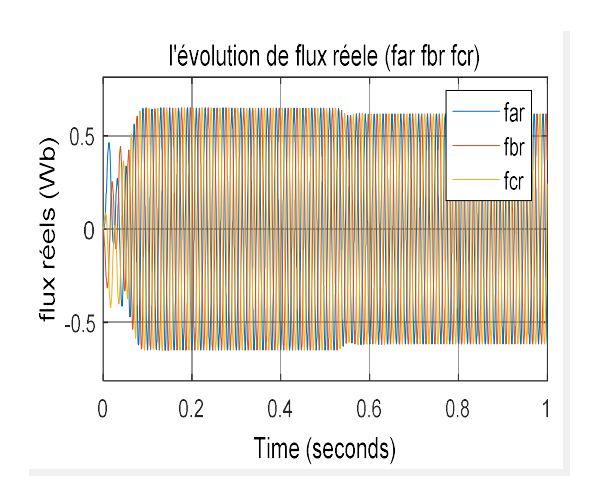

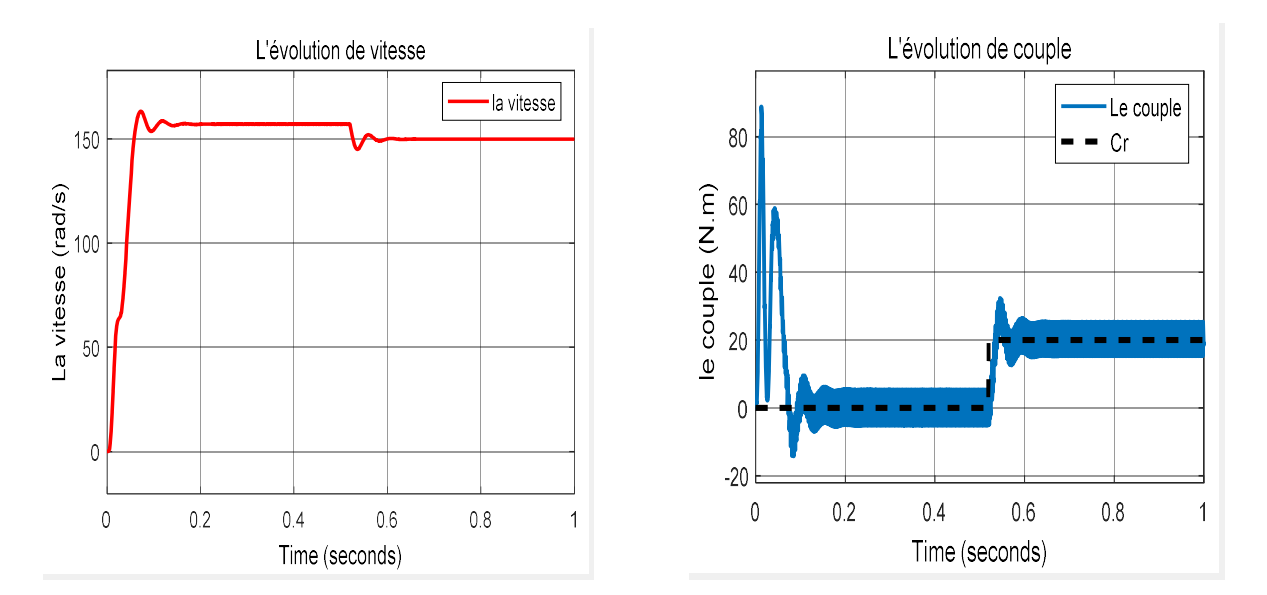

Figure 2.13 Figure 2.23

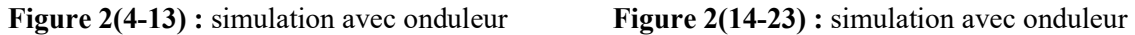

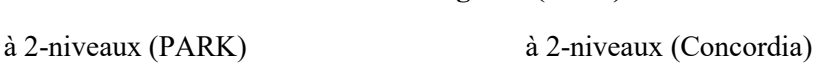

#### Interprétation :

Considérons les figures ci-dessus concernant la simulation de transformation de Park, référentiel lié au champ tournant de repère (d-q) figures(2(4-13)), et la transformation de concordai, référentiel lié au stator de repère (α-β) figure(2(14-23)), avec l'utilisation de l'onduleur à 2-niveaux on constate qu'il existe une grande différence entre ces deux transformations aux niveaux des formes des figure.

Aux essais à vide et en charge on remarque pour :

- Le couple atteint la valeur 90 Nm puis il descend jusqu'à la valeur zéro figure (2.18), à l'instant de 0.5 secondes on lui subit une charge résistive de valeur 20 Nm figure (2.23), on a constaté une bonne poursuite pour le couple électromagnétique.
- La vitesse, avant l'application la charge se stabilise à la valeur de 157 rad/s avec un léger dépassement qui atteint la valeur 155 rad/s figure (2.8), mais après la charge à l'instant 0.5 secondes on constate que la vitesse diminue vers une valeur environ de 150 rad/s figure (2.13).
- Le courant réel au démarrage atteint la valeur 37 Ampères (environ sept fois la valeur nominale) puis il diminue en revenant à sa valeur nominale 5 Ampères figure (2.7), et quand on lui donne une charge à l'instant 0.5 secondes le courant augmente à la valeur de 8 Ampères, et ce pour permettre au moteur de réagir à cette charge figure (2.12).
- La présence de l'onduleur produit des oscillations supplémentaire aux niveaux du couple et courant, voir figure (2.4) et (2.23).

# 2.4 Techniques de commande de la machine asynchrone

 Les différentes techniques de commande permettant de faire varier la vitesse des machines asynchrones à cage.

Ces techniques de variation de vitesse peuvent être divisé en deux groupes [24] :

- $\checkmark$  Les techniques de variation de vitesse à fréquence constante.
- $\checkmark$  Les techniques de variation de vitesse à fréquence variable.

Les techniques de variation de vitesse à fréquence statorique constante permettent s'effectuer une variation de vitesse sur une plage limitée de fonctionnement.

Cependant ; les techniques de variation de vitesse à fréquence variable sont devisées en trois groupe :

- $\triangleright$  Commande scalaire.
- $\triangleright$  Commande vectorielle.
- $\triangleright$  Commande direct de couple (DTC).

## 2.4.1 commande scalaire

 La commande scalaire est caractérisée par un contrôle de modèle de flux magnétique ; ceci permet d'améliorer les performances de la machine.

Les propriétés de la commande scalaire est :

- Basée sur le modèle en régime permanent.
- Contrôle des grandeurs en amplitude.
- Simple à implémentation (simulation).
- Dynamique lente.

#### 2.4.1.1 Contrôle scalaire de la tension

 Le principe de cette stratégie de contrôle est d'agir sur la fréquence et l'amplitude de la tension statorique telle que le rapport V/f reste constant, donc cela revient à garder le flux constant, Ce qui permet de faire varier le couple du moteur et donc sa vitesse pour un couple résistant constant [7].

#### 2.4.1.2 Contrôle scalaire de courant

 Le principe de la technique de contrôle de courants par régulateur à hystérésis consiste à maintenir les courants généré dans une bande les courants de référence, l'ordre de commutation est donné chaque fois que les courants de sortie touchent l'enveloppe.

# 2.4.2 Commande vectorielle

La commande vectorielle, aussi appelée commande à flux orienté (field-oriented control en anglais), Le principe de la commande vectorielle est que le couple et le flux de la machine sont commande séparément en similitude avec la machine à courant continu à excitation séparé où il 'y a un découplage naturel entre les grandeurs commandant le flux et le courant d'excitation et celle lié au couple, le courant d'induit.

 Ce découplage permet d'obtenir une réponse très rapide du couple, la commande vectorielle est initialement proposé en Allemagne au début des années 70 en deux méthode distinctes la première méthode est dite indirecte (Hasse) connue par IRFOC, la deuxième méthode est celle d'indirecte (Blaschke) connue par DFOC [11].

La mise œuvre de la commande vectorielle à flux rotorique orienté se base sur l'orientation de repère ''d\_q'' telle que l'axe « d » soit confondu avec la direction de flux rotorique voir figure (2.24).

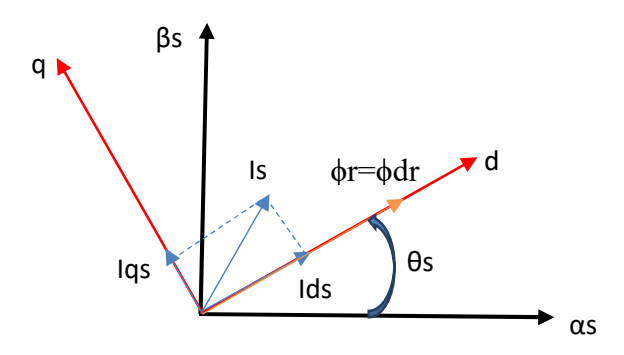

Figure 2.24 : principe de la commande vectorielle

## 2.4.2.1 Commande vectorielle directe(DFOC)

 Cette méthode nécessite une bonne connaissance du module du flux et de sa phase et celle– ci doit être vérifiée quel que soit le régime transitoire effectué, Cette commande permet la régulation directe du flux par une boucle de contre-réaction nécessitant une mesure ou une estimation de celui-ci.

La figure suivant illustre le schéma de la commande vectorielle directe [12] :

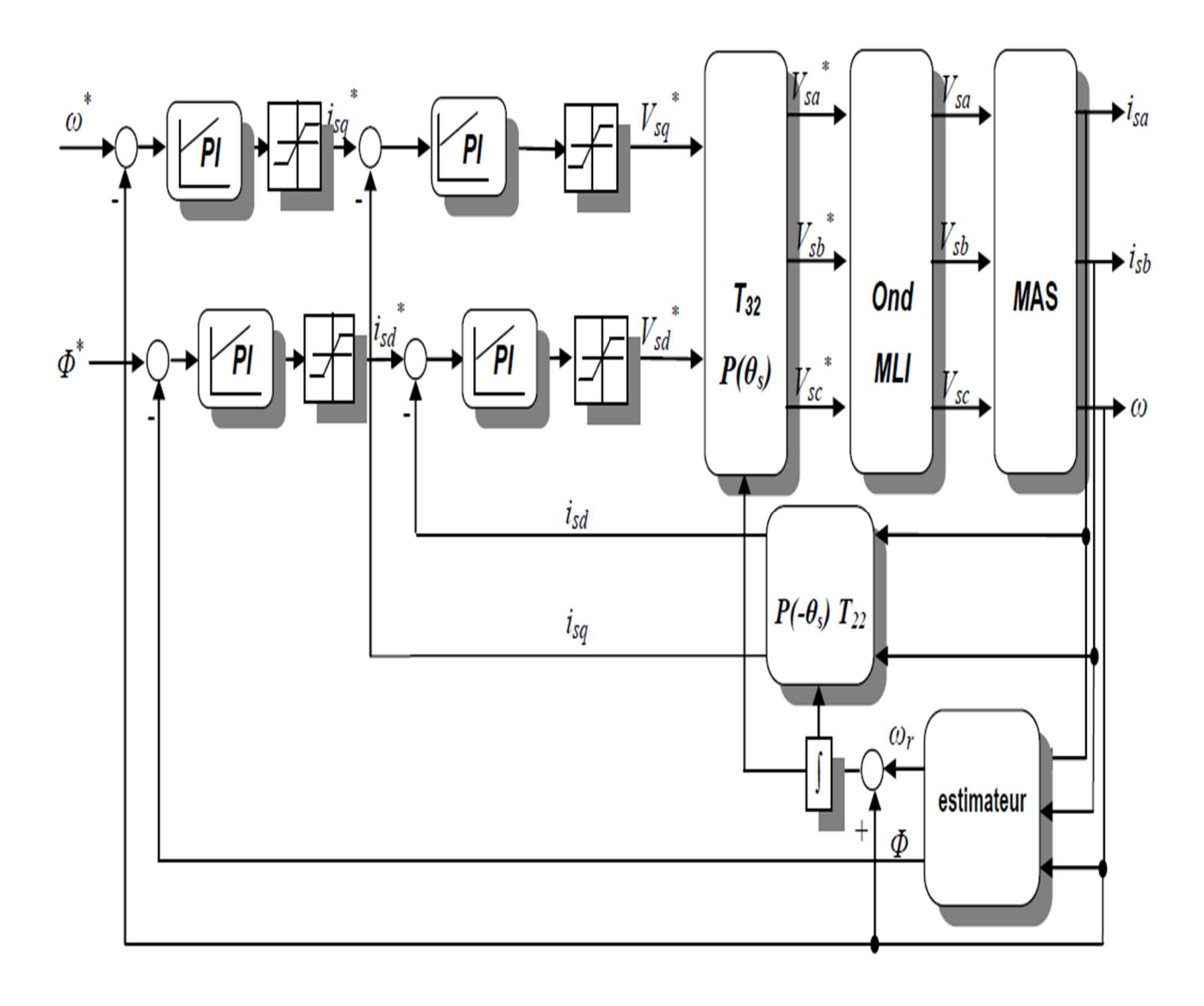

Figure 2.25 : Schéma de principe du Contrôle vectoriel direct de la MAS.

# 2.4.2.2 Commande vectoriel indirecte(IRFOC)

 La méthode indirecte consiste à ne pas estimer l'amplitude du flux rotorique mais à utiliser directement l'amplitude de référence $\phi_{dr}$ . L'intérêt de cette méthode est d'utiliser uniquement des grandeurs de référence qui par définition ne sont pas bruitées, Seule la vitesse est mesurée dans ce type de commande, il est possible de faire sa régulation par contre réaction ; Le flux ne peut être directement et son contrôle se fait par contre réaction [12].

La figure (2.26) illustre le schéma de la commande vectorielle indirecte :

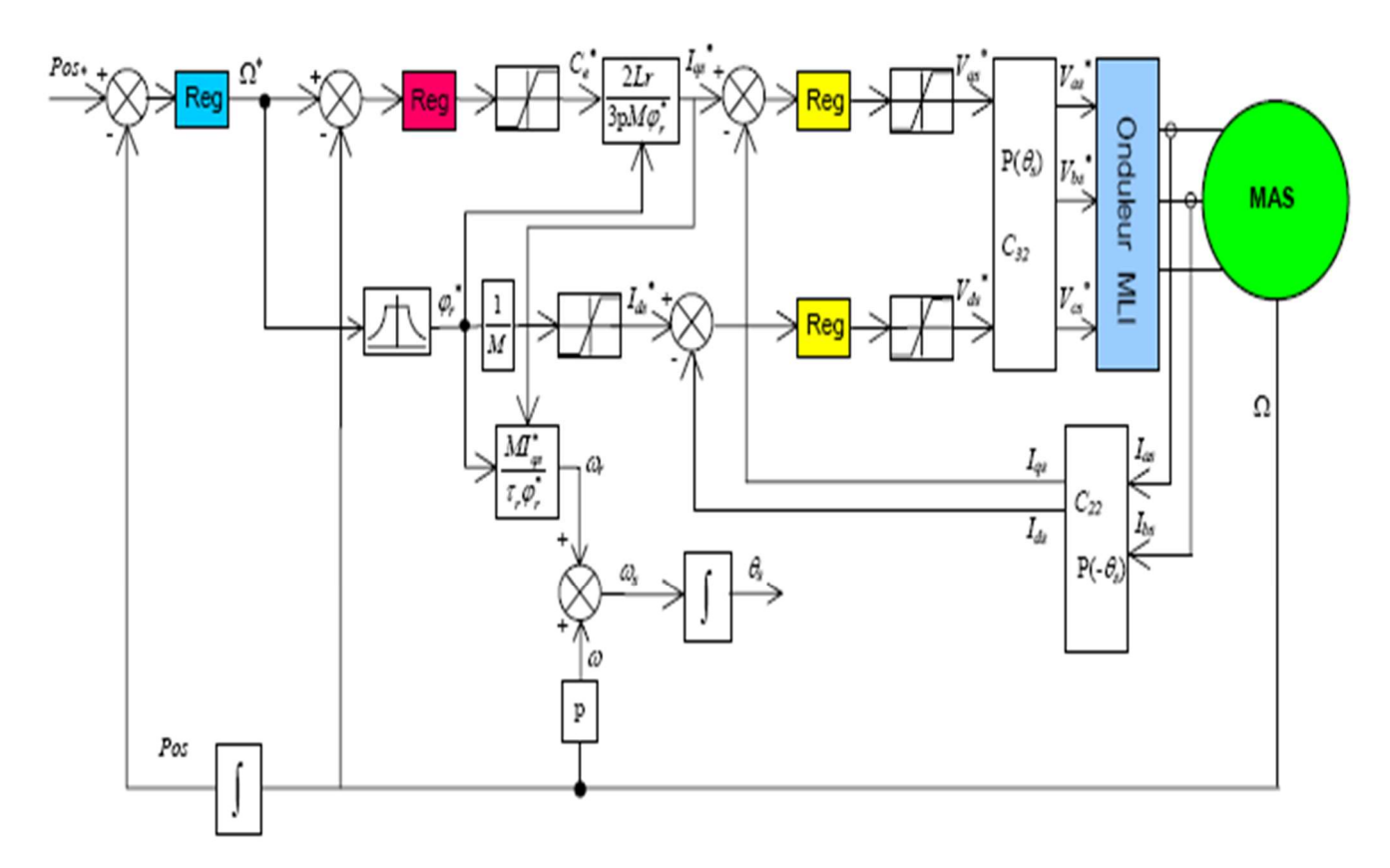

Figure 2.26 : Commande vectorielle indirecte de la MAS.

# 2.5 Les différents types de régulateur [18][19][24]

 Un régulateur est un algorithme de calcul qui délivre un signal de commande à partir de la différence entre la consigne et la mesure.

Le régulateur p (proportionnel) est un régulateur de base, I (intégral) et D (dérivé), ces combinaisons des régulateurs produire des régulateurs les plus courants et plus adaptées sont P, PI, IP, PID….

# 2.5.1 Régulateur P

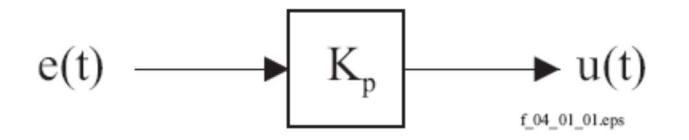

Loi de commande du régulateur P :

$$
u(t) = K_p.e(t)
$$

Fonction de transfert du régulateur P :

$$
G_c(s) = \frac{U(s)}{E(s)} = K_p
$$

## 2.5.2 Régulateur PI

Le régulateur PI (action proportionnelle-intégrale) est une combinaison d'un régulateur P et d'un régulateur I, le rôle de l'action intégrale est d'annuler l'écart entre la mesure et la consigne et l'action proportionnelle réduire le décalage.

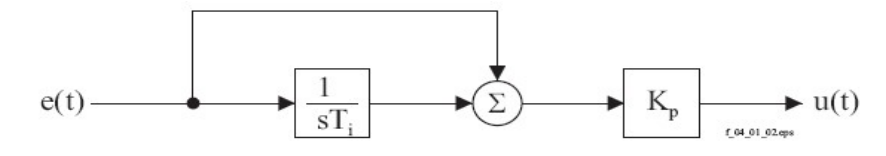

 Figure 2.27 : Schéma fonctionnel de régulateur PI. Loi de commande du régulateur PI :

$$
U(t) = K_p \cdot \left( e(t) + \frac{1}{T_i} \cdot \int_0^\infty e(\tau) \cdot d\tau \right)
$$

$$
\frac{U(s)}{E(s)} = K_p \cdot \left( 1 + \frac{1}{s \cdot T_i} + s \cdot T_d \right) = G_c(s)
$$

Fonction de transfert :

$$
G_c(s) = \frac{U(s)}{E(s)} = K_p \cdot \frac{1 + s \cdot T_i}{s \cdot T_i}
$$

## 2.5.3 Régulateur IP

Ces derniers sont analogues aux régulateurs PI sauf que les actions proportionnelles et intégrales sont mises en série contrairement aux régulateurs PI ou ces actions sont mises en parallèle.

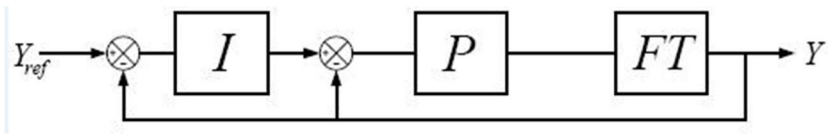

Figure 2.28: Régulateur IP

#### 2.5.4 Régulateur PID

Le régulateur PID est la combinaison des trois actions de base P, I et D, Grâce au terme I, il permet l'annulation d'une erreur statique tout en autorisant grâce à l'action D des performances de rapidité supérieures à celles d'un régulateur PI.

L'introduction d'un correcteur PID permet de réunir les différents avantages de chaque action, toutefois, son réglage, donc le poids à donner à chaque action, est plutôt délicat. [ ]

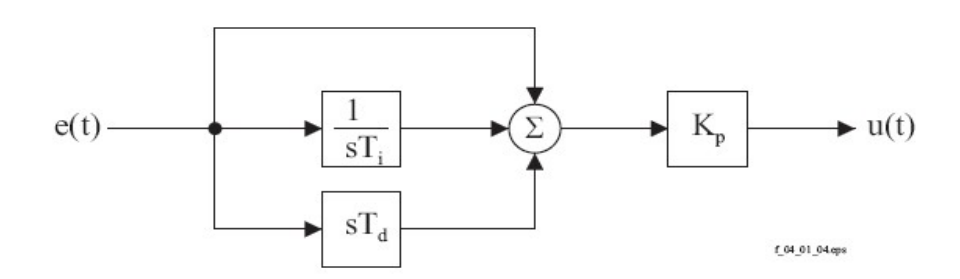

Figure 2.29 : Schéma fonctionnel de régulateur PID.

Loi de commande :

$$
G_c(s) = K_p. \left( e(t) + \frac{1}{T_i} \int_0^{\infty} e(\tau) \, d(t) + T_d \frac{de(t)}{dt} \right) \tag{2.10}
$$

Fonction de transfert :

$$
G_c(s) = \frac{U(s)}{E(s)} = K_p \cdot \frac{1 + S \cdot T_i + S^2 \cdot T_i \cdot T_d}{S \cdot T_i} \tag{2.11}
$$

#### 2.5.5 Régulateurs de vitesse choisis (PI et IP)

Plusieurs types de réglage peuvent être appliqués. Le plus simple est le réglage classique avec un régulateur PI ou régulateur IP.

 Le régulateur de vitesse permet de déterminer le couple de référence nécessaire à la commande directe du couple afin que la vitesse puisse suivre la référence voulue.

 A l'opposé du régulateur PI qui introduit un zéro supplémentaire en boucle fermée, le correcteur intégral-proportionnel IP est essentiellement différent du correcteur PI. L'emploi d'une telle structure contourne ce problème en filtrant ce zéro en boucle fermée et en imposant, par conséquent, uniquement deux pôles. La spécification de ces pôles se traduit par fixation du taux d'amortissement et de la pulsation naturelle. En plus, le correcteur IP permet le filtrage de la consigne, ce qui améliore fortement la robustesse du système [19].

 Le contrôle de la vitesse est assuré par régulateur de type IP dont les gains sont respectivement K<sub>p  $\Omega$ </sub> et K<sub>i $\Omega$ </sub>. La chaîne de régulation de vitesse peut être représentée par le schéma fonctionnel suivant :

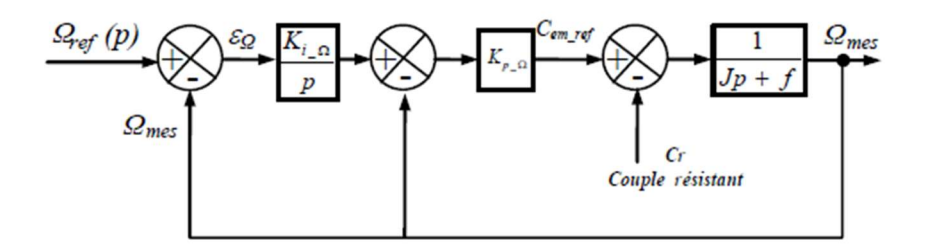

Figure 2.30 : boucle de régulation de vitesse (IP).

 Avec J représente le moment d'inertie ramené sur l'axe du moteur et f est le frottement visqueux.

D'après le schéma fonctionnel de la régulation de vitesse, nous avons :

$$
\Omega_{\text{mes}} = \frac{1}{Jp + f} \left( \mathbf{C}_{\text{em}_{\text{ref}}} - Cr \right) \tag{2.12}
$$

Dans le cas d'utilisation d'un régulateur IP, la fonction de transfert en boucle fermée s'écrit par la relation :

$$
\frac{\Omega_{\text{mes}}}{\Omega_{\text{ref}}} = \frac{1}{\frac{J}{K_{\text{i}\Omega}p^2 + \frac{1}{K_{\text{i}\Omega}Kp\Omega}(K_{\text{i}\Omega} + f)p + 1}}
$$
(2.13)

Cette fonction de transfert possédé une dynamique de 2<sup>eme</sup> ordre :

$$
G_{BF} = \frac{1}{\frac{1}{\omega_n} p^2 + \frac{2\xi}{\omega_n} p + 1} \tag{2.14}
$$

 Après avoir identifié le dénominateur à la forme canonique, il est nécessaire de résoudre le système d'équations suivantes :

$$
\begin{cases}\n\frac{J}{K_{i_{\Omega}}} = \frac{1}{\omega_n^2} \\
\frac{2\xi}{\omega_n} = \frac{1}{K_{i_{\Omega}}K_{p_{\Omega}}} (K_{p_{\Omega}} + f)\n\end{cases}
$$
\n(2.15)

Donc:

$$
\begin{cases}\nK_{i_{\Omega}} = J\omega_n^2 \\
K_{p_{\Omega}} = \frac{2\xi K_{i_{\Omega}}}{\omega_n} - f\n\end{cases}
$$
\n(2.16)

# 2.6 Conclusion

 Dans ce chapitre après étude et utilisation de l'onduleur à 2-niveaux de type NPC, on a remarqué l'influence (oscillations) crées par ce dernier a cause de commutations des interrupteurs sur les courants et le couple. Ainsi on a cité un bref aperçu sur les régulateurs qu'on va utiliser dans la commande pour contrôler la vitesse du moteur asynchrone.

Chapitre 3

Commande directe du couple de La MAS

# 3.1Introduction

 La commande des machines électriques a fait l'objet de plusieurs recherches et travaux pendant longtemps, afin de profiter et exploiter leurs meilleures performances. Des commandes différentes ont été développées, pour commander le MAS. On s'intéresse spécialement à la commande directe du couple (DTC),

 Le contrôle direct du couple (DTC, ou DTFC) [20] venu de la nomination anglo-saxonne « Direct Torque (and Flux) Control », et basé sur l'orientation du flux statorique, a été développé par des chercheurs Allemands et Japonais en 1986 pour l'usage dans la commande de couple des servomoteurs de puissances élevées.

 Cette technique est basée sur des modes particuliers de la commutation de l'onduleur alimentant la machine asynchrone. A l'inverse des méthodes de modulation de largeur d'impulsion modulant la durée de l'impulsion, celles de la DTC modulent les amplitudes par l'emploie des régulateurs à hystérésis [21].

 Les techniques DTC (direct torque control) impliquent en général l'emploi d'un onduleur à deux niveaux, mais elles peuvent être étendues à des onduleurs multi niveaux dans l'espoir d'améliora les performances des tensions et courants. C'est l'objectif de notre mémoire.

# 3.2 Principes de la DTC

 Le principe est la régulation directe du couple de la machine par l'application des différents vecteurs de tension de l'onduleur, qui déterminent son état.

 Les deux variables contrôlées sont le flux statorique et le couple électromagnétique qui sont commandées par des régulateurs à hystérésis, et de maintenir les deux à l'intérieur des bandes d'hystérésis par le choix de la tension de sortie de l'onduleur. Lorsque le couple ou le module du flux statorique atteint la limite supérieure ou inférieure de l'hystérésis, un vecteur tension approprié est appliqué pour ramener la grandeur concernée à l'intérieur de sa bande d'hystérésis. L'approche DTC reste plutôt physique qu'automatique car elle est basée sur une approche empirique de l'évolution du couple et du flux de la machine. La DTC offre un découplage naturel entre le couple et le flux, cependant elle nécessite souvent des fréquences d'échantillonnage assez élevées afin de réduire les oscillations du couple provoquées par les régulateurs à hystérésis [20] [21] .

Les caractéristiques générales d'une commande directe de couple sont [24] [25] :

 $\checkmark$  La commande directe de couple et de flux, à partir de la sélection des vecteurs optimaux de commutation de l'onduleur.

- $\checkmark$  La commande indirecte des intensités et tensions du stator de la machine.
- $\checkmark$  L'obtention des flux et des courants statoriques proches de formes sinusoïdales.
- $\checkmark$  Une réponse dynamique de la machine très rapide.
- $\checkmark$  L'existence des oscillations du couple qui dépend, entre autres, des facteurs de la largeur des bandes des régulateurs à hystérésis.
- La fréquence de commutation de l'onduleur dépend de l'amplitude des bandes à hystérésis.

 Un onduleur de tension classique à 2 niveaux permet d'atteindre 7 positions distinctes dans le plan de phase, correspondant aux huit séquences de tension de l'onduleur.

 Les différentes combinaisons des 3 grandeurs (Sa, Sb, SC) permettent de générer huit positions du vecteur VS dont deux correspondants au vecteur nul  $V_0$  et  $V_7$ .

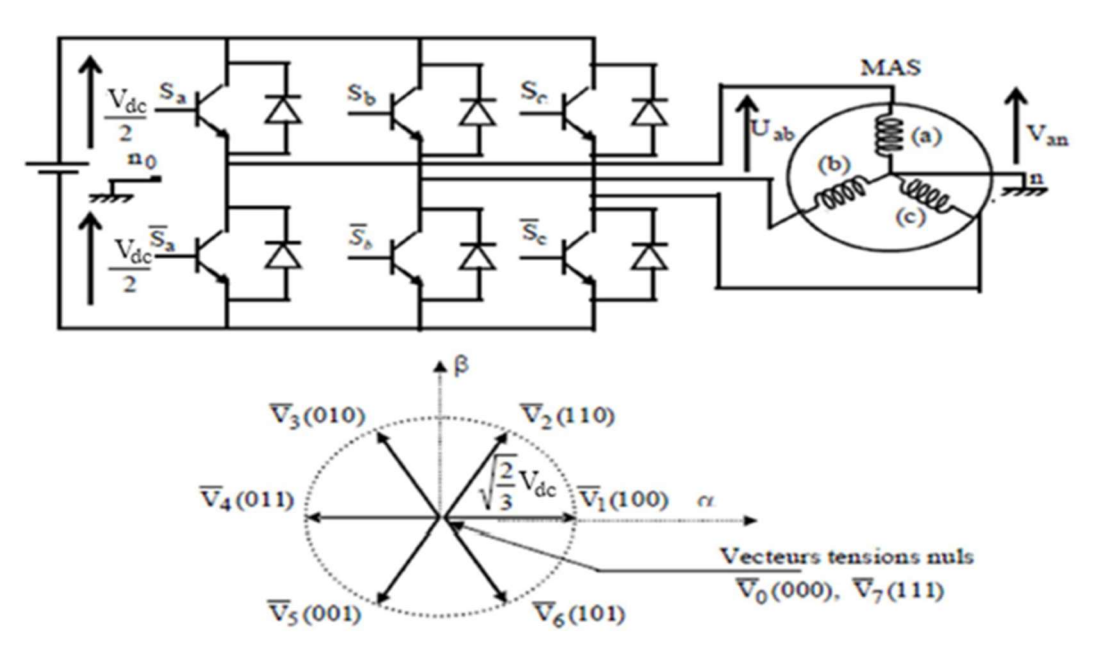

Figure 3.1. L'Onduleur de tension et vecteurs de tension Vi

 La méthode la plus simple de piloter l'onduleur consiste en un pilotage direct de l'onduleur par applications successives à la période de commande de l'onduleur Te, des vecteurs Vi non nuls, et des vecteurs nulsV0, V7.

 Le vecteur de contrôle à huit possibilités et le seul réglage possible est le temps d'application des vecteurs (période fixe Te).

# 3.3Règles du contrôle du flux et du couple 3.3.1 Règles du contrôle du flux

La règle d'évolution du module du flux statorique est déterminée à partir de l'équation différentielle du flux statorique exprimée dans un repère fixe (α, β) [24].

$$
\frac{d\phi_s}{dt} = v_s - R_s i_s \tag{3.1}
$$

Sur l'intervalle [0, Te], si pour simplifier on considère le terme $R_s$ .  $i_s$  Comme négligeable (ce qui se vérifie à vitesse de rotation suffisamment élevée), on aura l'équation (3.2)

$$
\overline{\phi}_s(k+1) = \overline{\phi}_s(k) + V_s \cdot T_e \implies \Delta \phi_s \simeq V_s \cdot T_e
$$
\n
$$
\text{Où}:
$$
\n(3.2)

 $\overline{\phi}_{s}(k)$  : Vecteur de flux statorique au pas d'échantillonnage actuel.

 $\overline{\phi}_{s}(k+1)$ : Vecteur de flux statorique au pas d'échantillonnage suivant.

Te : période d'échantillonnage.

On trouve que l'extrémité du vecteur flux statorique  $\overline{\emptyset}_s$  décrit, à partir de son état initial, une droite parallèle au vecteur tension appliqué (voir Figure 3.2)

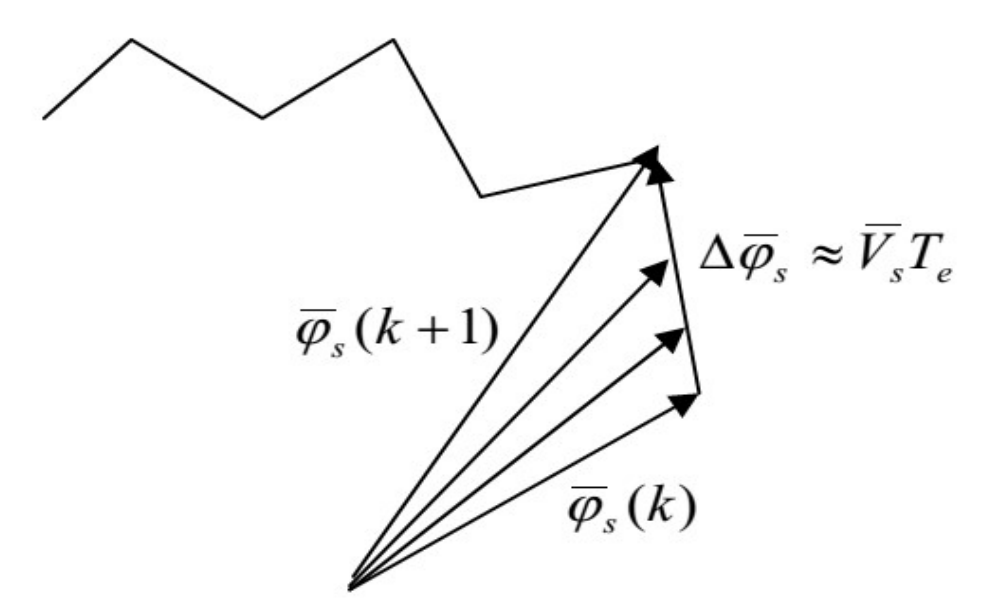

Figure 3.2. Evolution du vecteur flux dans le plan αβ.

 Pour une période d'échantillonnage constante l'erreur du flux statorique ∆φs est proportionnelle au vecteur de tension appliqué au stator de la machine. La figure 3.3 montre que la sélection des tensions Vi correspondant au contrôle de l'amplitude de flux statorique φs, dans le plan α-β.

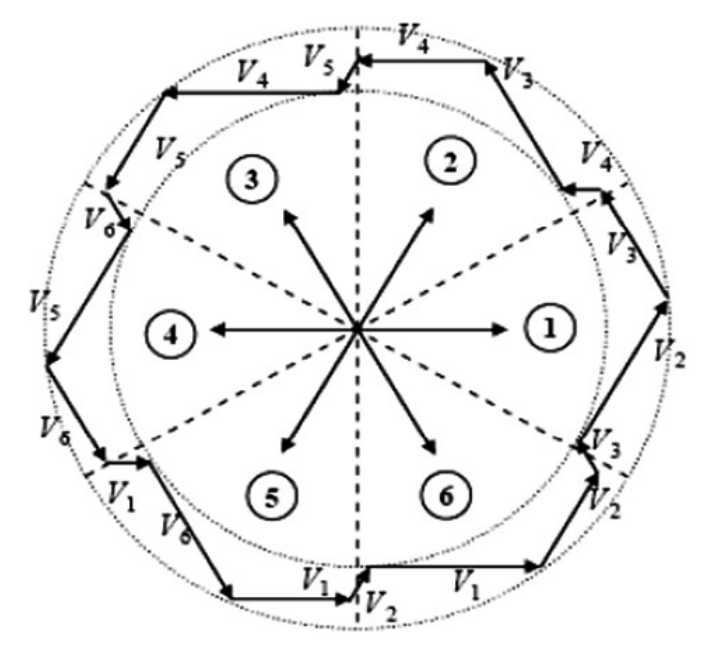

Figure 3.3. Sélection du vecteur de tensions V<sub>i</sub> correspondant au contrôle de l'amplitude de flux.

## 3.3.2 Règle du contrôle du couple

 Le couple électromagnétique s'exprime en fonction du flux statorique et du flux rotorique de la façon suivante [24] :

$$
C_{em} = K I_m [\phi_s . \phi_r^*]
$$
\n(3.3)

K est une constante dépendant des paramètres de la machine,

$$
K = P \cdot \frac{L_{sr}}{\sigma L_s L_r} \tag{3.4}
$$

$$
\sigma = \left(1 - \frac{L_m^2}{L_s L_r}\right)
$$
: Coefficient de dispersion de Blondel.

L'expression du couple devient :

$$
C_{em} = K \|\phi_s\| \|\phi_r\| \sin(\phi_s \phi_r) \tag{3.5}
$$

$$
\sin(\phi_s \, \phi_r) = \sin(\delta)
$$

 Le module du flux statorique est maintenu constant, réellement piégé dans une couronne circulaire de largeur de bande assez étroite, le module du flux rotorique le sera également après un temps suffisamment faible caractérisé par la constante de temps  $T_{\sigma R}$  telle que :

$$
T_{\sigma R} = \frac{\sigma L_R}{R_R} \ll T_{\sigma} = \frac{L_R}{R_R} \tag{3.6}
$$

En vertu de l'équation précédente, le couple sera contrôlé par l'angle  $\delta$  entre les deux flux [21].

# 3.4 Description de la structure du DTC

## 3.4.1 Choix du vecteur de tension V s

En sélectionnant un vecteur  $\bar{V}s(Sa Sb Sc)$  approprié, l'extrémité du flux  $\bar{\phi}_s$  peut être contrôlée et déplacée de manière à maintenir l'amplitude du flux à l'intérieur d'une certaine fourchette.

 Pour fixer l'amplitude du vecteur flux statorique, l'extrémité du vecteur flux doit dessiner une trajectoire circulaire. Pour cela, le vecteur de tension appliqué doit rester toujours perpendiculaire au vecteur flux. Le choix de Vs dépend de la variation souhaité pour le module du flux, mais également de l'évolution souhaitée pour sa vitesse de rotation et par conséquent pour le couple. Ainsi, nous pouvons délimiter l'espace d'évolution de  $\overline{\emptyset}_s$  dans le référentiel fixe (stator) en le décomposant en six zones i, avec  $i = [1, 6]$  déterminées à partir des composantes du flux sur les axes (αs )et ( βs) . L'axe (d) étant choisi confondu avec l'axe du bobinage (a)de l'enroulement triphasé (a, b, c) [12].

Alors Le choix du vecteur Vs dépend :

- $\checkmark$  De la position de  $\overline{\emptyset}_s$  dans le référentiel (s).
- $\checkmark$  De la variation souhaitée pour le module de $\bar{\phi}_s$ .
- $\checkmark$  De la variation souhaitée pour le couple.
- Ainsi le sens de rotation de $\overline{\phi}_s$ .

Lorsque le vecteur flux  $\overline{\emptyset}_s$  se trouve dans une zone numérotée *i*, le contrôle du flux et du couple peut être assuré en sélectionnant l'un des quatre vecteurs tension adéquats.

Il s'agit des vecteurs $V_{i+1}$ ,  $V_{i+2}$ ,  $V_{i-1}$ ,  $V_{i-2}$  représentés sur la figure (3.4) Sur toute la Zone *i*, parcourue par le vecteur flux statorique, le rôle du vecteur tension  $\bar{V}_s\,$  sélectionné reste le même soit :

- $\triangleright$  Si  $V_{i+1}$  est sélectionné alors  $\overline{\emptyset}_s$  croit et Cem croit.
- $\triangleright$  Si  $V_{i-1}$  est sélectionné alors  $\overline{\emptyset}_s$  croit et Cem décroit.
- Si  $V_{i+2}$  est sélectionné alors  $\overline{\emptyset}_s$  décroit et Cem croit.
- Si  $V_{i-2}$  est sélectionné alors  $\overline{\emptyset}_s$  décroit et Cem décrit.
- $\triangleright$  Si  $V_0$  ou  $V_7$  sont sélectionnées, alors l'amplitude du flux s'arrête et celle du couple décroit si la vitesse est positive et croit si la vitesse est négative [20][24].

Le rôle du vecteur de tension sélectionné est décrit par la figure 3.4

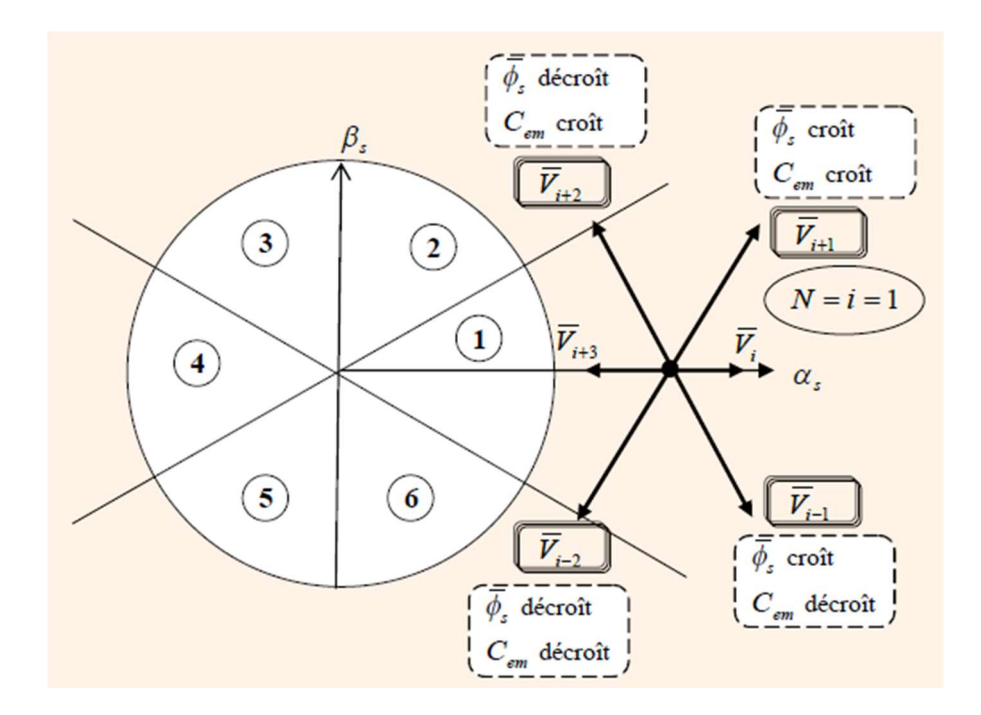

Figure 3.4. Choix du vecteur de tension

Quel que soit le sens d'évolution du couple ou du flux, dans une zone de position  $N=i$ , les deux vecteurs  $V_i$  et  $V_{i+3}$  ne sont jamais utilisés. . En effet, ceux-ci génèrent la plus forte variation de flux mais leurs effets sur le couple dépend de la position de  $\overline{\emptyset}_s$ , dans la zone  $N=i$ .

### 3.4.2 Les estimateurs

 Le flux statorique et le couple électromagnétique qui ne sont pas mesurable donc il est obligé faire l'estimation

## 3.4.2.1 Estimation du flux statorique

 Avant d'aborder l'étude du contrôleur du flux, on définit les étapes de calcul nécessaires à l'estimation de l'amplitude flux statorique. Ainsi, à partir de l'expression (3.1), on établira la décomposition du vecteur flux  $\overline{\emptyset}_s$ , suivant les axes (αs, βs) [22] :

$$
\overline{\emptyset}_s = \int_0^t (V_s - R_s I_s) dt \tag{3.7}
$$

ET 
$$
\overline{\emptyset}_s = \Phi_{sa} + j\Phi_{s\beta}
$$
 (3.8)

$$
\begin{cases}\n\Phi_{s\alpha} = \int_0^t (V_{s\alpha} - R_s I_{s\alpha}) dt \\
\Phi_{s\beta} = \int_0^t (V_{s\beta} - R_s I_{s\beta}) dt\n\end{cases}
$$
\n(3.9)

Les courants  $I_{\text{sa}}$ et  $I_{\text{s}}$  sont également obtenus par transformation de Concordia, à partir des courants $I_{sa}$ ,  $I_{sb}$ et  $I_{sc}$  mesurés, soit :

$$
I_s = I_{s\alpha} + jI_{\beta} \tag{3.10}
$$

$$
\begin{cases}\nI_{s\alpha} = \sqrt{\frac{2}{3}} I_{s\alpha} \\
I_{s\beta} = \frac{1}{\sqrt{2}} (I_{sb} - I_{sc})\n\end{cases}
$$
\n(3.11)

Le module du flux et sa phase sont obtenus par calcul comme suit :  $\langle$  $|\overline{\emptyset}_s| = \sqrt{\phi_{s\alpha}^2 + \phi_{s\beta}^2}$  $\angle \overline{\emptyset}_s = arctg \frac{\phi_s \beta}{\phi_s \alpha}$ (3.12)

 Ces équations représentent les étapes de calcul nécessaires à l'estimation de l'amplitude et la position du vecteur flux statorique. Cet estimateur exige seulement la connaissance de la résistance statorique, ou l'effet de l'erreur sur ce dernier est négligeable.

#### 3.4.2.2 Estimation du couple électromagnétique

 A partir de l'expression du couple électromagnétique, élaborée au premier chapitre l'équation (1.56) , on peut estimer le couple Cem uniquement à partir des grandeurs statoriques flux  $\Phi_{s\alpha}$  et  $\Phi_{s\beta}$ et courants  $I_{s\alpha}$  et  $I_{s\beta}$  En développant la relation de couple [22], on obtient alors la forme suivante du couple :

$$
C_{em} = p \left( \Phi_{sa} i_{s\beta} - \Phi_{s\beta} i_{s\alpha} \right) \tag{3.13}
$$

# 3.4.3 Elaboration du contrôleur de flux et de couple

#### 3.4.3.1 Comparateur de flux à deux niveaux

Son but est de maintenir l'extrémité du vecteur  $\overline{\emptyset}_s$  dans une couronne circulaire comme le montre la figure (3.5). La sortie du correcteur doit indiquer le sens d'évolution du module de  $\overline{\phi}_s$ , afin de sélectionner le vecteur de tension correspondant. Pour cela un simple comparateur

à hystérésis à deux niveaux convient parfaitement, et permet de plus d'obtenir de très bonnes performances dynamiques. La sortie du comparateur, représentée par une variable booléenne [Cflx], indique directement si l'amplitude du flux doit être augmentée [Cflx=1] ou diminuée [Cflx=0] de façon à maintenir [20] :

$$
|\Phi_{s_{ref}} - \Phi_s| \le \Delta \Phi_s \tag{3.14}
$$

Avec  $\Phi_{s_{ref}}$  est le flux de référence, et  $\varDelta \Phi_s$  est la largeur d'hystérésis du comparateur.

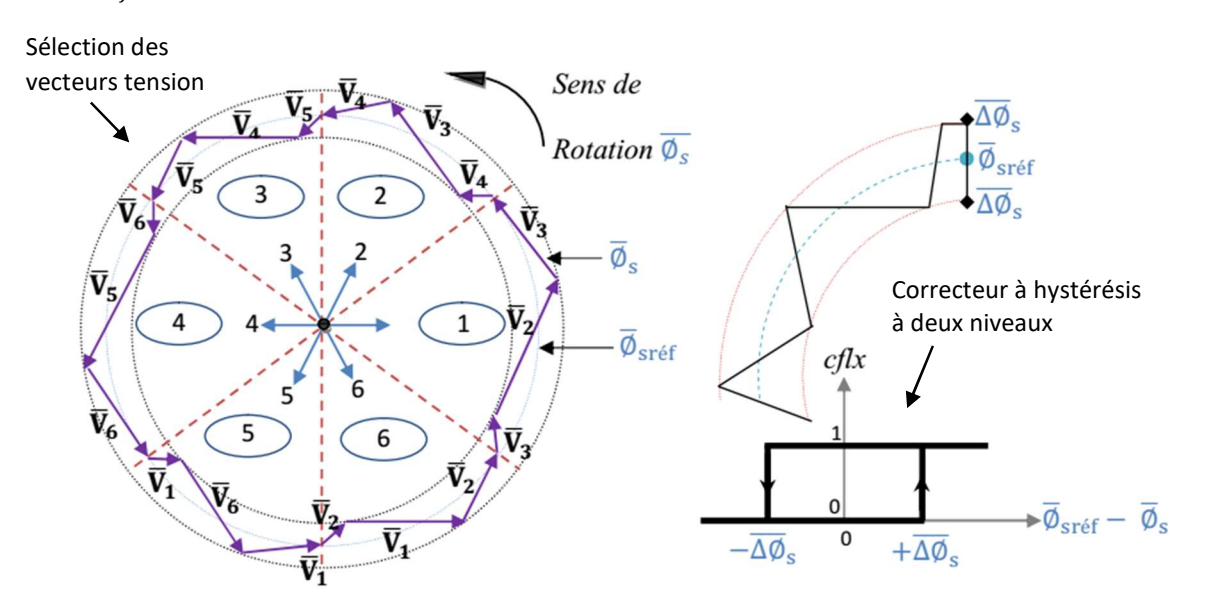

Figure 3.5. Comparateur du flux à hystérésis et sélection des vectrices tensions correspondantes.

### 3.4.3.2 Comparateur du couple

Le comparateur de couple a pour fonction de maintenir le couple dans les limites.

$$
|(\Gamma_{elm})_{\text{ref}} - \Gamma_{\text{elm}}| \leq \Delta \Gamma_{\text{elm}} \tag{3.15}
$$

Avec :  $(\Gamma_{elm})_{\text{ref}}$  est le couple de référence et  $\Delta\Gamma_{\text{elm}}$  est la bande d'hystérésis du comparateur.

 Cependant une différence avec le contrôle de flux est que le couple peut être positif ou négatif selon le sens de rotation du moteur, deux solutions sont à envisager :

- Un comparateur à hystérésis à deux niveaux voir figure (3.5).
- Un comparateur à hystérésis à trois niveaux voir figure (3.6).

#### 1) Comparateur à deux niveaux

Ce comparateur est identique à celui utilise pour le contrôle du module de  $\overline{\emptyset}_s$ , il n'autorise le contrôle du couple que dans un seul sens de rotation Ainsi seuls les vecteurs  $V_{i+1}$  et  $V_{i+2}$ ,

peuvent être sélectionnes pour faire évoluer le flux  $\overline{\emptyset}_s$  .par conséquent, la diminution du couple est uniquement réalise par la sélection des vecteurs nuls.

#### 2) Comparateur à trois niveaux

 Ce comparateur permet de contrôler le moteur dans les deux sens de rotation, soit pour un couple positif ou négatif, la sortie du comparateur.

 Présenté par la variable booléenne Ccpl figure (3.6) indique directement si l'amplitude du couple doit être augmentée en valeur absolue (Ccpl=1) pour une consigne positive et (Ccpl = -1) pour une consigne négative, ou diminuée (Ccpl = 0) ce correcteur autorise une décroissance rapide du couple. En effet pour diminuer la valeur de couple, en plus des vecteurs nuls (arrêt de la rotation de  $\overline{\phi}_s$ ), on applique les vecteurs  $V_{i+1}$  et  $V_{i+2}$  si l'on choisit un sens de rotation positif (sens conventionnel trigonométrique).

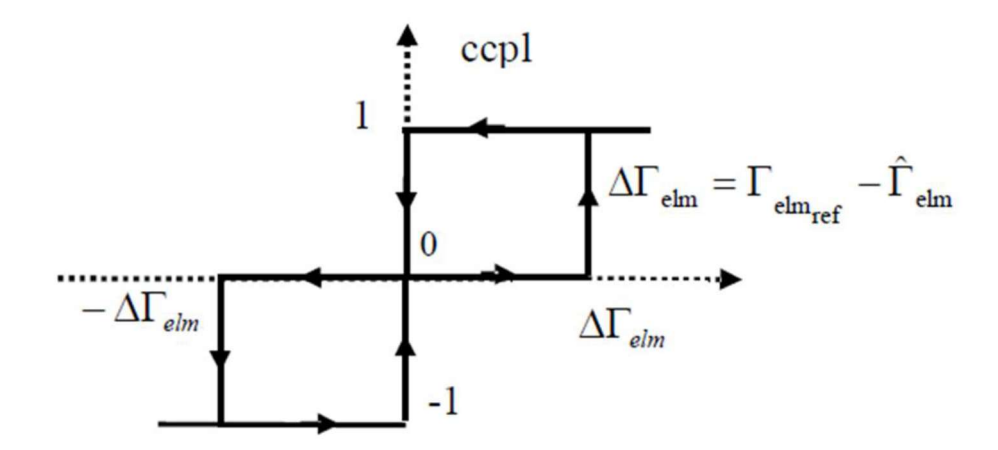

Figure 3.6. Comparateur à hystérésis de couple à trois niveaux.

Ce dernier permet de fonctionner dans les quatre quadrants [20].

# 3.4.4 Elaboration de la table de commutation (stratégie de commutation) 3.4.4.1 Stratégie de commutation dans la DTC

 L'objectifs est de réaliser un contrôle performant aussi bien en régime permanent qu'en régime transitoire, et ceci par la commutation des différentes stratégies de commutation. La sélection adéquate du vecteur de tension, à chaque période d'échantillonnage, est faite pour maintenir le couple et le flux dans les limites des deux bandes à hystérésis.

En particulier la sélection est faite sur base de l'erreur instantanée du flux  $\overline{\emptyset}_s$  et du couple électromagnétique Celm. Plusieurs vecteurs de tensions peuvent être sélectionnés pour une combinaison donnée du flux et du couple. Le choix se fait sur la base d'une stratégie prédéfinie

et chacune d'elles affecte le couple et l'ondulation du courant, les performances dynamiques et le fonctionnement à deux ou quatre quadrants [20][22] [23].

## 3.4.4.2 Table de commutation

La table de commutation est construite en fonction de l'état des variables (cflx) et (ccpl), et de la zone Ni de la position de flux  $\overline{\emptyset}_s$ . Elle se présente donc sous la forme suivante :

| $N_{i}$            |             |                        | 2                      | 3                      | 4                      | 5                      | 6                      | Correcteur |
|--------------------|-------------|------------------------|------------------------|------------------------|------------------------|------------------------|------------------------|------------|
|                    |             |                        |                        |                        |                        |                        |                        |            |
| $cf\ddot{x}=1$     | $ccpl = 1$  | $\overrightarrow{V_2}$ | $\overrightarrow{V_3}$ | $\overrightarrow{V_4}$ | $\overrightarrow{V_5}$ | $\overrightarrow{V_6}$ | $\overline{V_1}$       | 2 niveaux  |
|                    | $ccpl = 0$  | $\overline{V_7}$       | $\overline{V_0}$       | $V_7$                  | $\overline{V_0}$       | $V_7$                  | $\overrightarrow{V_0}$ |            |
|                    | $ccpl = -1$ | $\overrightarrow{V_6}$ | $\overrightarrow{V_1}$ | $\overrightarrow{V_2}$ | $\overline{V_3}$       | $\overrightarrow{V_4}$ | $\overrightarrow{V_5}$ | 3 niveaux  |
| $cf\mathcal{U}x=0$ | $ccpl = 1$  | $\overline{V_3}$       | $\overline{V_4}$       | $\overline{V_5}$       | $\overline{V_6}$       | $V_1$                  | $\overline{V_2}$       | 2 niveaux  |
|                    | $ccpl = 0$  | $\overrightarrow{V_0}$ | $\overrightarrow{V_7}$ | $\overline{V_0}$       | $\overline{V_7}$       | $\overline{V_0}$       | $\overrightarrow{V_7}$ |            |
|                    | $ccpl = -1$ | $\overrightarrow{V_5}$ | $\overrightarrow{V_6}$ | $\overrightarrow{V_1}$ | $\overrightarrow{V_2}$ | $\overrightarrow{V_3}$ | $\overrightarrow{V_4}$ | 3 niveaux  |

Tableau 3.1. Table de commutation de la structure de DTC

Les séquences nulles V<sub>0</sub> et V<sub>7</sub>, sont indépendantes de l'état du flux, elles sont liées uniquement à l'écart, ces séquences sont appliquées lorsqu'on souhaite maintenir le couple dans sa bande :

$$
-\varepsilon_{\rm ce} < \Delta C \mathbf{e} \le \varepsilon_{\rm ce} \tag{3.16}
$$

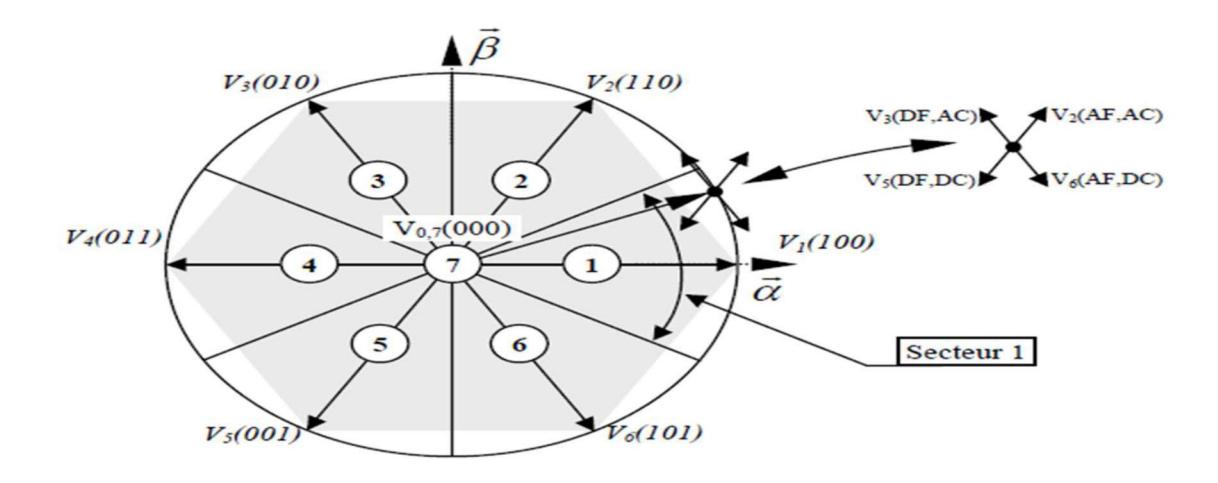

Figure 3.7. Partition du plan complexe en six secteurs angulaires  $S_{i=1...6}$ 

Le code  $V6(101)$  signifie :

 $\big\{0 = \text{interrupteur } \text{supérieur } \text{du } 2^{eme} \text{bras } \text{output } \big\}$  $(1 =$  interrupteur supérieur du  $1<sup>er</sup>$ bras fermé 1 = interrupteur supérieur du 3<sup>eme</sup>bras fermé

et CAF : Augmenter le flux AC : Augmenter le couple DF : Diminuer le flux DC : Diminuer le couple

## 3.4.5 Structure générale du contrôle direct de couple

La structure du contrôle direct du couple est résumée ci-dessous, figure (3.8) :

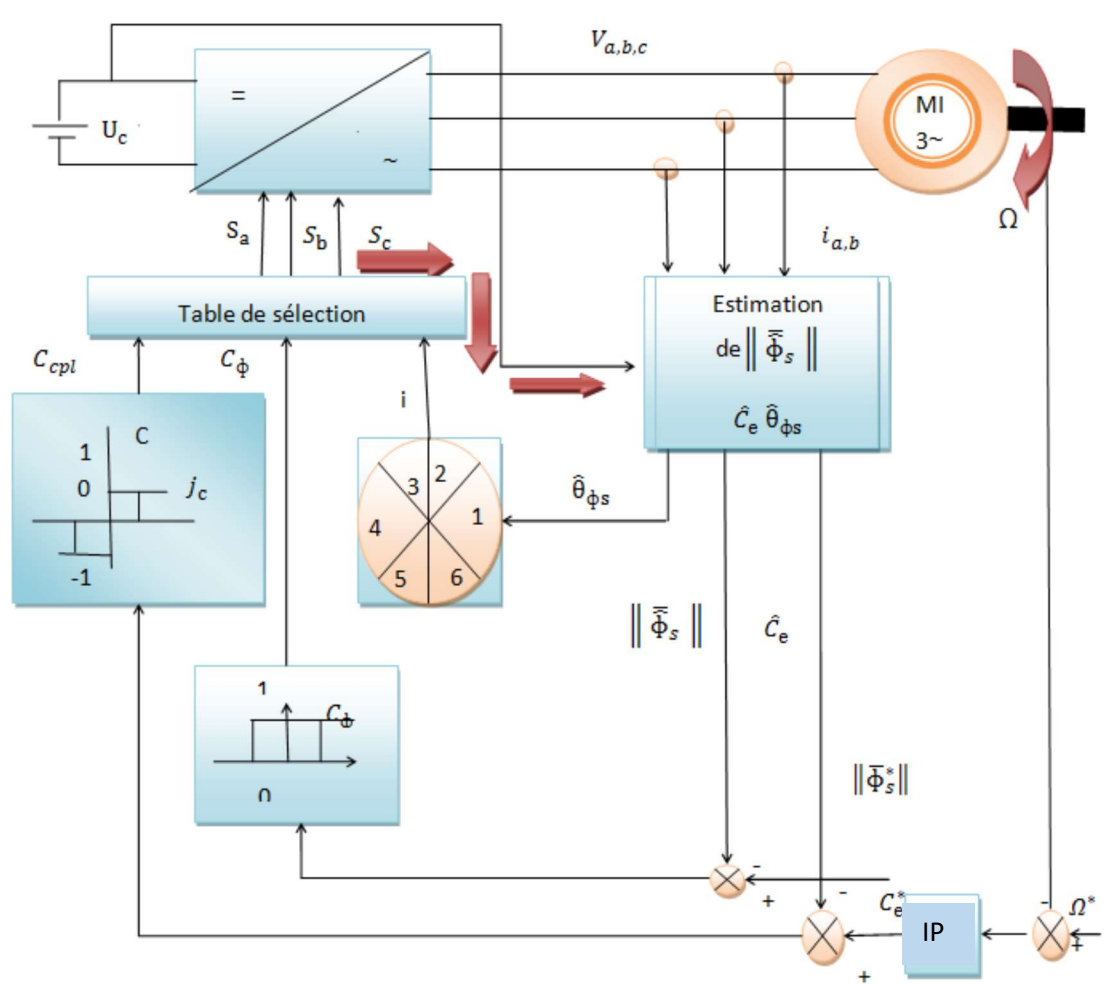

Figure 3.8. La structure du contrôle direct du couple.

# 3.5Simulation et résultats de simulation

 Le comportement de la structure de la commande directe du couple, appliquée à une machine de 3 kW, est simule sous l'environnement Matlab/Simulink réaliser dans le figure 3.9. La simulation est effectuée dans les conditions suivantes :

La bande d'hystérésis de couple est, dans ce cas, fixée à  $\pm 0.02$  Nm, et celle du la bande de flux à  $\pm 0.005$ Wb.

$$
\Delta\Gamma_{\text{elm}} = \pm 0.02 \, Nm \qquad \qquad , \quad \Delta\Phi_{\text{s}} = \pm 0.005 Wb
$$

Le moteur est lancé à vide, a t=0.5s le moteur est coupler à une charge de 30 N.m. et a t=1s en applique un autre couple de charge de 20 N.m.

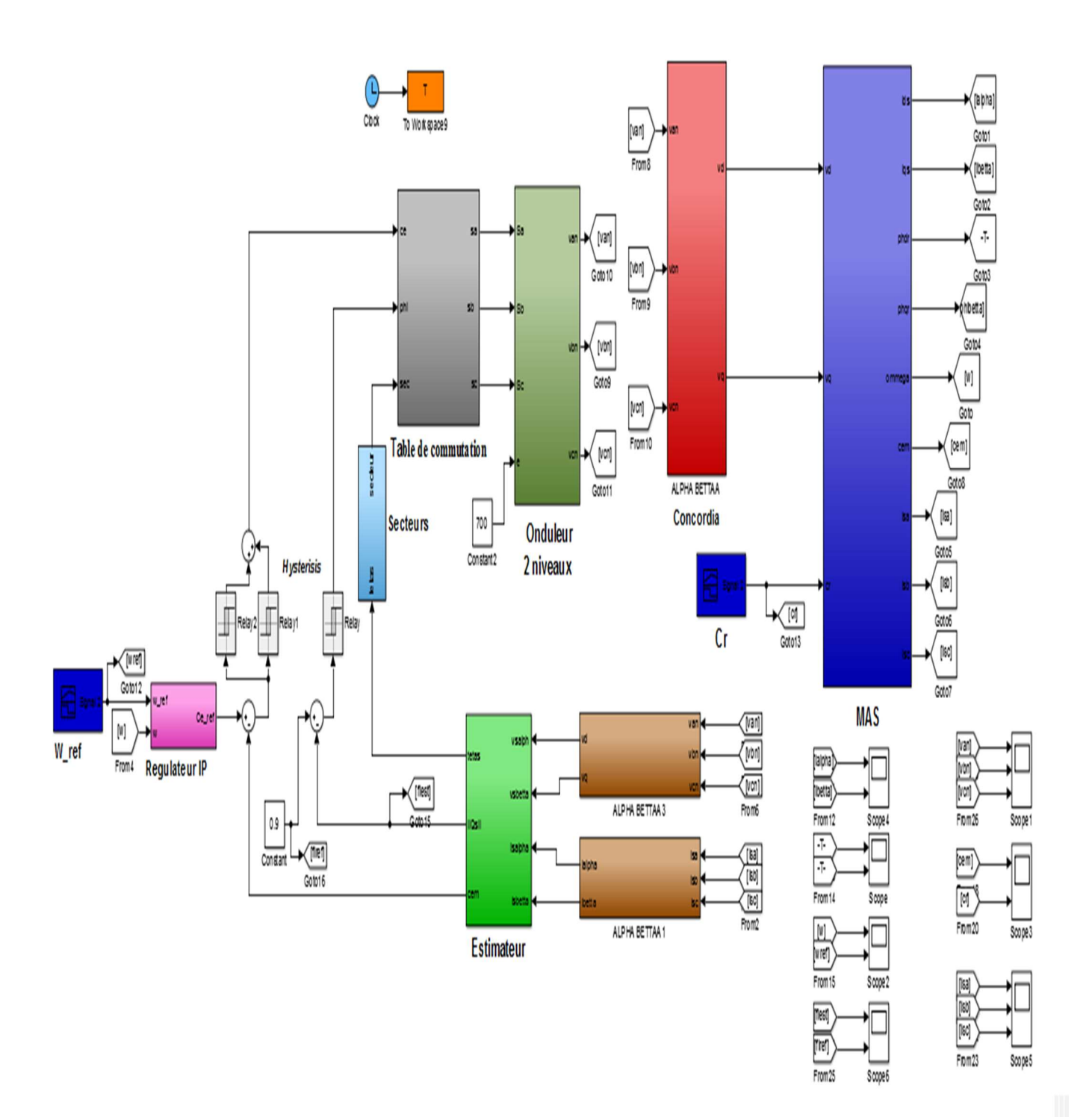

Figure 3.9. Schéma global de la commande DTC

Ce dernier contient plusieurs blocs sont :

- Le bloc de MAS et onduleur
- Blocs de la transformation de PARK (Concordia)
- Bloc de table de commutation et secteur
- Bloc d'hystérésis
- Bloc estimateur de flux et couple
- Bloc de commande du régulateur

#### . Régulateur de vitesse

 En vue d'avoir une réponse indicielle apériodique, le facteur d'amortissement ξ est pris généralement entre 0.7et 1. Pour un facteur d'amortissement choisi ξ=0.7 et le temps de réponse  $t_{r5\%}$  entre 0.1 s et 0.5 s .on choisi  $t_{r5\%} = 0.1$  s.

Il est a noter que:

$$
t_{r5\%} \simeq \frac{3}{\xi \omega_n} \tag{3.28}
$$

D'aprés les equations (2.16)

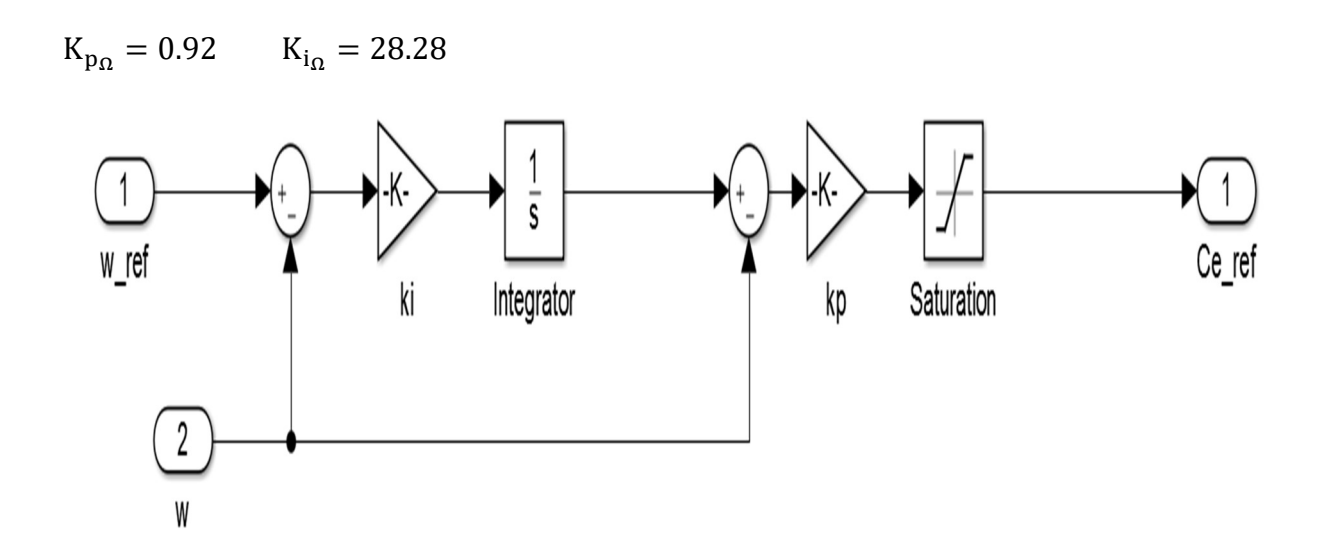

Figure 3.10. Schéma bloc Simulink pour la boucle de régulation de vitesse avec IP  $\lceil 19 \rceil$ 

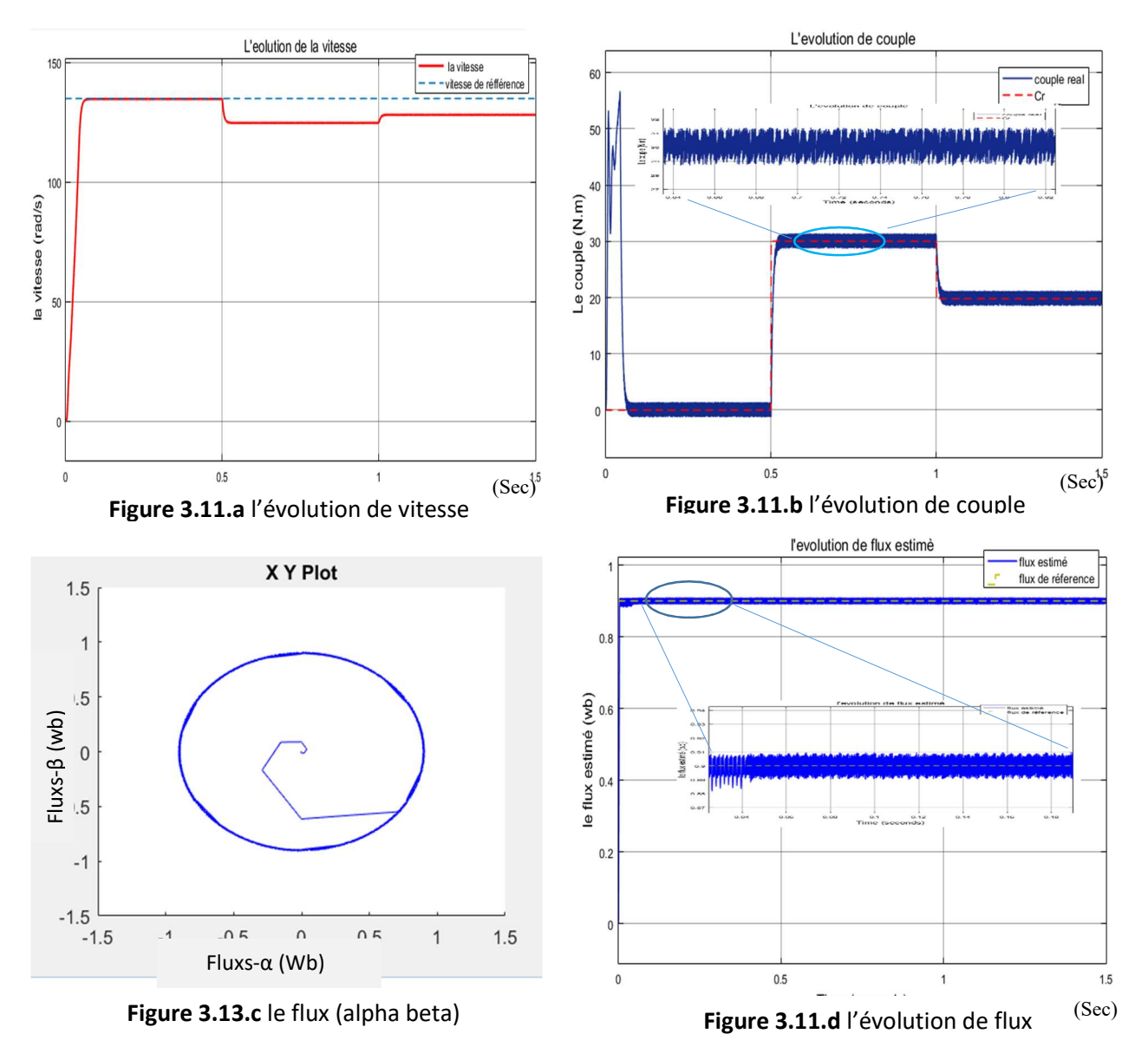

# 3.5.1 DTC sans boucle de réglage de vitesse

Figure 3.11. Résultats de simulation d'une DTC sans boucle de réglage de vitesse.

### A) Interprétations :

- D'après la figure 3.11.b, Pour le couple, On remarque que les ondulations du couple dépassent faiblement la bande d'hystérésis, ceci à cause de la présence de l'onduleur.
- Pour le module flux statorique le figure 3.11.d, présence des ondulations dépassant la bande à hystérésis. Et le figure 3.13.c, montre l'évolution du flux statorique dans le repère biphasé (α-β), une forme circulaire légèrement ondulée.
- Dans la figure 3.11.a, Pour la vitesse présente une croissance presque linéaire, puis se stabilise à la valeur désirée (135 rad/sec). Mais elle diminué lorsqu'en applique une
charge sur le moteur telle que si le couple de charge augmentée la vitesse va diminuer par rapport à la vitesse référence.

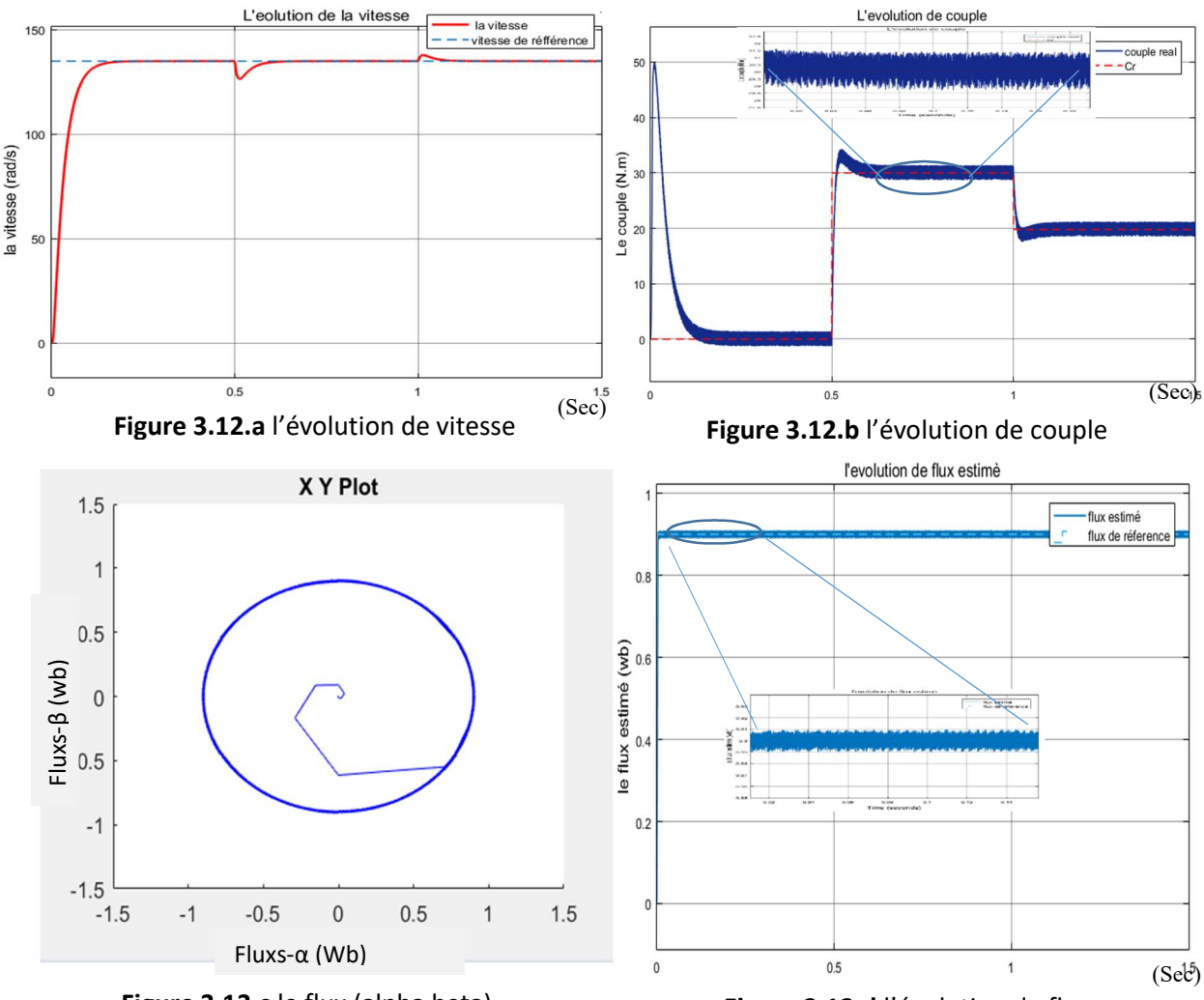

# 3.5.2 DTC avec boucle de réglage de vitesse

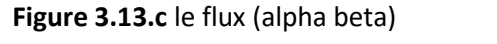

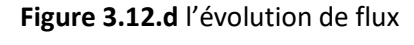

Figure 3.12. Résultats de simulation d'une DTC avec boucle de réglage de vitesse.

#### B) Interprétations :

- Dans figure 3.12.b, une bonne performance du couple qui suit précisément sa valeur de référence, cette précision dépend de la poursuite de la charge.
- Dans figure 3.12.d, Le flux reste constant et égale à la valeur de référence (0.9 Wb) avec présence des ondulations dépassant la bande a hystérésis, Le flux statorique dans le repère biphasé (α-β) illustré dans le figure 3.13.c, est piégé dans une couronne quel que soit la charge appliquée ; ce qui montre que la constance du flux malgré le changement de la charge. On conclut que le couple et le flux sont découplés.
- D'après Figure 3.12.a, La réponse de la vitesse à un échelon de 135 rad/sec montre que la DTC présente une haute performance dynamique sans dépassement au démarrage, La

dynamique de vitesse est très rapide avec un temps de réponse court. En plus la DTC est moins sensible au couple de charge, ce qui est évident par le rejet rapide de perturbation.

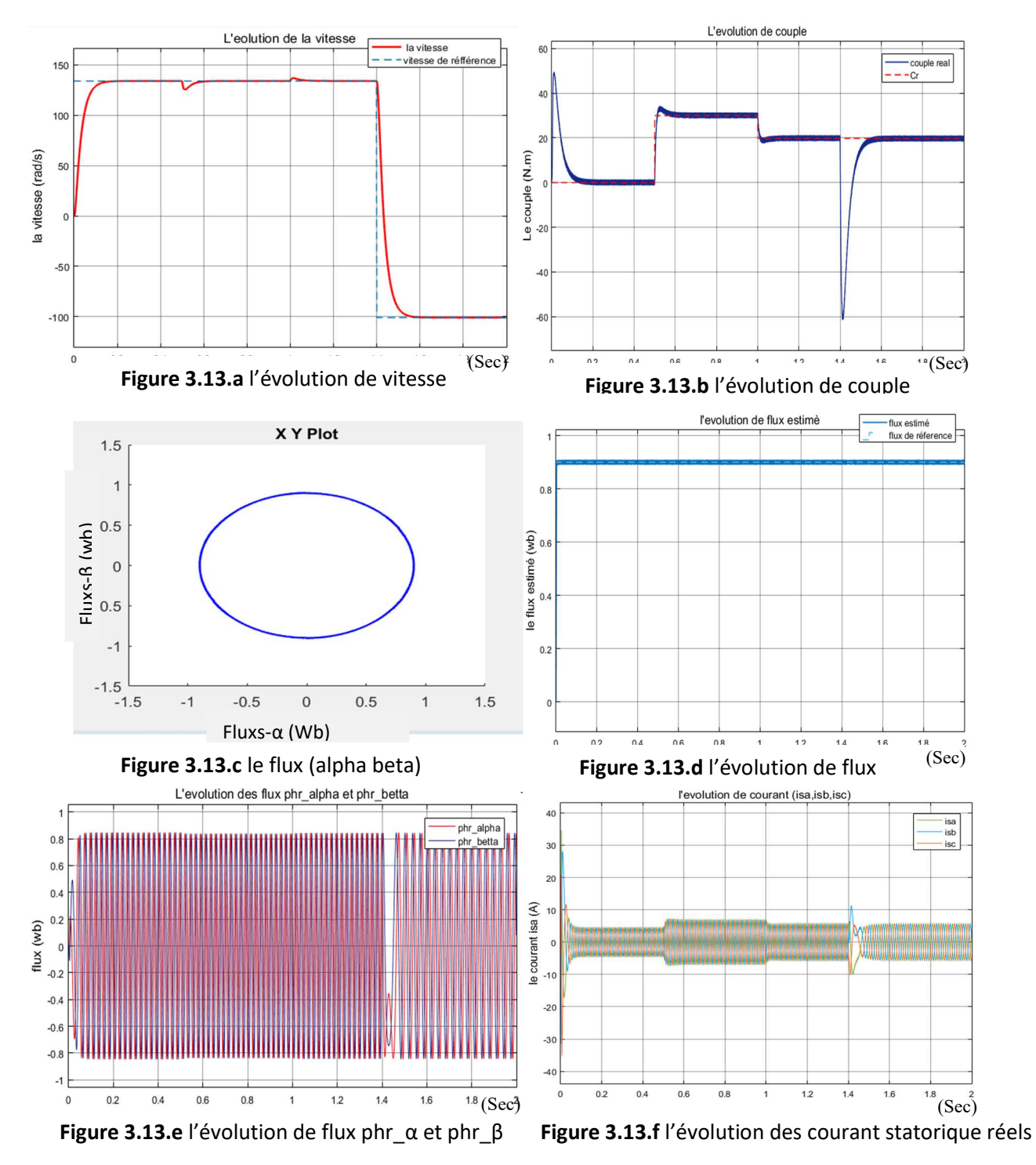

### 3.5.3 DTC avec inversement de vitesse

Figure 3.13. Résultats de simulation d'une DTC avec inversement de vitesse

#### C) Interprétations :

 Avant l'inversion de la vitesse de référence les résultats sont les mêmes résultats de l'interprétation B. A l'inversion de la vitesse on peut dire que la poursuite en vitesse s'effectue normalement sans dépassement. La dynamique de vitesse est très rapide avec un temps de réponse court voir figure 3.13.a.

 Malgré inversion de vitesse, la convergence est obtenue inversement rapidement vers la référence.

 On peut également observer l'établissement rapide du courant de ligne durant la phase de transition. On remarque que les courants statoriques suite la variation de charge dans les trois phases qui présente une allure sinusoïdale bruitée et hachées dans figure 3.13.f.

# 3.6 Conclusion

 Dans ce chapitre, Nous avons compris les principaux concepts de base de la commande directe du couple DTC. Nous avons effectué le contrôle découplé du couple et du flux statorique en utilisant un choix convenable du vecteur de tension pour la commande de l'onduleur de tension à deux niveaux à l'aide de la table de commutation.

 Nous avons aussi utilisé la commande DTC classique sans et avec boucle de réglage de vitesse pour savoir la réponse de la vitesse en présence de couple de charge.

 L'inconvénient principal est la présence des oscillations au niveau du couple dues à la variation de la fréquence de commutation. Mais il reste toujours à l'améliorer, ce qui sera développé dans le prochain chapitre.

Chapitre 4

# Amélioration de la commande DTC par un onduleur 5-niveaux

#### 4.1Introduction

 Un convertisseur statique est dit ''multi-niveaux'' lorsqu'il génère une tension découpée de sortie composée d'au moins trois niveaux. Ce type de convertisseur présente essentiellement deux avantages. D'une part les structures multi niveaux permettent de limiter les contraintes en tension subies par les interrupteurs de puissance : chaque composant, lorsqu'il est à l'état bloqué, supporte une fraction d'autant plus faible de la pleine tension continu que le nombre de niveaux est élevé. D'autre part, la tension de sortie délivrée par les convertisseurs multi niveaux présente d'intéressantes qualités spectrales. Le fait de multiplier le nombre de niveaux intermédiaires permet aussi de réduire l'amplitude de chaque front montant ou descendant de la tension de sortie. L'amplitude des raies harmoniques est, par conséquent, d'autant moins élevée. Dans le cas plus précis d'un fonctionnement en modulation de largeur d'impulsion, le recours à un convertisseur multi-niveaux associé à une commande judicieuse des composants de puissance permet en outre de supprimer certaines familles de raies harmonique.

# 4.2 Les avantages d'un onduleur multi-niveaux [23]

 Les onduleurs multi-niveaux offrent d'énormes avantages par rapport aux onduleurs 2 niveaux. Ces avantages sont visibles, d'une part d'un point de vue technologique et d'autre part d'un point de vue fonctionnel :

a) Avantage technologique : Dans les onduleurs multi-niveaux, la répartition de la tension est obtenu de manière naturelle en régime établi, ce qui permet de commuter chaque semiconducteur indépendamment des autre. Ceci rend le convertisseur plus robuste et plus performant pendant les commutations.

b) Avantages fonctionnelles pour le convertisseur : possibilité d'accéder à des applications de plus forte puissance. Possèdent de meilleurs compromis entre performances statique (tension de saturation) et performances dynamiques (temps de commutation, pertes par commutation, fréquence de découpage)

c) Avantage fonctionnelles pour la machine : le nombre de tension généré par un onduleur multi-niveaux plus élevé que celui de onduleur 2-niveaux de tension, ce qui permet d'améliorer la qualité de sa forme d'onde, qui se traduira par une réduction de sa distorsion harmonique. Ceci peut entrainer des avantages considérables comme la diminution des pertes fer, la diminution du rayonnement électromagnétique issu des bobinages de la machine.

Dans notre projet nous allons présenter les onduleurs à 3 et 5 niveaux et ce pour déduire le bon choix pour la commande DTC.

### 4.3 Onduleur à trois niveaux de tension de type NPC [26]

#### 4.3.1 Structure générale

 L'onduleur NPC à trois niveaux est représenté sur la figure 2.2. Le bus continu d'entrée est composé de deux capacités en série (C1 et C2). Formant un point milieu noté (O) qui permet à l'onduleur d'accéder à un niveau de tension supplémentaire par rapport à l'onduleur classique à deux niveaux. La tension totale du bus continu vaut E ; dans les conditions normales de fonctionnement, celle-ci est uniformément répartie sur les deux capacités qui possèdent alors une tension E/2 à leurs bornes.

 Chacun des trois bras (a, b et c) de l'onduleur est composé de quatre interrupteurs commandés  $(F_{11}, F_{12}, F_{13}$  et  $F_{14}$  pour le bras a) et deux diodes de maintien connectées au point milieux du bus continu. Les interrupteurs commandés sont unidirectionnels en tension et bidirectionnels en courant : il s'agit d'associations classique d'un transistor IGBT et d'une diode en antiparallèle.

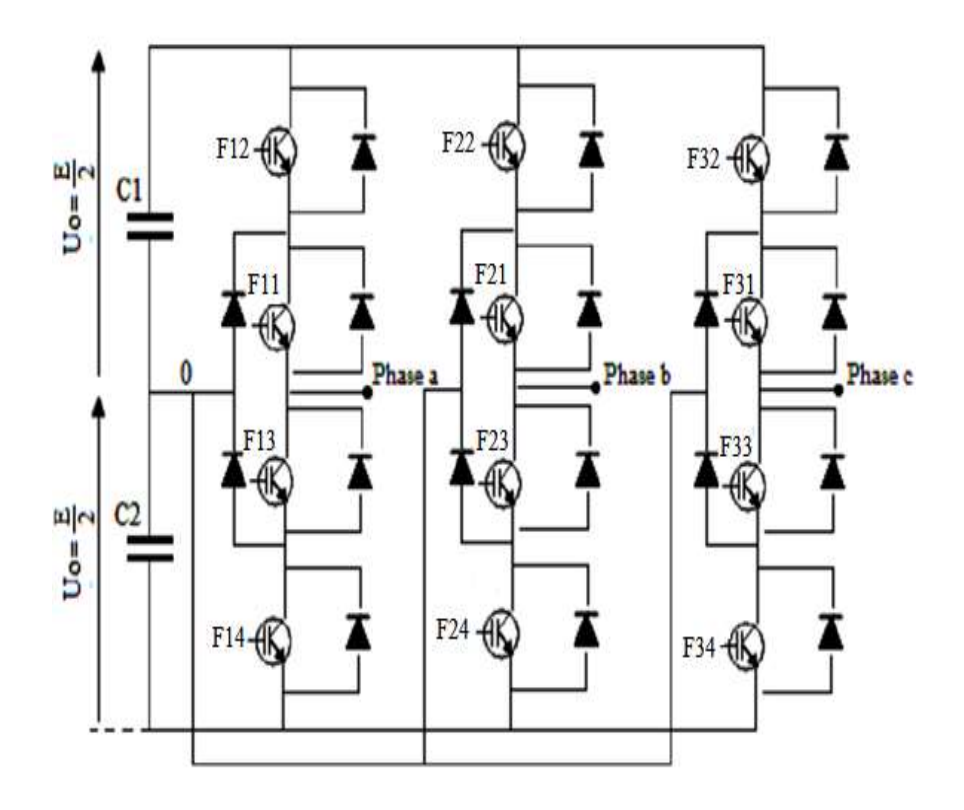

Figure 4.1: Schéma de l'onduleur de tension à trois niveaux

# 4.3.2 Configurations d'un bras de l'onduleur à trois niveaux [27]

a) Première configuration {1100}

 $F_{11}$ ,  $F_{12}$  sont passant et  $F_{13}$  et  $F_{14}$  sont bloqués, la valeur de tension simple Vao est donnée par l'équation suivante :

$$
Vao = +E/2 \tag{4.1}
$$

La tension inverse aux bornes des interrupteurs bloqués est :

$$
VF_{13} = VF_{14} = +E/2 \tag{4.2}
$$

### b) Deuxième configuration {0110}

 $F_{12}$ ,  $F_{13}$  sont passant et  $F_{11}$  et  $F_{14}$  sont bloqué, le point a est relié directement au point neutre o

La tension simple Vao est nulle :

$$
Vao = 0 \tag{4.3}
$$

La tension inverse aux bornes des interrupteurs bloqués est :

$$
F_{11} = F_{14} = +E/2 \tag{4.5}
$$

c) troisième configuration {0011}

 $F_{13}$ ,  $F_{14}$  sont passants et  $F_{11}$  et  $F_{12}$  sont bloqués, la valeur de tension simple Vao est donnée par l'équation suivante :

$$
Vao = -E/2 \tag{4.6}
$$

La tension inverse aux bornes des interrupteurs bloqués est :

$$
F_{11} = F_{12} = +E/2 \tag{4.7}
$$

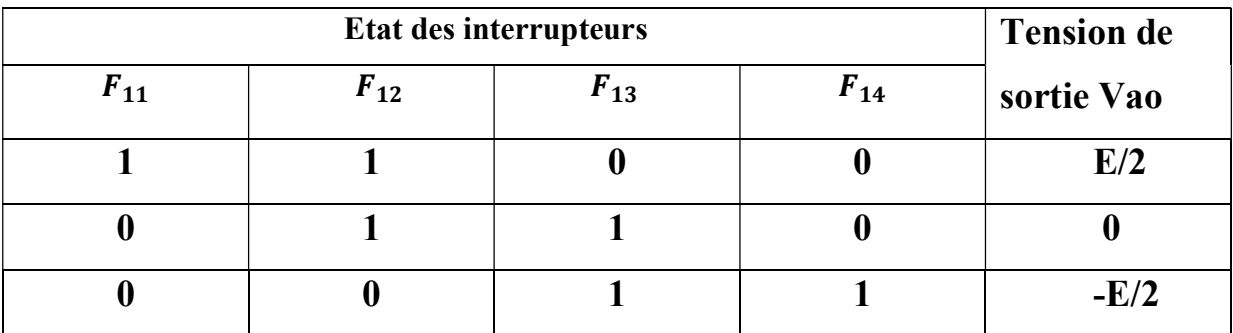

Nous mettons les différentes configurations dans le tableau (1.4)

Tableau 4.1 : Configuration de l'onduleur à trois niveaux

### 4.3.3 Commande complémentaire des interrupteurs [27]

 Le but de la commande complémentaire est d'éviter le court-circuit des sources de tension par conduction de plusieurs interrupteurs, et pour que le convertisseur soit totalement commandable, on définit la commande complémentaire par :

$$
\begin{cases}\nF_{K1} = 1, F_{K4} = 0 \\
F_{K2} = 1, F_{K3} = 0\n\end{cases}
$$
\n(4.8)

$$
\begin{cases}\nF_{K1} = 0, F_{K4} = 1 \\
F_{K2} = 0, F_{K3} = 1\n\end{cases}
$$
\n(4.9)

avec K qui représentent les bras ( a, b et c), et s les interrupteurs (1,2,3,4)

#### 4.3.3.1 Fonction de connexion

Dans cette partie nous allons voir l'état des différents interrupteurs qui gèrent les bras de l'onduleur

On définit la fonction de connexion par $F_{Ks}$ ,

C est  $F_{Ks} = 1$ , merrupteur iermet<br>C'est  $F_{Ks} = 0$ , l'interrupteur ouvert  $\int C'$ est  $F_{Ks} = 1$ , l'interrupteur fermé

#### 4.3.3.2 Relation entre les fonctions de connexion

Les relations entre les fonctions de connexion sont données par :

$$
\begin{cases}\nF_{k1} = 1 - F_{K4} \\
F_{k2} = 1 - F_{K3}\n\end{cases} (4.10)
$$

### 4.3.3.3 Fonction de connexion de demi-bras

La fonction de demi-bras est donné par  $F_{Km}^b$  avec b représente le demi bras :

$$
\begin{cases}\nF_{K1}^b = F_{k1} * F_{k2} \\
F_{K0}^b = F_{k3} * F_{k4}\n\end{cases}
$$
\n(4.11)

Avec m le niveau haut ou bas du bras de l'onduleur  $\begin{cases} m = 1 \text{ } n \text{ } i$  $m = 1$  niveaux naut $m = 0$  niveaux bas

o Les potentielles des phases (a, b, c) par rapport à point O sont :

$$
\begin{cases}\nV_{ao} = (F_{11} * F_{12} - F_{13} * F_{14}) * E/2 \\
V_{bo} = (F_{21} * F_{22} - F_{23} * F_{24}) * E/2 \\
V_{co} = (F_{31} * F_{32} - F_{33} * F_{34}) * E/2\n\end{cases}
$$
\n(4.12)

o Les tensions composées sont :

$$
\begin{cases}\nV_{ab} = V_{ao} - V_{bo} = [(F_{11} * F_{12} - F_{13} * F_{14}) - (F_{21} * F_{22} - F_{23} * F_{24})] * E/2 \\
V_{bc} = V_{bo} - V_{co} = [(F_{21} * F_{22} - F_{23} * F_{24}) - (F_{31} * F_{32} - F_{33} * F_{34})] * E/2 \\
V_{ca} = V_{co} - V_{ao} = [(F_{31} * F_{32} - F_{33} * F_{34}) - (F_{11} * F_{12} - F_{13} * F_{14})] * E/2\n\end{cases} (4.13)
$$

Sachant que :

$$
\begin{bmatrix}\nV_{ab} \\
V_{bc} \\
V_{ca}\n\end{bmatrix} = \begin{bmatrix}\n1 & -1 & 0 \\
0 & 1 & -1 \\
-1 & 0 & 1\n\end{bmatrix} \begin{bmatrix}\nF_{11}^b \\
F_{21}^b \\
F_{21}^b\n\end{bmatrix} * \frac{E}{2} - \begin{bmatrix}\nF_{10}^b \\
F_{20}^b \\
F_{20}^b\n\end{bmatrix} * \frac{E}{2}
$$
\n(4.14)

Avec :

$$
\begin{cases}\nF_{11}^{b} = F_{11} * F_{12} \\
F_{10}^{b} = F_{13} * F_{14} \\
F_{21}^{b} = F_{21} * F_{22} \\
F_{20}^{b} = F_{23} * F_{24} \\
F_{31}^{b} = F_{31} * F_{32} \\
F_{30}^{b} = F_{33} * F_{34}\n\end{cases}
$$
\n(4.15)

Les tensions simples de la machine seront :

$$
\begin{cases}\nV_a = \frac{2}{3} * V_{ao} - \frac{1}{3} * (V_{bo} + V_{co}) \\
V_b = \frac{2}{3} * V_{bo} - \frac{1}{3} * (V_{co} + V_{ao}) \\
V_c = \frac{2}{3} * V_{co} - \frac{1}{3} * (V_{ao} + V_{bo})\n\end{cases}
$$
\n(4.16)

Et d'après les équations 4.12, on a :

$$
\begin{bmatrix} V_a \\ V_b \\ V_c \end{bmatrix} = \frac{1}{3} * \begin{bmatrix} 2 & -1 & 0 \\ 0 & 2 & -1 \\ -1 & 0 & 2 \end{bmatrix} \begin{bmatrix} F_{11}^b \\ F_{21}^b \\ F_{21}^b \end{bmatrix} - \begin{bmatrix} F_{10}^b \\ F_{20}^b \\ F_{20}^b \end{bmatrix} * \frac{E}{2}
$$
(4.17)

o Les courants d'entrées :

Les courants d'entrées sont définit par :

$$
\begin{cases}\nI_{d1} = F_{11} * F_{12} * I_a + F_{11} * F_{21} * I_b + F_{31} * F_{31} * I_c \\
I_{d2} = F_{13} * F_{14} * I_a + F_{23} * F_{24} * I_b + F_{33} * F_{34} * I_c \\
I_{d0} = F_{12} * F_{13} * I_a + F_{21} * F_{23} * I_b + F_{31} * F_{33} * I_c\n\end{cases} (4.18)
$$

# 4.4 Onduleur à cinq niveaux de tension de type NPC 4.4.1 Structure générale

 L'onduleur triphasé à cinq niveaux à structure NPC est une nouvelle structure de conversion utilisée pour alimenter à tension et fréquence variable des moteurs à courant alternatif même à forte puissance [14].

 Il est constitué trois bras, chaque bras comporte deux clamping diodes permettant l'obtention la tension zéro, aussi il y a six IGBT en série et deux en parallèles pour chaque bras voir la figure (4.2). Le point milieu de chaque bras est relié à l'alimentation continue Vdc [1].

Chapitre 4 Amélioration de la commande DTC par un onduleur 5-niveaux

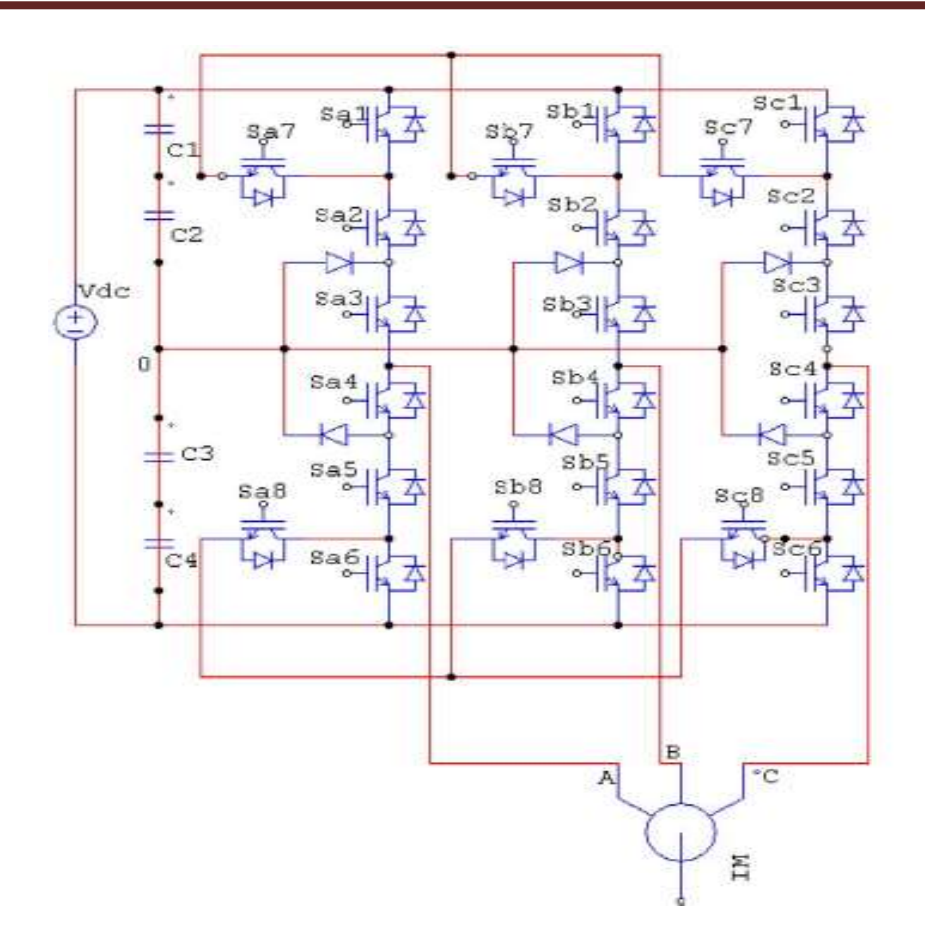

Figure 4.2 : Schéma d'un onduleur cinq niveaux de type NPC

# 4.4.2 Les différentes configurations de l'onduleur NPC à cinq niveaux [1]

 L'analyse topologique d'un bras de l'onduleur triphasé à cinq niveaux à structure NPC montre qu'il existe sept configurations possibles. Les grandeurs électriques caractérisant chacune de ces configurations sont représentées dans la table 4.2, (avec M origine des potentiels et  $V_K$  le potentiel du nœud K du bras K)

| Configuration  | $S_{1x}$   | $S_{2x}$   | $S_{3x}$   | $S_{4x}$   | $S_{5x}$   | $S_{6x}$   | <b>Grandeurs</b><br>électriques,<br>$V_{K}$ |
|----------------|------------|------------|------------|------------|------------|------------|---------------------------------------------|
| L <sub>6</sub> | <b>OFF</b> | <b>OFF</b> | <b>OFF</b> | ON         | ON         | ON         | $-2Uc$                                      |
| L <sub>5</sub> | <b>OFF</b> | <b>OFF</b> | ON         | ON         | ON         | <b>OFF</b> | $-UC$                                       |
| L4             | ON         | <b>OFF</b> | ON         | ON         | <b>OFF</b> | <b>OFF</b> | $\boldsymbol{0}$                            |
| L3             | <b>OFF</b> | ON         | <b>OFF</b> | <b>OFF</b> | ON         | ON         | $\boldsymbol{0}$                            |
| L2             | ON         | ON         | <b>OFF</b> | <b>OFF</b> | <b>OFF</b> | ON         | <b>Uc</b>                                   |
| L1             | ON         | ON         | ON         | <b>OFF</b> | <b>OFF</b> | <b>OFF</b> | 2UC                                         |

Tableau 4.2 : Configuration possible de l'onduleur à cinq niveaux

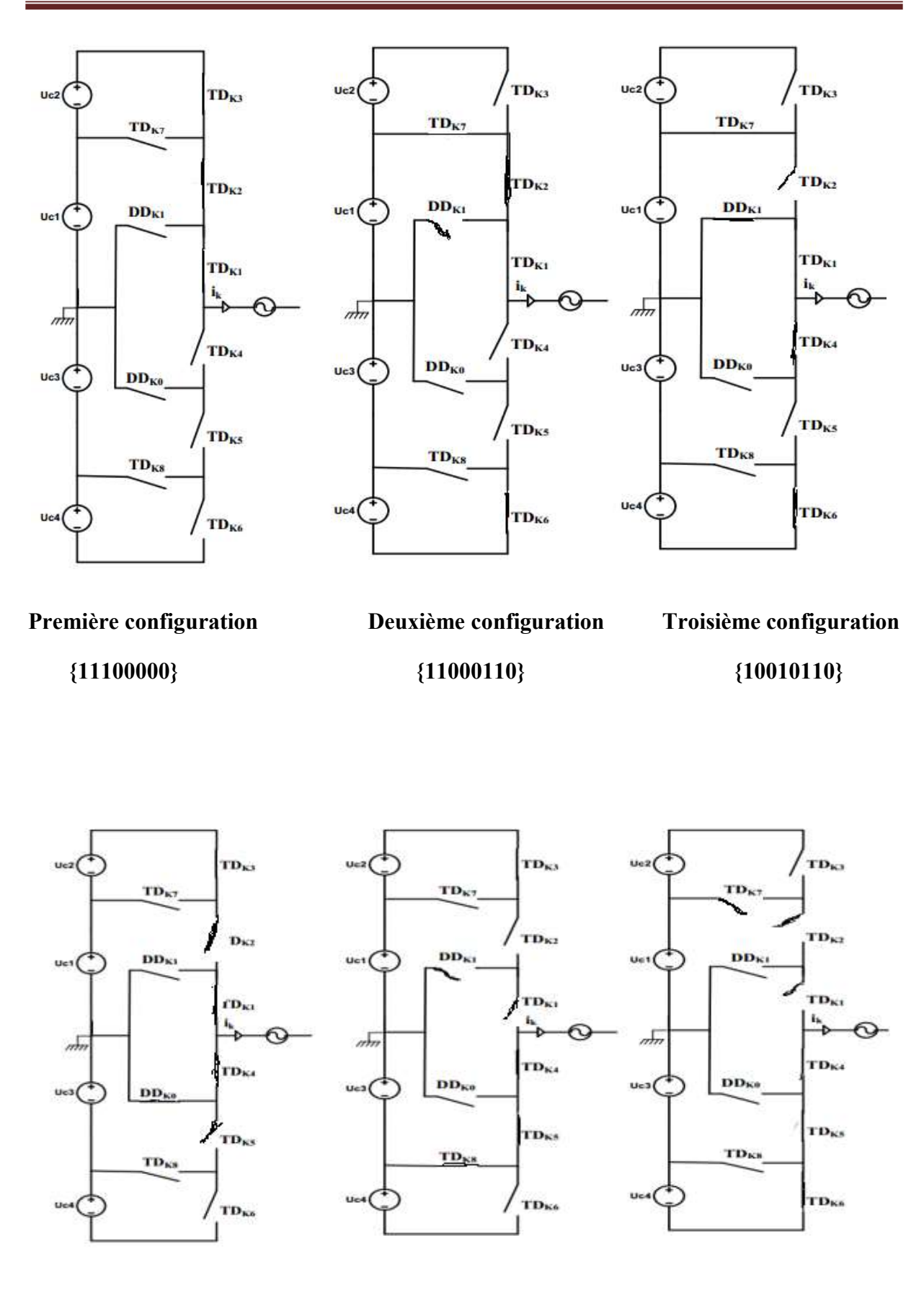

Chapitre 4 Amélioration de la commande DTC par un onduleur 5-niveaux

Quatrième configuration Cinquième configuration Sixième configuration

 $\{10110000\}$   $\{00111001\}$   $\{00011100\}$ 

67

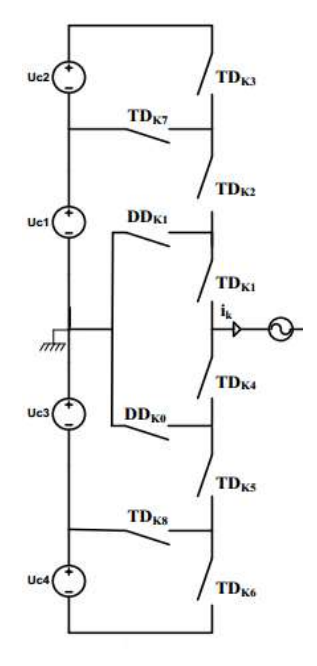

### Septième configuration {00000000}

Figure 4.3 : les sept configurations possibles d'un bras de l'onduleur

# 4.4.3 Commande complémentaire des interrupteurs

La commande complémentaire de l'onduleur à cinq niveaux :

$$
\begin{cases}\nF_{K4} = 1 & F_{K2} = 0 \\
F_{K5} = 1 & F_{K1} = 0 \\
F_{K6} = 1 & F_{K3} = 0\n\end{cases}
$$
\n(4.19)

# 4.4.4 Relation entre les fonctions de connexion

Les relations entre les fonctions de connexion sont donné par :

$$
\begin{cases}\nF_{K4} = 1 - F_{K2} \\
F_{K5} = 1 - F_{K1} \\
F_{K6} = 1 - F_{K3}\n\end{cases}
$$
\n(4.20)

#### 4.4.5 Fonction de connexion de demi-bras

La fonction de demi-bras est donné par  $F_{Km}^b$  :

$$
\begin{cases}\nF_{k1}^b = F_{K3}.F_{K2}.F_{K1} \\
F_{k2}^b = F_{K4}.F_{K5}.F_{K6}\n\end{cases}
$$
\n(4.21)

Avec : m le niveau haut ou bas de bras de l'onduleur  $\begin{cases} m = 1 \text{ } n \text{ } i$ veaux haut  $m = 0 \text{ } n \text{ } i$ veaux bas

K le numéro de bras (1, 2 , 3), et b: demi bras

# 4.4.6 Les relations des interrupteurs parallèles de bras K

$$
\begin{cases}\nF_{K7} = F_{K1} * F_{K2} * (1 - F_{K3}) \\
F_{K8} = F_{K4} * F_{K5} * (1 - F_{K6})\n\end{cases}
$$
\n(4.22)

# 4.4.7 Fonction de connexion [1]

Les points des nœuds A, B, C de l'onduleur triphasé à cinq niveaux par rapport au point milieu O et en utilisant les fonctions de connexion des interrupteurs,

Les tensions s'expriment comme suit :

$$
\begin{cases} V_{A0}=F_{11}F_{12}(1-F_{13})U_{c1}+F_{11}F_{12}F_{13}(U_{c1}+U_{c2})-F_{14}F_{15}(1-F_{16})U_{c3}-F_{14}F_{15}F_{16}(U_{c3}+U_{c4})\\ V_{B0}=F_{21}F_{22}(1-F_{13})U_{c1}+F_{21}F_{22}F_{23}(U_{c1}+U_{c2})-F_{24}F_{25}(1-F_{16})U_{c3}-F_{24}F_{25}F_{26}(U_{c3}+U_{c4})\\ V_{C0}=F_{31}F_{32}(1-F_{33})U_{c1}+F_{31}F_{32}F_{33}(U_{c1}+U_{c2})-F_{34}F_{35}(1-F_{36})U_{c3}-F_{34}F_{35}F_{36}(U_{c3}+U_{c4}) \end{cases}
$$

Les fonctions de connexion de demi-bras sont : (5.23)

$$
\begin{cases}\nF_{11}^b = F_{13}.F_{12}.F_{11} & \begin{cases}\nF_{21}^b = F_{23}.F_{22}.F_{21} \\
F_{20}^b = F_{24}.F_{25}.F_{26}\n\end{cases} & \begin{cases}\nF_{k1}^b = F_{33}.F_{32}.F_{31} \\
F_{k2}^b = F_{34}.F_{35}.F_{36}\n\end{cases} (4.24)\n\end{cases}
$$

Les fonctions de connexion des interrupteurs en parallèles sont :

$$
\begin{cases}\nF_{17} = F_{11} * F_{12} * (1 - F_{13}) & \text{if } F_{27} = F_{21} * F_{22} * (1 - F_{23}) \\
F_{18} = F_{14} * F_{15} * (1 - F_{16}) & \text{if } F_{28} = F_{24} * F_{25} * (1 - F_{26}) \\
F_{38} = F_{34} * F_{35} * (1 - F_{36}) & \text{if } F_{38} = F_{34} * F_{35} * (1 - F_{36})\n\end{cases}\n\tag{4.25}
$$

En remplaçant dans les fonctions de connexion (5.23), on obtient :

$$
\begin{cases}\nV_{A0} = F_{17}U_{c1} + F_{11}^{b}(U_{c1} + U_{c2}) - F_{18}U_{c3} - F_{10}^{b}(U_{c3} + U_{c4}) \\
V_{B0} = F_{127}U_{c1} + F_{21}^{b}(U_{c1} + U_{c2}) - F_{28}U_{c3} - F_{20}^{b}(U_{c3} + U_{c4}) \\
V_{c0} = F_{37}U_{c1} + F_{31}^{b}(U_{c1} + U_{c2}) - F_{38}U_{c3} - F_{30}^{b}(U_{c3} + U_{c4})\n\end{cases}
$$
\n(5.26)

sous forme matricielle :

$$
\begin{bmatrix}\nV_{A0} \\
V_{B0} \\
V_{C0}\n\end{bmatrix} =\n\begin{bmatrix}\nF_{17} + F_{11}^b \\
F_{27} + F_{21}^b \\
F_{37} + F_{31}^b\n\end{bmatrix} U_{C1} +\n\begin{bmatrix}\nF_{11}^b \\
F_{21}^b \\
F_{31}^b\n\end{bmatrix} U_{C2} -\n\begin{bmatrix}\nF_{18} + F_{10}^b \\
F_{28} + F_{20}^b \\
F_{38} + F_{30}^b\n\end{bmatrix} U_{C3} -\n\begin{bmatrix}\nF_{11}^b \\
F_{21}^b \\
F_{31}^b\n\end{bmatrix} U_{C4}
$$
\n(5.27)

Avec  $U_C = U_{C1} = U_{C2} = U_{C3} = U_{C4} = \frac{E}{A}$ ସ

Puis on déduit le système suivant :

$$
\begin{bmatrix}\nV_{A0} \\
V_{B0} \\
V_{C0}\n\end{bmatrix} = \begin{bmatrix}\nF_{17} + F_{11}^b - F_{18} + F_{10}^b \\
F_{27} + F_{21}^b - F_{28} + F_{20}^b \\
F_{37} + F_{31}^b - F_{38} + F_{30}^b\n\end{bmatrix} U_C
$$
\n(5.28)

On définit  $V_{No}$ , a partire de l'équation (5.23):

$$
V_{No} = \frac{1}{3}(V_{Ao} + V_{Bo} + V_{Co})
$$
\n(5.29)

Les équations des mailles du système source - onduleur - charge donnent :

$$
V_{Ao} + V_{Bo} + V_{Co} = V_A + V_B + V_C
$$
\n(5.30)

Les tensions simples de la machine seront :

$$
\begin{cases}\nV_A = V_{17}U_{c1} + F_{11}^b(U_{c1} + U_{c2}) - F_{18}U_{c3} - F_{10}^b(U_{c3} + U_{c4}) \\
V_B = V_{127}U_{c1} + F_{21}^b(U_{c1} + U_{c2}) - F_{28}U_{c3} - F_{20}^b(U_{c3} + U_{c4}) \\
V_C = V_{37}U_{c1} + F_{31}^b(U_{c1} + U_{c2}) - F_{38}U_{c3} - F_{30}^b(U_{c3} + U_{c4})\n\end{cases}
$$
\n(5.31)

 et d'après les équations (5.27) et (5.31), on nous obtenons les tensions suivantes sous forme matricielle :

$$
\begin{bmatrix} V_A \\ V_B \\ V_C \end{bmatrix} = \frac{1}{3} \begin{bmatrix} 2 & -1 & -1 \\ -1 & 2 & -1 \\ -1 & -1 & 2 \end{bmatrix} \left\{ \begin{bmatrix} F_{17} + F_{11}^b \\ F_{17} + F_{11}^b \\ F_{17} + F_{11}^b \end{bmatrix} U_{c1} + \begin{bmatrix} F_{11}^b \\ F_{21}^b \\ F_{31}^b \end{bmatrix} U_{c2} - \begin{bmatrix} F_{17} + F_{10}^b \\ F_{17} + F_{10}^b \\ F_{17} + F_{10}^b \end{bmatrix} U_{c3} - \begin{bmatrix} F_{10}^b \\ F_{12}^b \\ F_{20}^b \end{bmatrix} U_{C04} \right\}
$$
\n
$$
(5.32)
$$

Avec  $U_{C1} = U_{C2} = U_{C1} = U_{C3} = U_{C4}$ , la relation (5.23) devient :

$$
\begin{bmatrix} V_A \\ V_B \\ V_C \end{bmatrix} = \frac{1}{3} \begin{bmatrix} 2 & -1 & -1 \\ -1 & 2 & -1 \\ -1 & -1 & 2 \end{bmatrix} \begin{bmatrix} F_{17} + 2F_{11}^b - F_{17} - 2F_{10}^b \\ F_{17} + 2F_{11}^b - F_{17} - 2F_{10}^b \\ F_{17} + 2F_{11}^b - F_{17} - 2F_{10}^b \end{bmatrix} U_c
$$
 (4.33)

Les tensions composées :

$$
\begin{cases}\nV_{AB} = V_{AO} - V_{BO} \\
V_{BC} = V_{BO} - V_{CO} \\
V_{CA} = V_{CO} - V_{AO}\n\end{cases}\n\quad\n\text{avec}\n\quad\n\begin{bmatrix}\nU_A \\
U_B \\
U_C\n\end{bmatrix} = \frac{1}{3} \begin{bmatrix}\n1 & -1 & 0 \\
0 & 1 & -1 \\
-1 & 0 & 1\n\end{bmatrix} \begin{bmatrix}\nV_{A0} \\
V_{B0} \\
V_{C0}\n\end{bmatrix}\n\quad (4.34)
$$

On obtient :

$$
\begin{bmatrix}\nU_A \\
U_B \\
U_C\n\end{bmatrix} =\n\begin{bmatrix}\n1 & -1 & 0 \\
0 & 1 & -1 \\
-1 & 0 & 1\n\end{bmatrix}\n\begin{bmatrix}\nF_{17} + F_{11}^b \\
F_{17} + F_{11}^b \\
F_{17} + F_{11}^b\n\end{bmatrix}\nU_{c1} +\n\begin{bmatrix}\nF_{11}^b \\
F_{21}^b \\
F_{31}^b\n\end{bmatrix}\nU_{c2} -\n\begin{bmatrix}\nF_{17} + F_{10}^b \\
F_{17} + F_{10}^b \\
F_{17} + F_{10}^b\n\end{bmatrix}\nU_{c3}\n\tag{4.35}
$$

On définit les courants d'entrées par :

$$
\begin{cases}\ni_{d1} = F_{17}i_1 + F_{27}i_2 + F_{37}i_3 \\
i_{d2} = F_{11}^b i_1 + F_{21}^b i_2 + F_{31}^b i_3 \\
i_{d3} = F_{18}i_1 + F_{28}i_2 + F_{38}i_3 \\
i_{d4} = F_{10}^b i_1 + F_{20}^b i_2 + F_{30}^b i_3\n\end{cases} \tag{4.36}
$$

Le courant id est lié aux courants d'entrée et aux courants de la charge par la relation [25] :

$$
i_{d0} = i_1 + i_2 + i_3 - i_{d1} - i_{d2} - i_{d3} - i_{d4}
$$
\n(4.37)

D'où le courant  $i_{d0}$ :

$$
i_{d0} = (i_1 + i_2 + i_3) - (F_{17} + F_{18} + F_{11}^b + F_{10}^b)i_1 - (F_{27} + F_{28} + F_{21}^b + F_{20}^b)i_2 - (F_{37} + F_{38} + F_{31}^b + F_{30}^b)i_3
$$
\n(4.38)

#### 4.5 Elaboration de la table de commutation de la DTC 3-niveaux

 La construction du tableau de commutation, se base effectivement sur le choix du vecteur de tension statorique appliqué pour permettre d'augmenter ou de diminuer le module du flux statorique ainsi que la valeur du couple électromagnétique [28].

 La table de vérité de l'onduleur à trois niveaux que nous avons choisie est basée sur un comparateur hystérésis du flux à trois niveaux et un comparateur hystérésis de couple à cinq niveaux avec 12 secteurs.

#### 4.5.1 comparateur de couple à cinq niveaux

 Le comparateur de couple à cinq niveaux contient quatre bande dans l'intervalle (2) jusqu'a (-2), ces bande est symétrique au point 0. La partie positif de l'intervalle [0,2] dans le premier quadrant et la partie négatif [0,-2] dans le troisième quadrant.

 L'utilisation d'un comparateur à hystérésis à cinq niveaux permet d'introduire la notion de grande et faible variation du couple électromagnétique [24].

Les sorties de comparateur sont [24] :

- $\geq 2$ : correspond à une grande augmentation du couple
- $\geq 1$ : correspond à une faible augmentation du couple
- $\geq 0$ : correspond à un couple constant
- $\geq$  -1 : correspond à une faible diminution du couple
- $\geq$  -2 : correspond à une grande diminution du couple

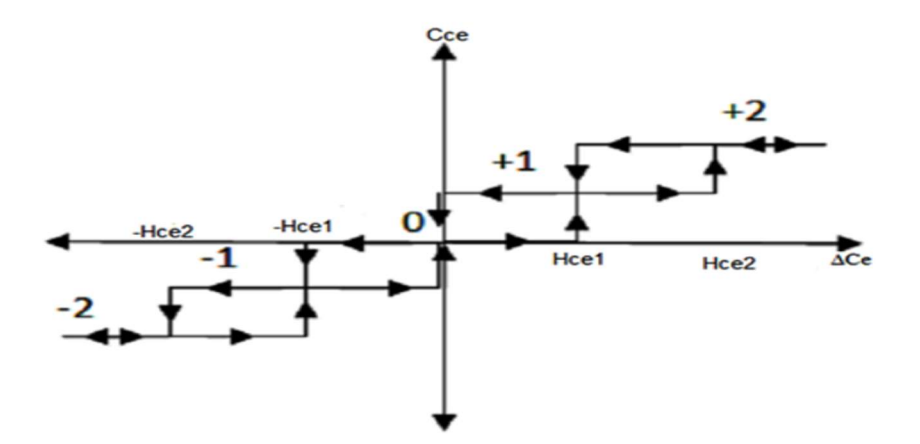

Figure 4.4 Régulateur à hystérésis de couple à cinq niveaux

### 4.5.2 Comparateur de flux à trois niveaux

 Le comparateur à hystérésis à trois niveaux contient double bande dans l'intervalle [1,-1], la partie positif de l'intervalle [1,0] situé dans le premier quadrant et partie négatif de l'intervalle [1,0] situé dans le troisième quadrant.

Les sorties de comparateur sont :

- $\geq 1$  : correspond à une augmentation du flux
- $\geq 0$  : correspond au maintien de flux
- $\geq 1$ : correspond à une diminution du flux

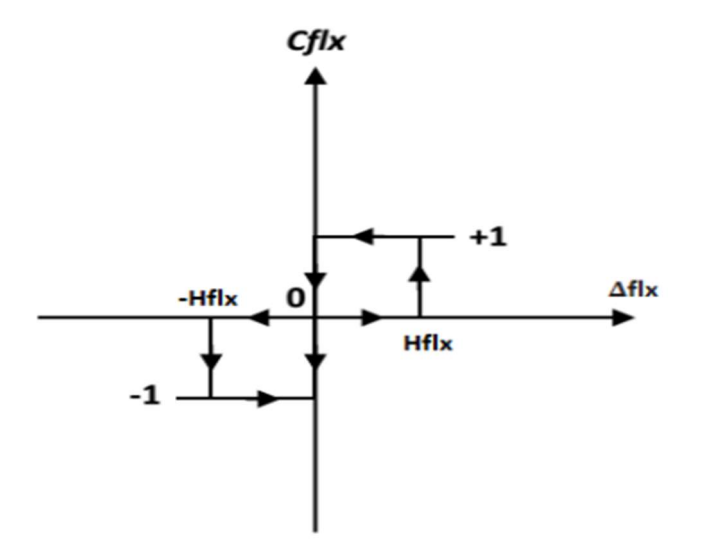

Figure 4.5 régulateur à hystérésis de flux à trois niveaux

Les vecteurs de tension de l'onduleur à 3-Niveaux sont donnés par la figure (4.6) :

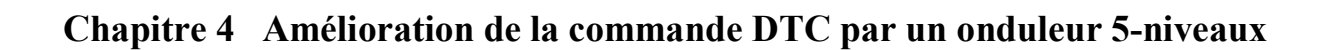

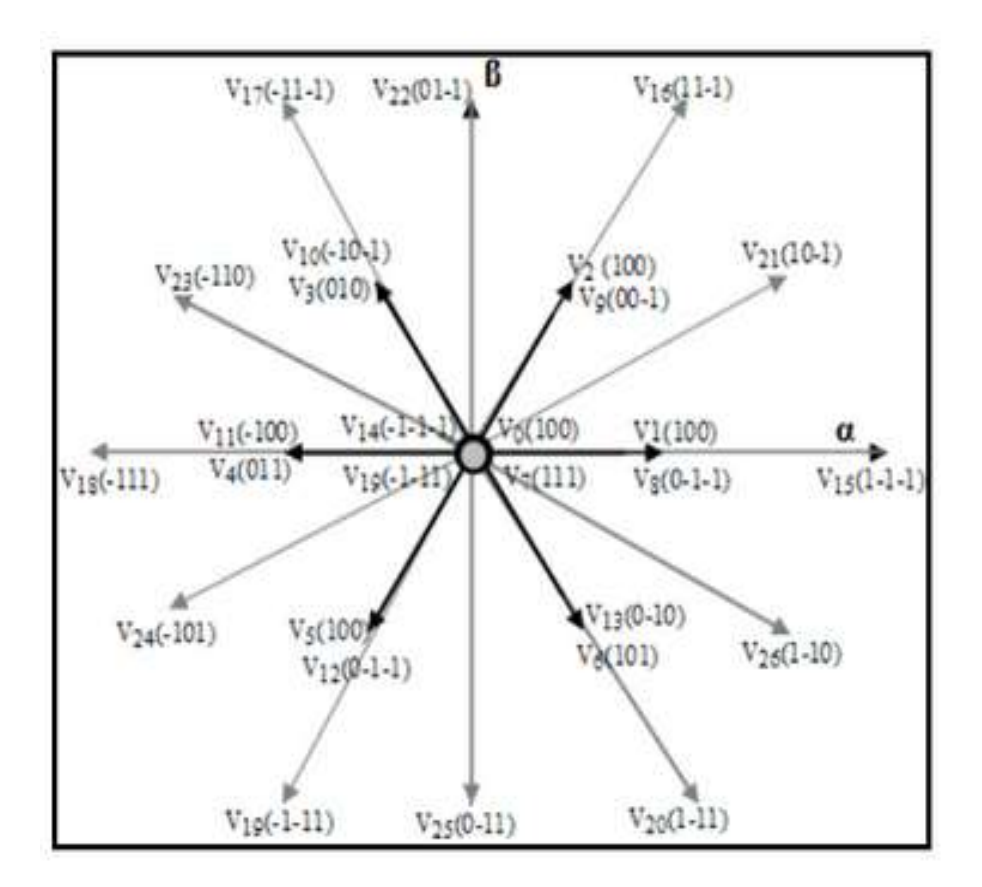

Figure 4.6: vecteur de tension de l'onduleur à 3-Niveaux

| <b>Vecteurs tensions</b><br>nulles | $(000); (111); (-1-1-1)$                   |
|------------------------------------|--------------------------------------------|
| <b>Vecteurs tensions</b>           | (100); (110); (010); (011); (001)          |
| du premier                         | $(101); (00-1); (-10-1); (-1-10)$          |
| hexagone                           | $(0-10); (01-1); (-100)$                   |
| <b>Vecteurs tensions</b>           | $(1-1-1); (11-1); (1-1-1); (1-10); (0-11)$ |
| du deuxième                        | $(-101); (-110); (01-1); (10-1); (1-11)$   |
| hexagone                           | $(-1-11); (-111)$                          |

Tableau 4.3 :Les trois Groupes des vecteurs tensions de l'onduleur à 5-Niveaux

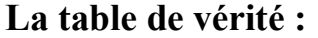

| <b>Cflx</b>  | <b>Cce</b>     | <b>Secteur</b>  |                 |                 |                         |                 |                 |                 |                 |                 |                 |                 |                 |
|--------------|----------------|-----------------|-----------------|-----------------|-------------------------|-----------------|-----------------|-----------------|-----------------|-----------------|-----------------|-----------------|-----------------|
|              |                | $\mathbf{1}$    | $\overline{2}$  | 3               | $\overline{\mathbf{4}}$ | 5               | 6               | $\overline{7}$  | 8               | 9               | 10              | 11              | 12              |
| $\mathbf{1}$ | $\overline{2}$ | V <sub>21</sub> | V16             | V <sub>22</sub> | V17                     | V <sub>23</sub> | V18             | V24             | V19             | V <sub>25</sub> | V20             | V26             | V15             |
|              | 1              | V <sub>21</sub> | V <sub>2</sub>  | V <sub>22</sub> | V <sub>3</sub>          | V <sub>23</sub> | V <sub>4</sub>  | V24             | V5              | V25             | V <sub>6</sub>  | V26             | V <sub>1</sub>  |
|              | 0              | V <sub>0</sub>  | V7              | V14             | V <sub>0</sub>          | V <sub>7</sub>  | V14             | V <sub>0</sub>  | V7              | V14             | V <sub>0</sub>  | V <sub>7</sub>  | V14             |
|              | $-1$           | V26             | V1              | V21             | V <sub>2</sub>          | V <sub>22</sub> | V3              | V <sub>23</sub> | V4              | V24             | V <sub>5</sub>  | V <sub>25</sub> | V <sub>6</sub>  |
|              | $-2$           | V26             | V15             | V <sub>21</sub> | V16                     | V <sub>22</sub> | V17             | V <sub>23</sub> | V18             | V24             | V19             | V25             | V20             |
| $\bf{0}$     | $\overline{2}$ | V <sub>22</sub> | V17             | V <sub>23</sub> | V18                     | V <sub>24</sub> | V19             | V25             | V20             | V26             | V15             | V <sub>21</sub> | V16             |
|              | $\mathbf{1}$   | V <sub>22</sub> | V3              | V <sub>23</sub> | V4                      | V <sub>24</sub> | V5              | V25             | V6              | V26             | V <sub>1</sub>  | V <sub>21</sub> | V <sub>2</sub>  |
|              | $\bf{0}$       | V <sub>0</sub>  | V7              | V14             | V <sub>0</sub>          | V <sub>7</sub>  | V14             | V <sub>0</sub>  | V7              | V14             | V <sub>0</sub>  | V <sub>7</sub>  | V14             |
|              | $-1$           | V <sub>25</sub> | V <sub>6</sub>  | V26             | V <sub>1</sub>          | V <sub>21</sub> | V <sub>2</sub>  | V <sub>22</sub> | V3              | V <sub>23</sub> | V4              | V <sub>24</sub> | V5              |
|              | $-2$           | V <sub>25</sub> | V20             | V26             | V15                     | V <sub>21</sub> | V16             | V <sub>22</sub> | V17             | V <sub>23</sub> | V18             | V24             | V19             |
|              | $\overline{2}$ | V17             | V <sub>23</sub> | V18             | V <sub>24</sub>         | V19             | V25             | V20             | V26             | V15             | V <sub>21</sub> | V16             | V <sub>22</sub> |
| $-1$         | $\mathbf{1}$   | V <sub>3</sub>  | V <sub>23</sub> | V4              | V24                     | V5              | V25             | V <sub>6</sub>  | V26             | V1              | V <sub>21</sub> | V <sub>2</sub>  | V <sub>22</sub> |
|              | $\bf{0}$       | V <sub>0</sub>  | V7              | V14             | V <sub>0</sub>          | V7              | V14             | V <sub>0</sub>  | V7              | V14             | V <sub>0</sub>  | V <sub>7</sub>  | V14             |
|              | $-1$           | V <sub>5</sub>  | V <sub>25</sub> | V <sub>6</sub>  | V26                     | V <sub>1</sub>  | V <sub>21</sub> | V <sub>2</sub>  | V <sub>22</sub> | V <sub>3</sub>  | V <sub>23</sub> | V4              | V24             |
|              | $-2$           | V19             | V <sub>25</sub> | V20             | V26                     | V15             | V <sub>21</sub> | V16             | V <sub>22</sub> | V17             | V <sub>23</sub> | V18             | V <sub>24</sub> |

Tableau 4.4 : table de vérité de l'onduleur à trois niveaux

#### 4.6 Elaboration de la table de commutation de la DTC 5-niveaux

La table de vérité de l'onduleur a trois niveaux que nous avons choisie est basé sur un comparateur hystérésis du flux a deux niveaux figure (3.5), et un comparateur hystérésis de couple a trois niveaux figure (3.6), avec 12 secteur.

#### 4.6.1 Sélection du vecteur tension VS [1]

 Le tableau 4.2 montre les états de commutations possibles de l'onduleur, d'après les expressions des tensions simples de la sortie de l'onduleur établit précédemment, et en utilisant la forme vectorielle des tension on peut écrire :

$$
\overline{V_s} = v_{sa} + j.v_{s\beta} = \sqrt{\frac{2}{3}} \left[ VA + VB.e^{j\frac{2\pi}{3}} + VC.e^{j\frac{4\pi}{3}} \right]
$$
(4.39)

Suivant les états de l'onduleur, ce vecteur peut prendre plusieurs positions dans le plan α-β. ces positions sont indiquées sur le diagramme vectoriel de la figure 4.7. Par combinaison des huit interrupteurs d'un bras, on peut imposer à la phase, cinq niveaux de tension différents. Donc le nombre de vecteurs tensions disponibles en sortie de l'onduleur à cinq niveaux est  $5<sup>3</sup> = 125$ , distribués sur quatre hexagones concentriques [25].

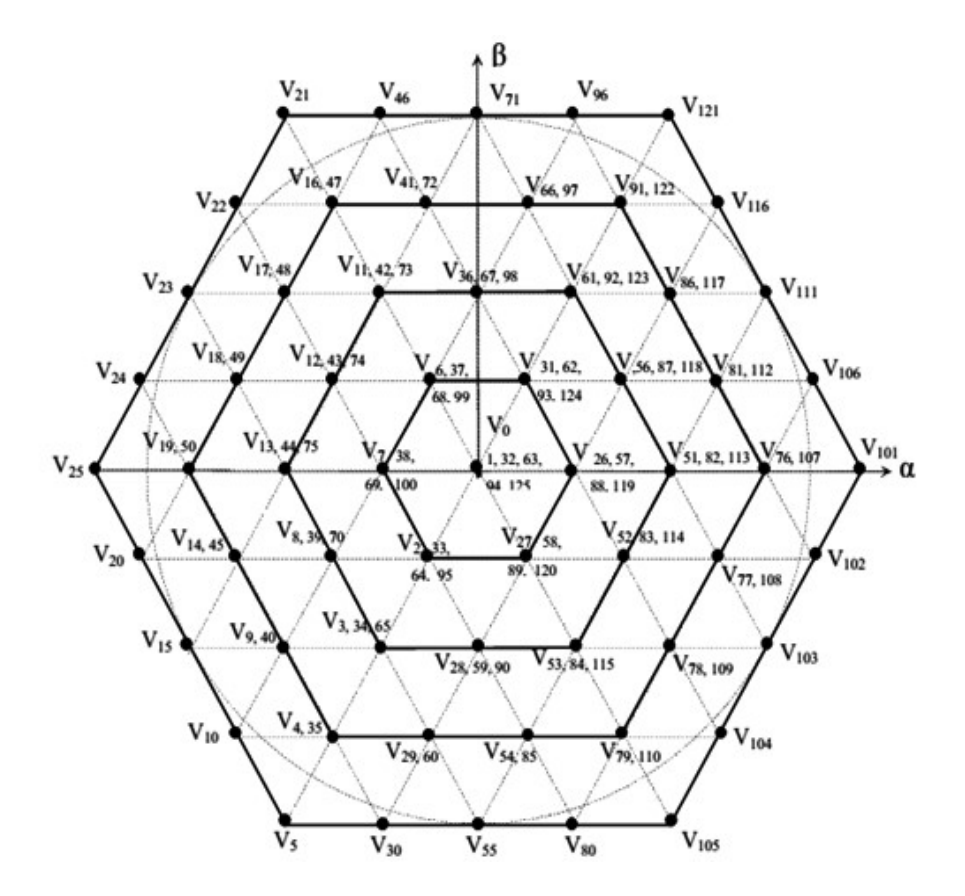

Figure 4.7 : diagramme de vecteur de tension de l'onduleur à 5-niveaux

Le tableau 4.2 montre qu'il y a 125 états de commutations pour l'onduleur  $(5^3)$ . Selon ces états, on aura 61 vecteurs tension  $V_s$  différents en module. La représentation de ces vecteurs, voir la figure 4.8, montre qu'ils sont classés en cinq groupes selon leurs modules [1],

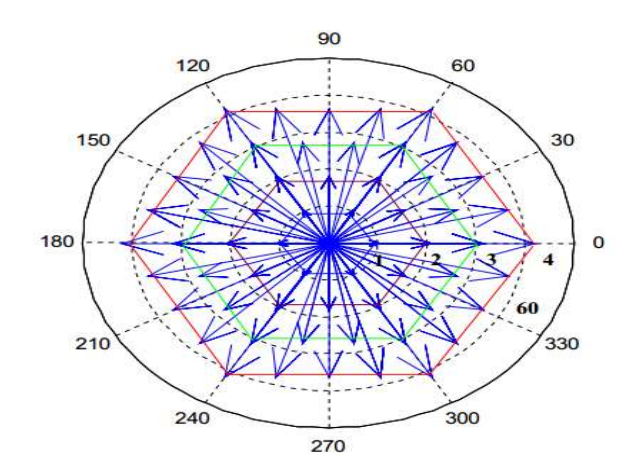

Figure 4.8 : Topographie des 61 vecteurs générés par un onduleur à 5-niveaux

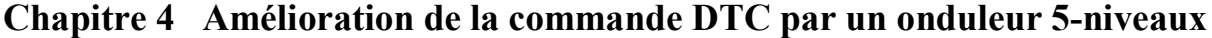

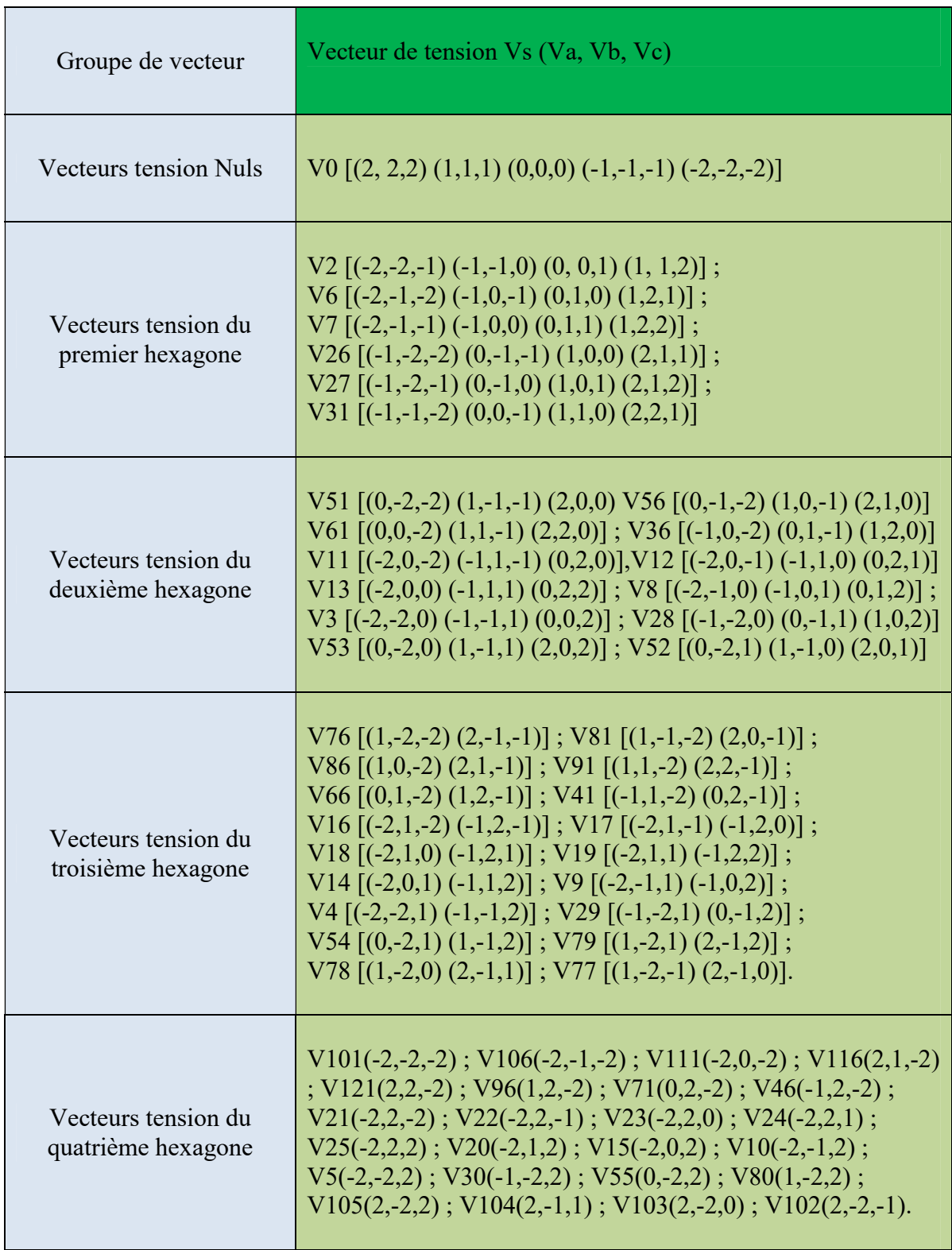

Tableau 4.5 : Les quartes groupes des vecteurs tensions de l'onduleur à 5-Niveaux

### 4.6.2 Elaboration de nouvelle stratégie de la table de commutation [25]

 Ce regroupement de vecteur de tension, de première, deuxième, troisième et quatrième hexagone doivent diviser l'intervalle de la vitesse et limitée pour les quatre zone.

#### a) premier hexagone ( $Ω < Ω$ nom/4) :

 L'utilisation les vecteurs de tension de premier hexagone permette de réduire le courant de démarrage de la machine.

#### b) deuxième hexagone (Ωnom/4<Ω< Ωnom/2 ) :

 Pour la réalisation de Contrôle Direct de couple de la machine en utilise les vecteur de tension de deuxième hexagone.

#### c) troisième hexagone (Ωnom/2<Ω< 3Ωnom/4 ) :

 Les vecteurs de tension de troisième hexagone sont utilisée pour l'augmentation du couple.

et ainsi que les vecteur de tension de deuxième pour diminué du couple.

#### d) quatrième hexagone (3Ωnom/4<Ω):

 Les vecteurs de quatrième hexagone sont appliqués pour l'augmentation de couple, et les vecteurs de tension pour diminuer.

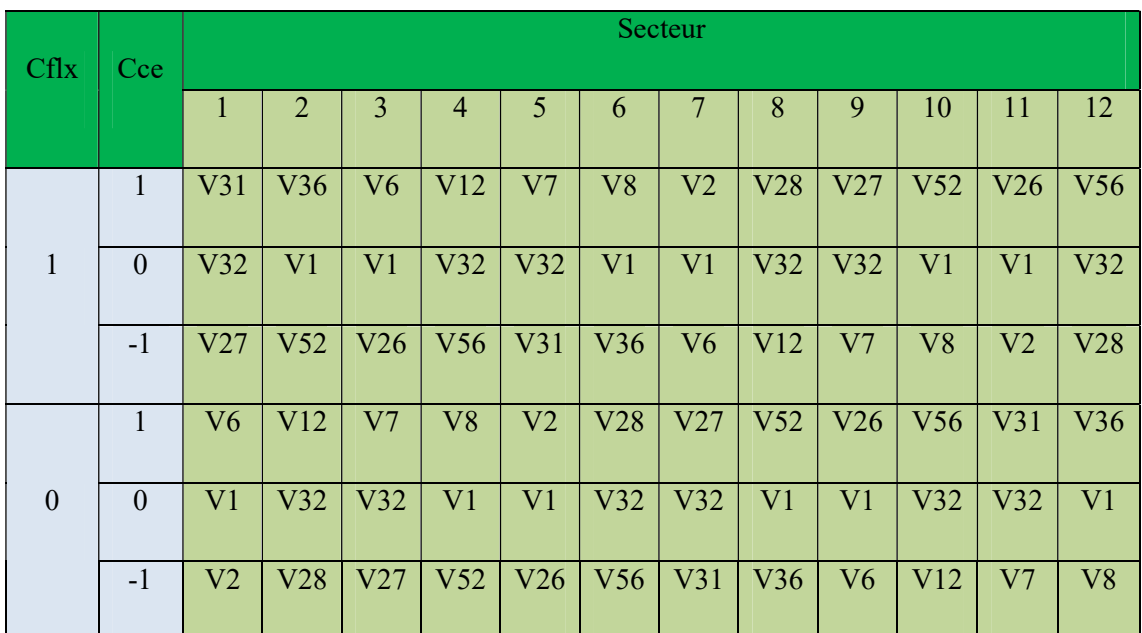

Présentation les quatre tables de commutations :

Tableau : 4.6.1 Table de commutation utilisée dans la DTC d'une MAS alimentée par un onduleur à cinq niveaux de tension quand  $Ω < Ω$ nom/5.

| <b>Cflx</b>      | Cce              | Secteur         |                |                 |                 |                |                 |                 |     |                 |                 |                 |     |
|------------------|------------------|-----------------|----------------|-----------------|-----------------|----------------|-----------------|-----------------|-----|-----------------|-----------------|-----------------|-----|
|                  |                  | 1               | $\overline{2}$ | 3               | $\overline{4}$  | 5              | 6               | 7               | 8   | 9               | 10              | 11              | 12  |
|                  | 1                | V <sub>61</sub> | V36            | V11             | V12             | V13            | V <sub>8</sub>  | V <sub>3</sub>  | V28 | V <sub>53</sub> | V <sub>52</sub> | V <sub>51</sub> | V56 |
| $\mathbf{1}$     | $\boldsymbol{0}$ | V63             | V32            | V <sub>1</sub>  | V32             | V63            | V32             | V <sub>1</sub>  | V32 | V63             | V32             | V <sub>1</sub>  | V32 |
|                  | $-1$             | V <sub>53</sub> | V52            | V51             | V56             | V61            | V36             | V11             | V12 | V13             | V <sub>8</sub>  | V <sub>3</sub>  | V28 |
|                  | 1                | V11             | V12            | V13             | V <sub>8</sub>  | V <sub>3</sub> | <b>V28</b>      | V <sub>53</sub> | V52 | V51             | V <sub>56</sub> | V <sub>61</sub> | V36 |
| $\boldsymbol{0}$ | $\mathbf{0}$     | V <sub>1</sub>  | V32            | V63             | V32             | V1             | V32             | V63             | V32 | V <sub>1</sub>  | V32             | V63             | V32 |
|                  | $-1$             | V <sub>3</sub>  | v28            | V <sub>53</sub> | V <sub>52</sub> | V51            | V <sub>56</sub> | V61             | V36 | V11             | V12             | V13             | V8  |

Chapitre 4 Amélioration de la commande DTC par un onduleur 5-niveaux

Tableau 4.6.2 Table de commutation utilisée dans la DTC d'une MAS alimentée par un onduleur à cinq niveaux de tension quand Ωnom/4<Ω< Ωnom/2.

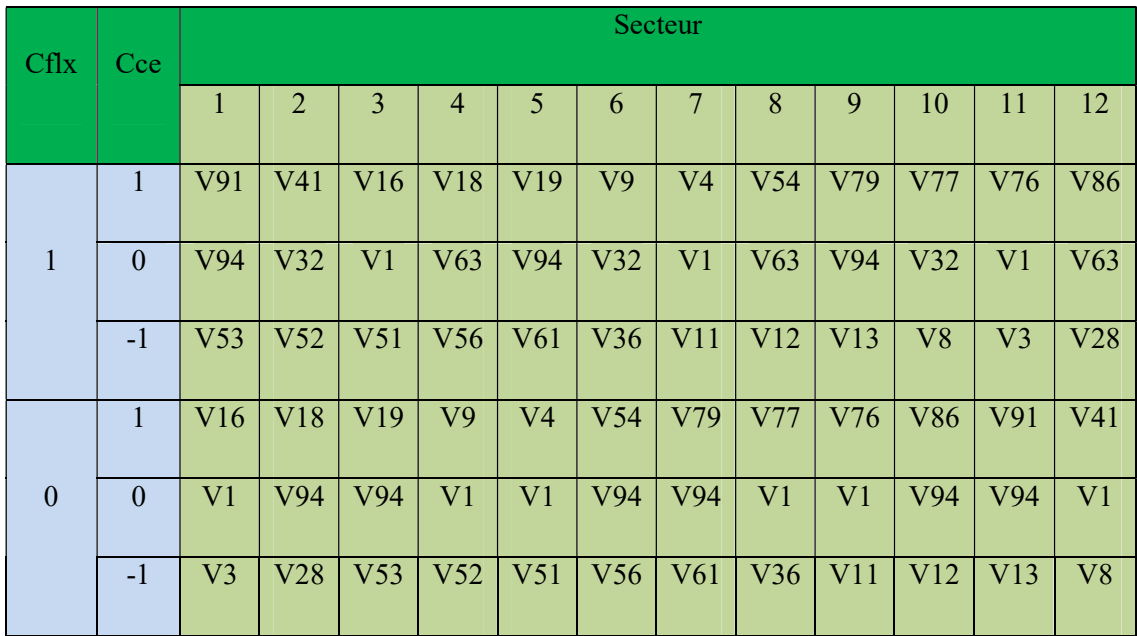

Tableau 4.6.3 Table de commutation utilisée dans la DTC d'une MAS alimentée par un onduleur à cinq niveaux de tension quand Ωnom/2<Ω< 3Ωnom/5.

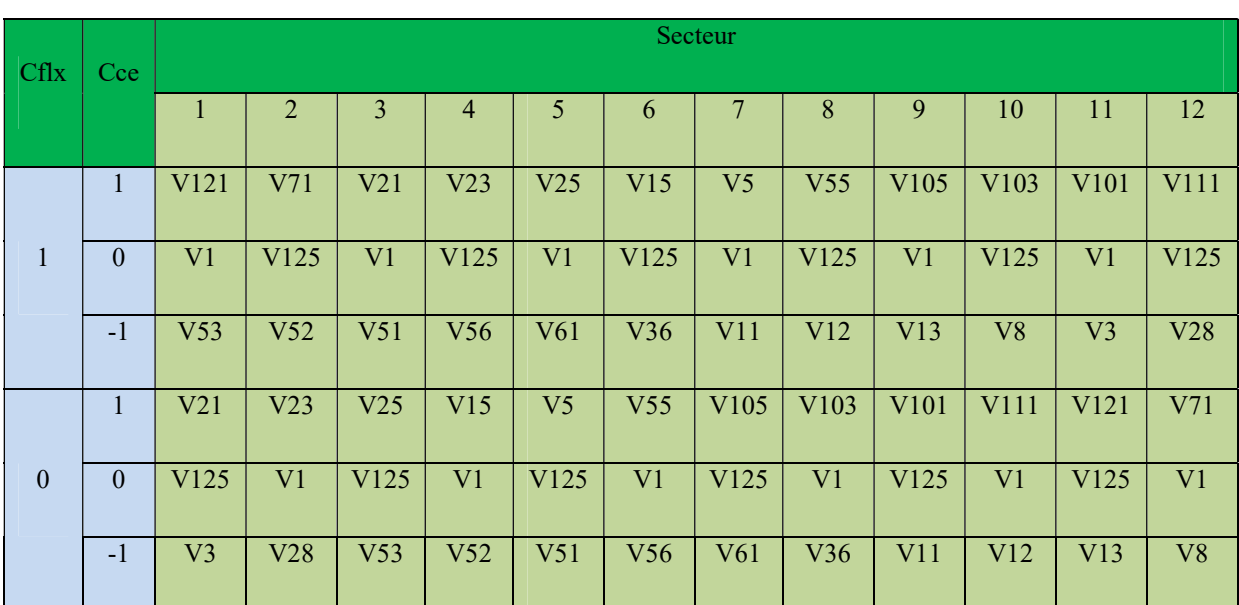

Tableau 4.6.4 Table de commutation utilisée dans la DTC d'une MAS alimentée par un onduleur à cinq niveaux de tension quand 3Ωnom/4<Ω.

# 4.7 Presentation du schema de simulation de chaque bloc de la commande DTC

Le schema globale de la commande DTC est semblable à celui de la figure (3.9).

# a) Schema de bloc d'estimation et de secteurs :

 Les schemas d'estimation et de secteur est le même pour la commande DTC 3 et 5 niveaux voir la figure 4.9

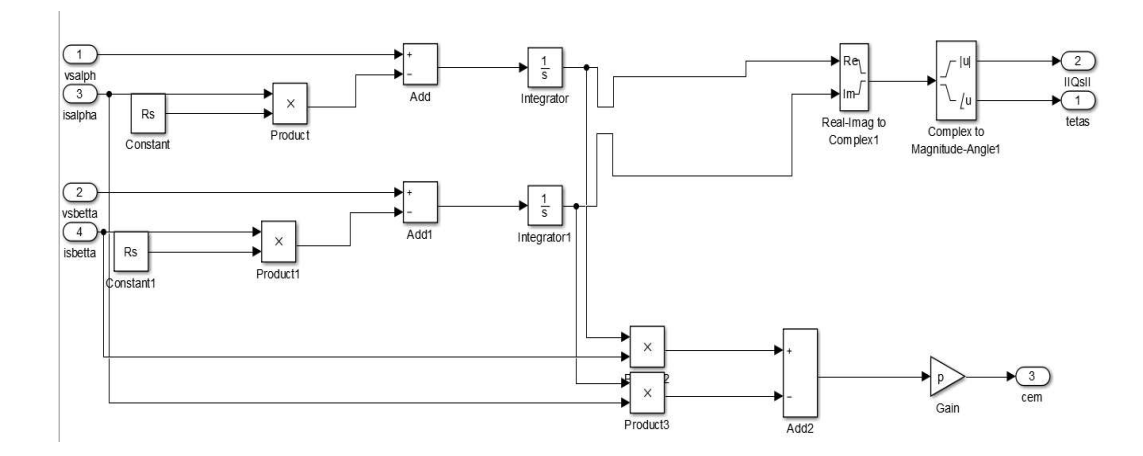

Figure 4.9 : Shema de simultion de bloc d'estimation

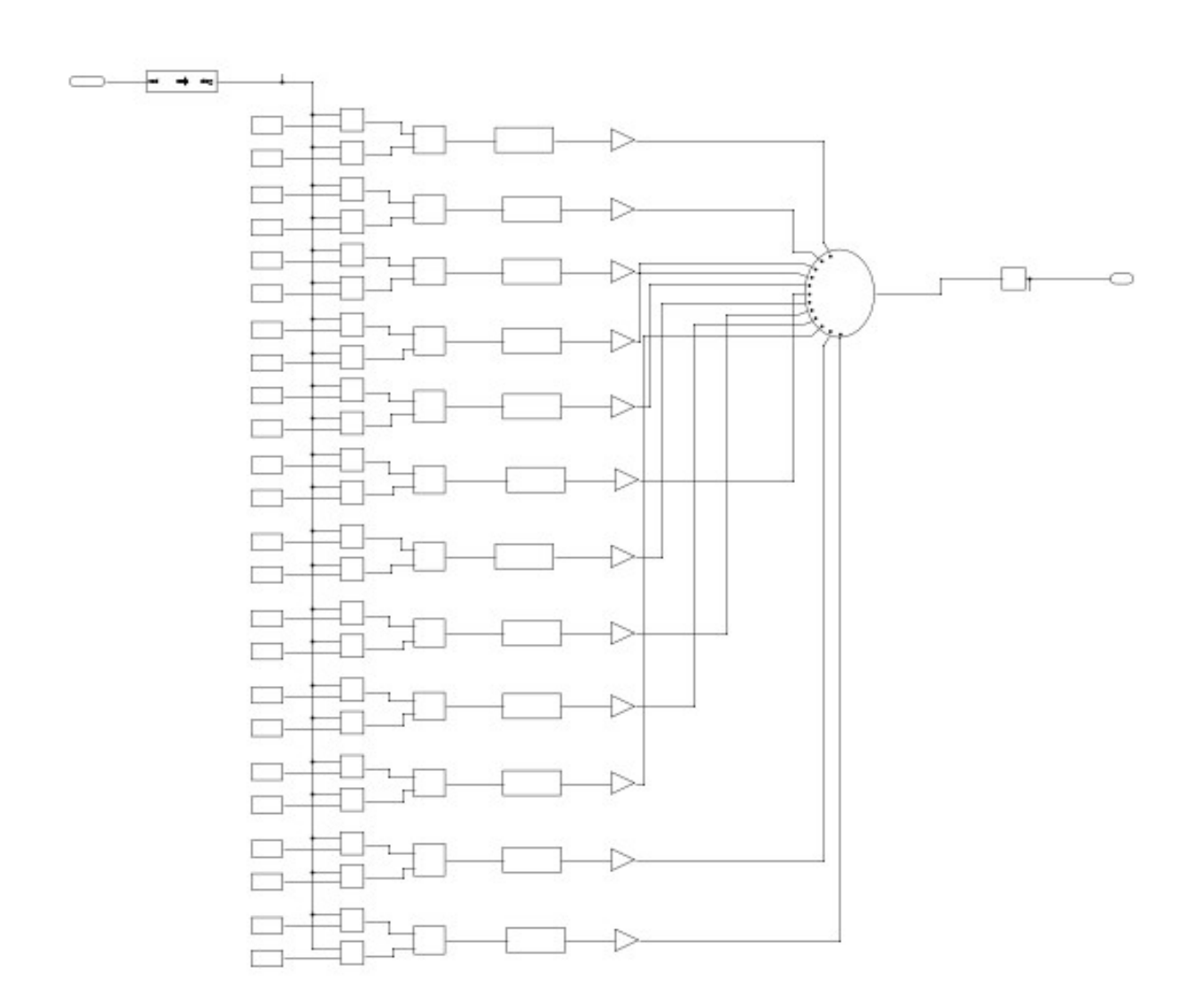

pour les secteurs on a choisi 12 secteurs tel que chaque secteur occupe 15 degré.

 $\bar{1}$ 

Figure 4.10 : Shema de simultion des secteurs (12 secteurs) sous Simulink

#### b) Schema du bloc de la table de commutation (onduleur 3 niveaux) :

 Pour simuler la table de commutation de l'onduleur à trois niveaux on a utilisé les élements de 'library browser' qui sont : multi -port, look up 2D, voir la figure (4.11)

Chapitre 4 Amélioration de la commande DTC par un onduleur 5-niveaux

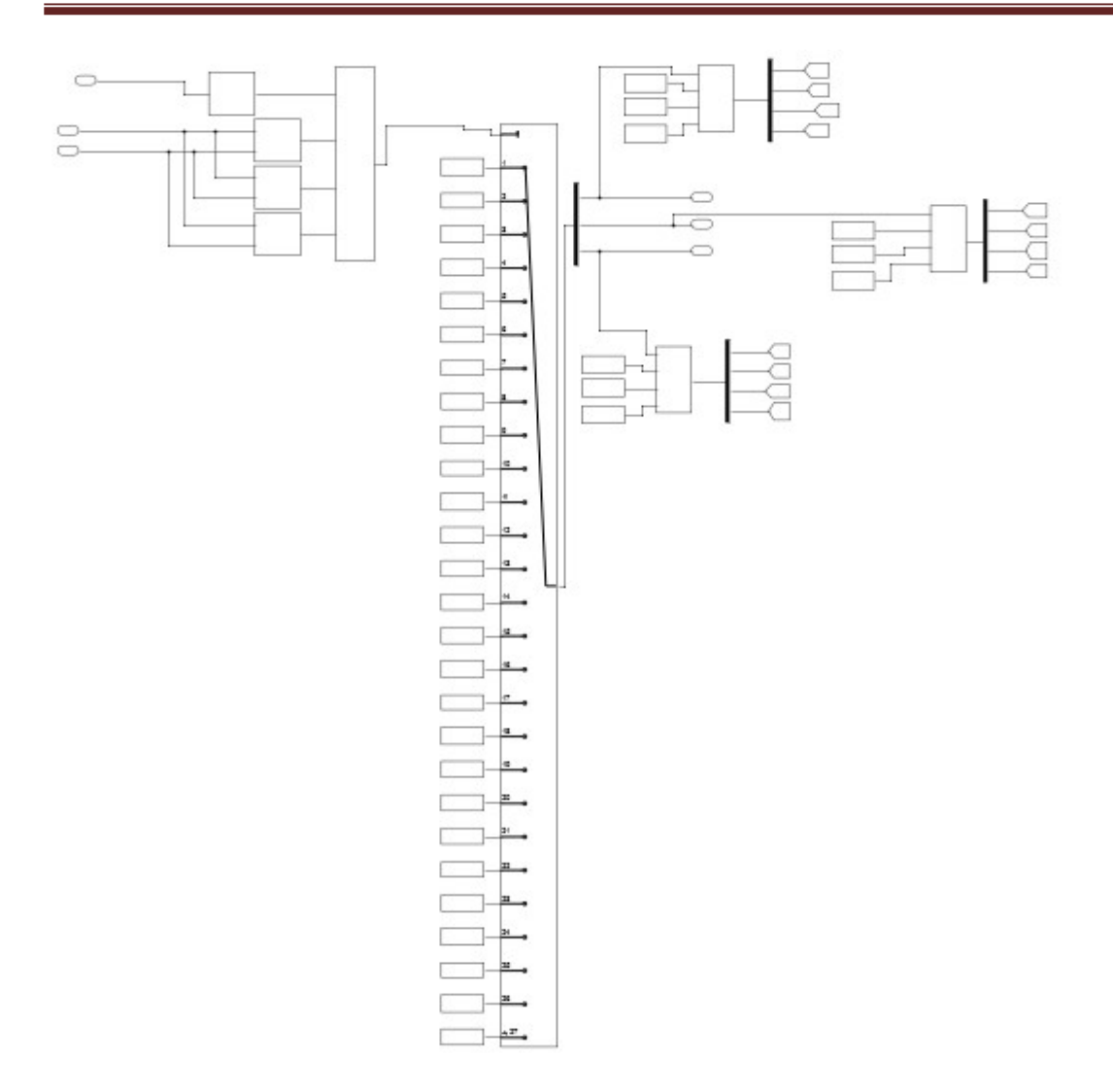

Figure 4.11 :Schema de simulation de table de commutation (onduleur 3-niveaux)

c) Schema du bloc de l'onduleur à trois niveaux :

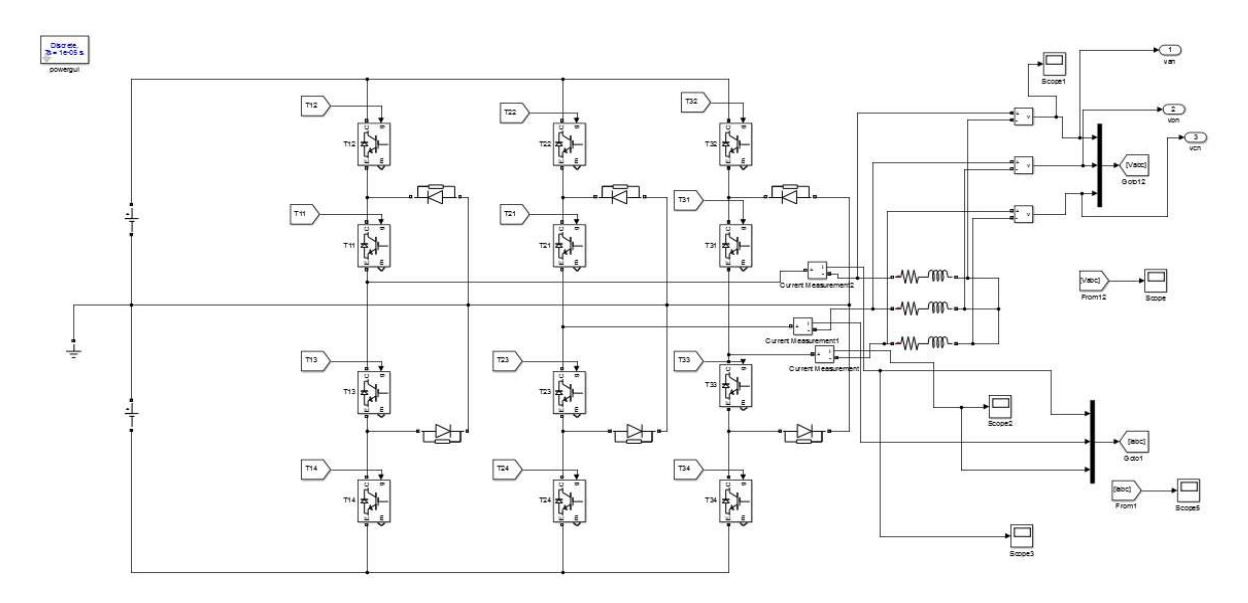

Figure 4.12 : Schema de simulation (onduleur 3-niveaux) sous Simcap

d) Schema du bloc de la table de commutation (onduleur 5 niveaux) :

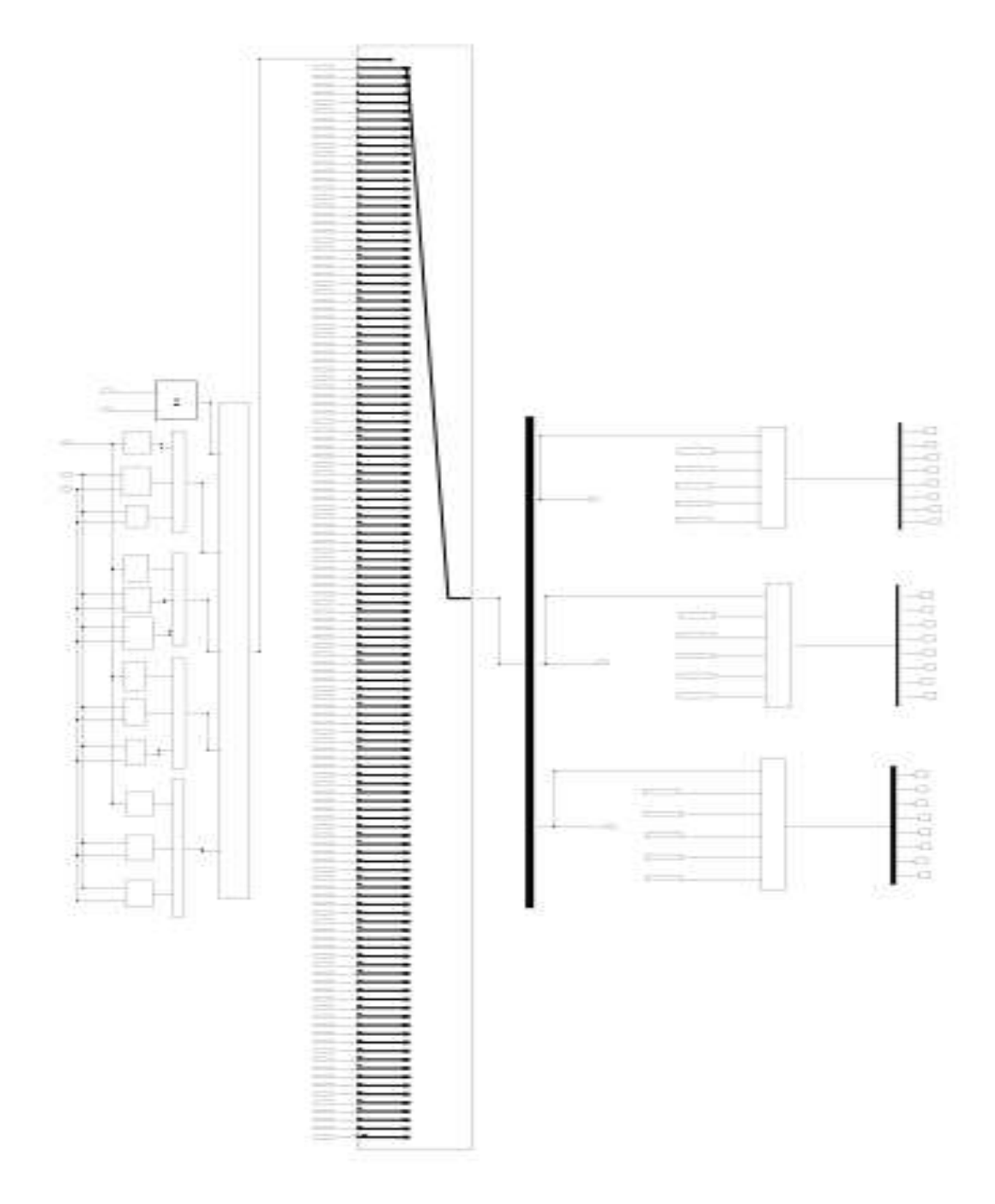

Figure 4.13 :Schema de simulation de table de commutation (onduleur 5-niveaux)

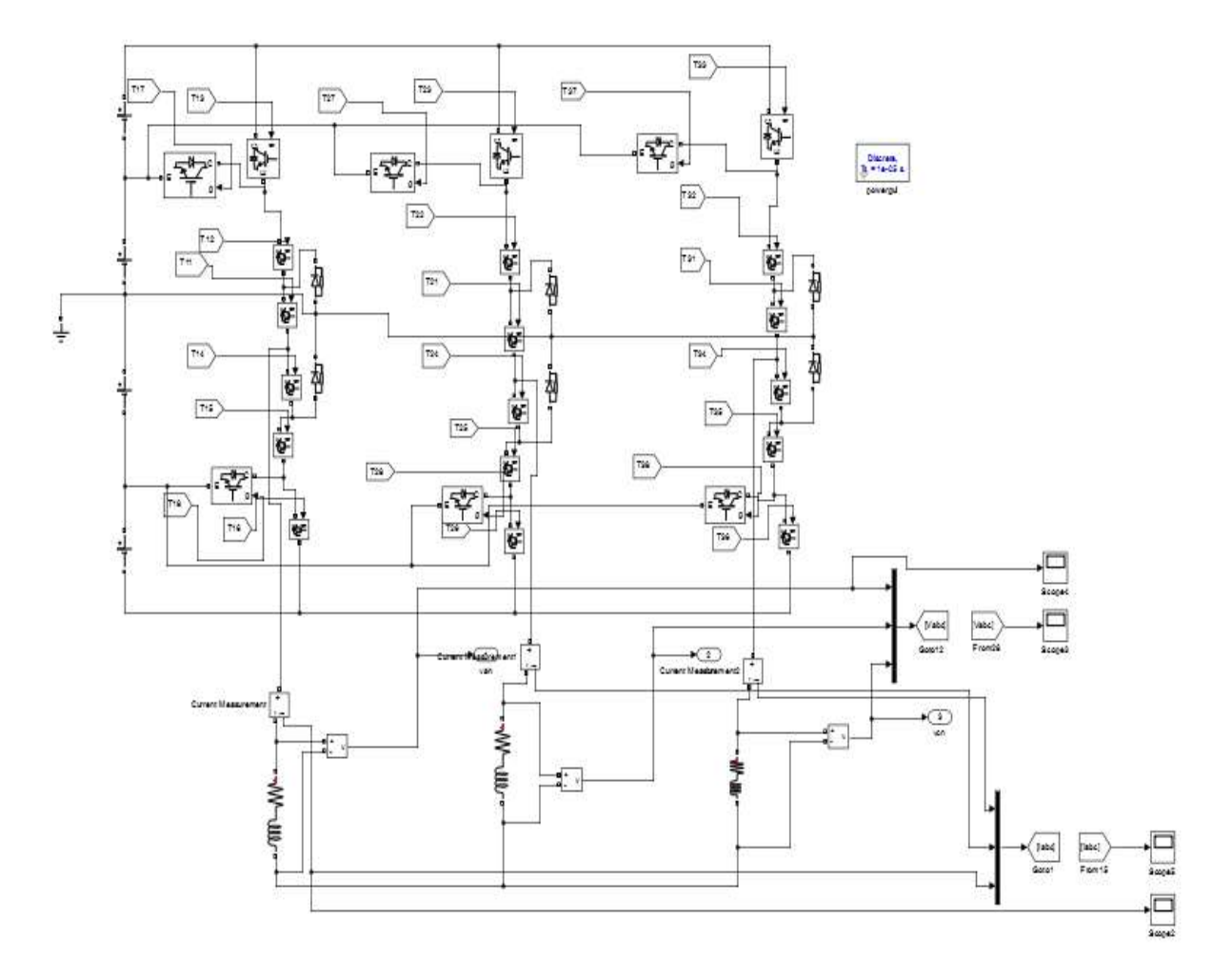

e) Schema du bloc de l'onduleur à trois niveaux :

Figure 4.14 : Schema de simulation (onduleur 5-niveaux)

# 4.8 Resultats et Simulations

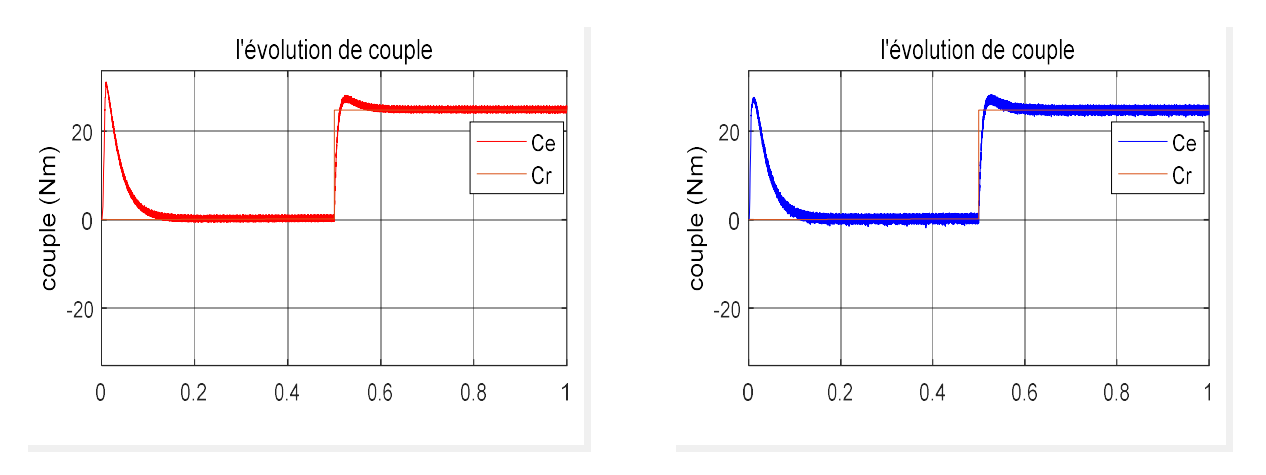

figure 4.15 figure 4.26

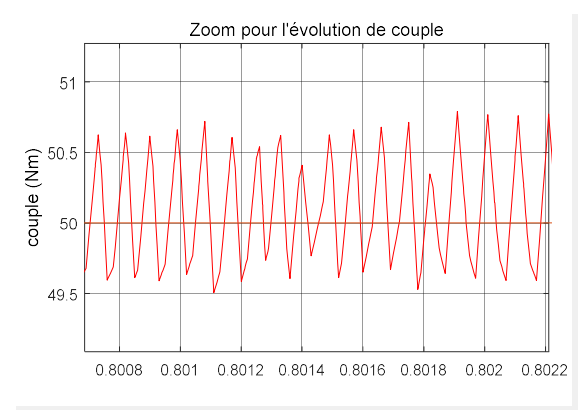

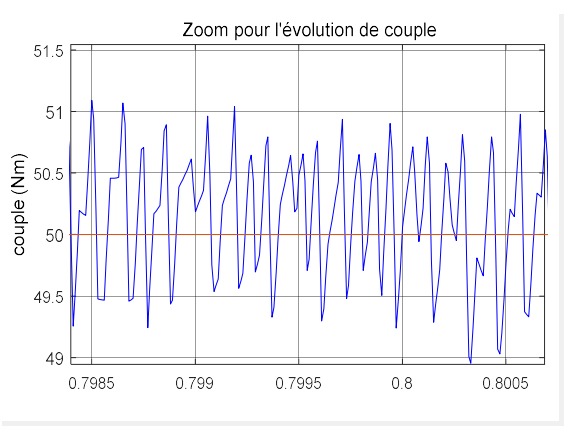

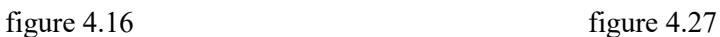

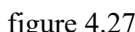

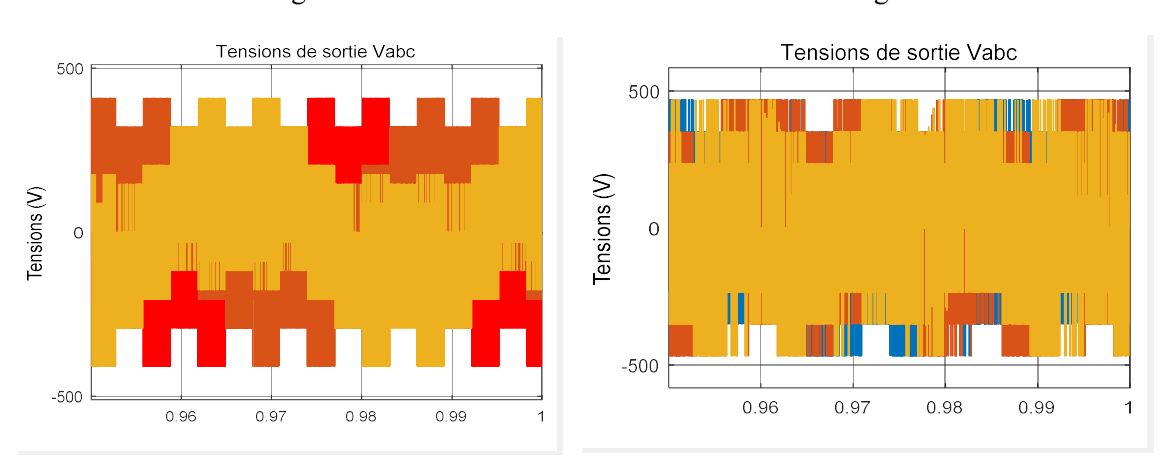

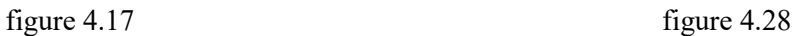

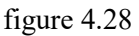

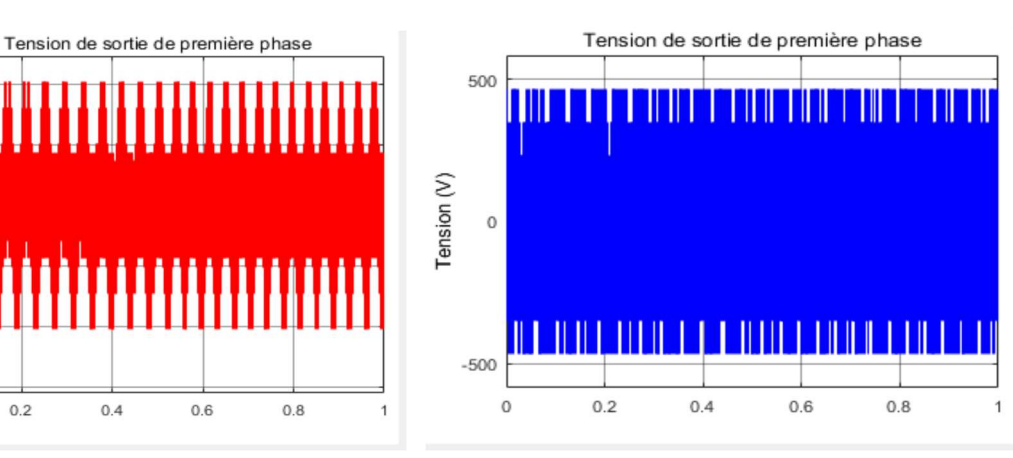

Figure 4.18 figure 4.29

 $0.4$ 

 $0.2$ 

400

200

 $-200$ 

 $-400$ 

 $-600$ 

 $\circ$ 

Tension (V)  $\overline{0}$ 

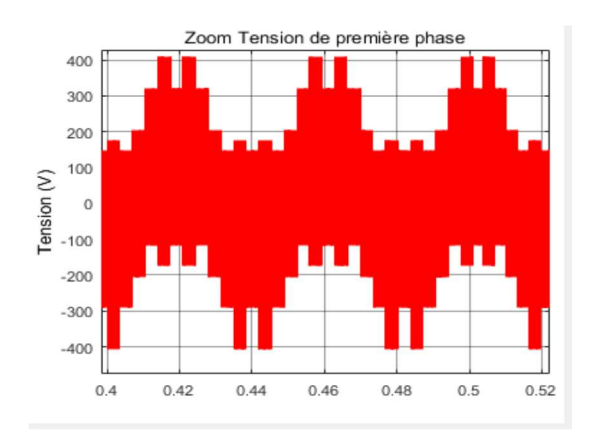

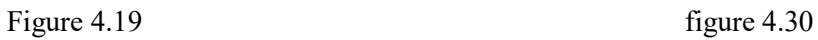

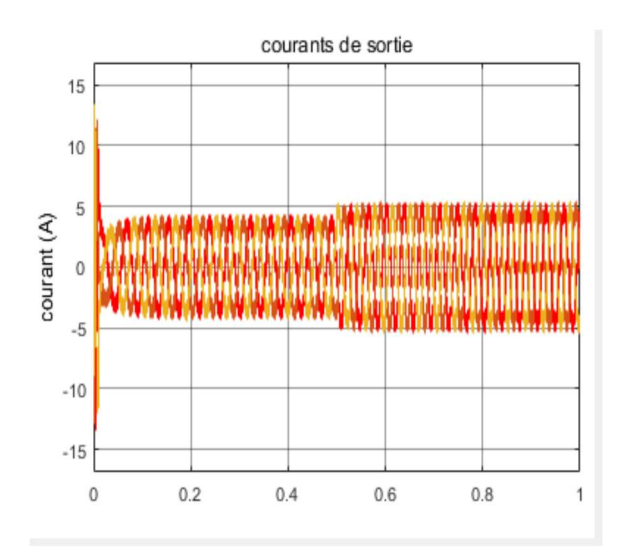

figure 4.20 figure 4.31

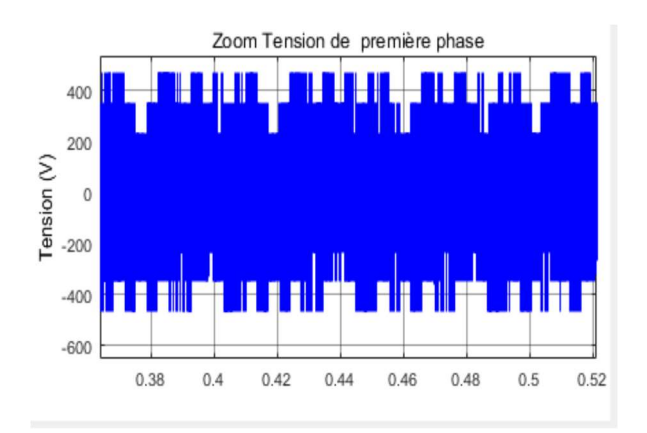

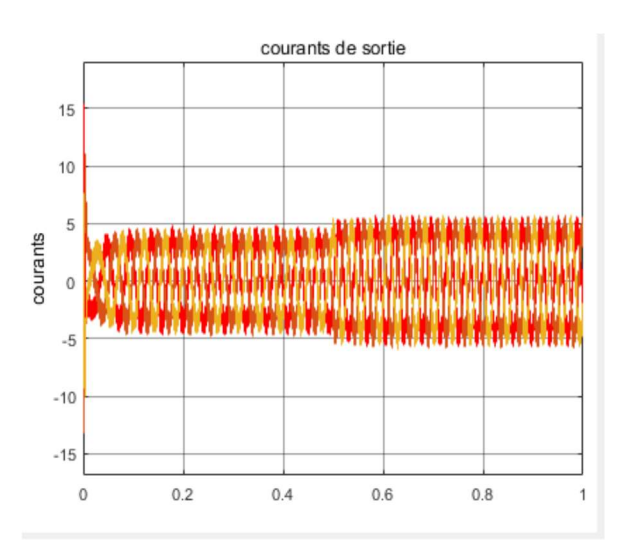

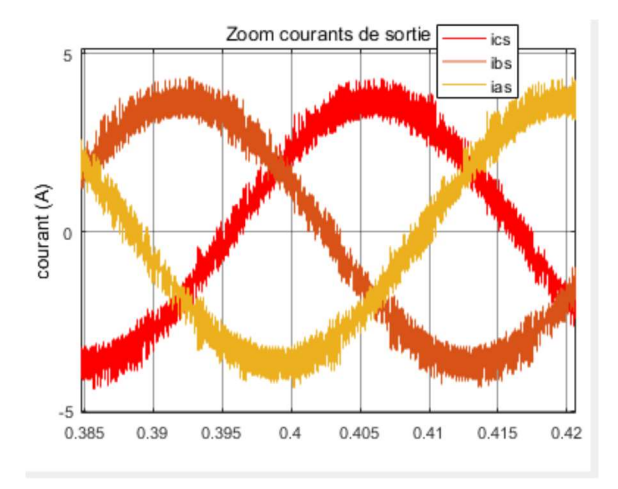

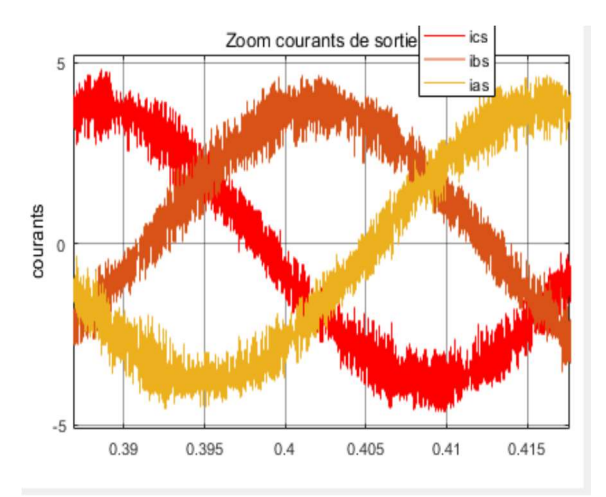

Figure 4.21 figure 4.32

Chapitre 4 Amélioration de la commande DTC par un onduleur 5-niveaux

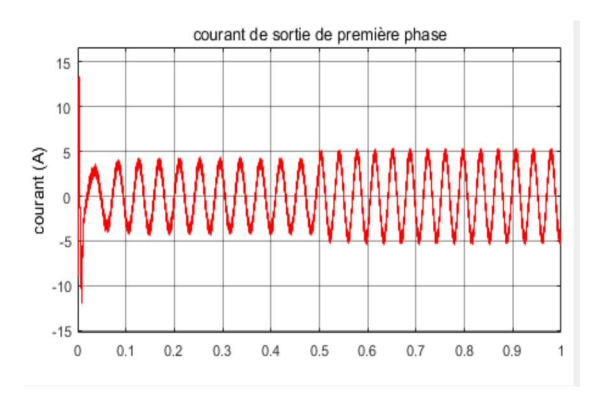

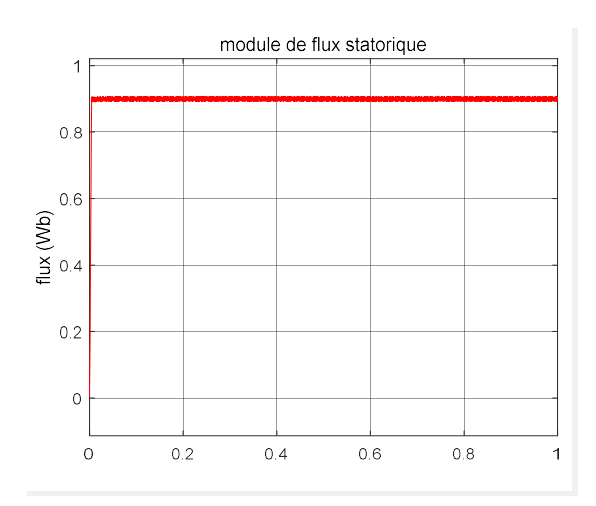

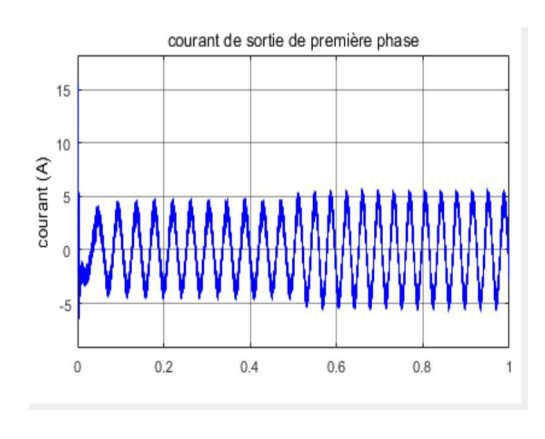

figure 4.22 figure 4.33

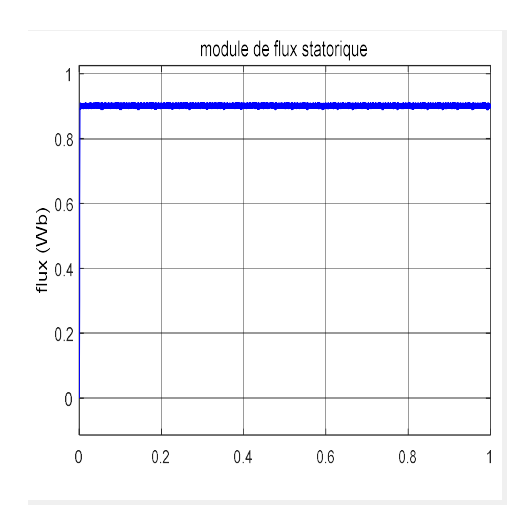

figure 4.23 figure 4.34

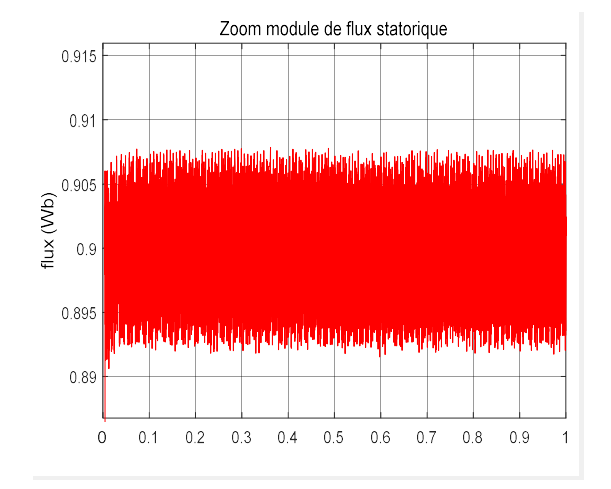

figure 4.24 figure 4.35

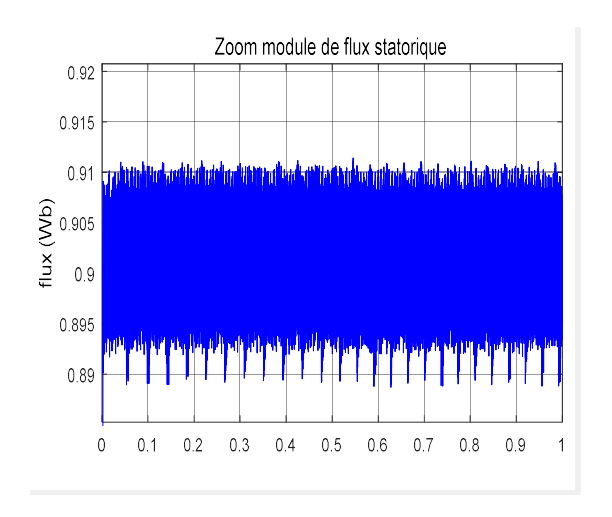

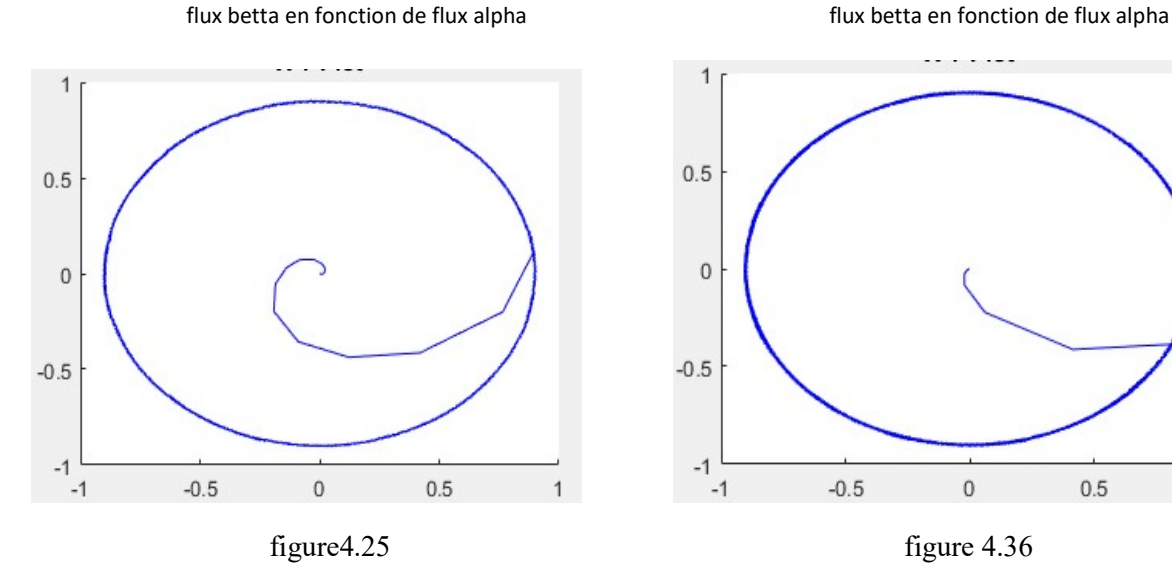

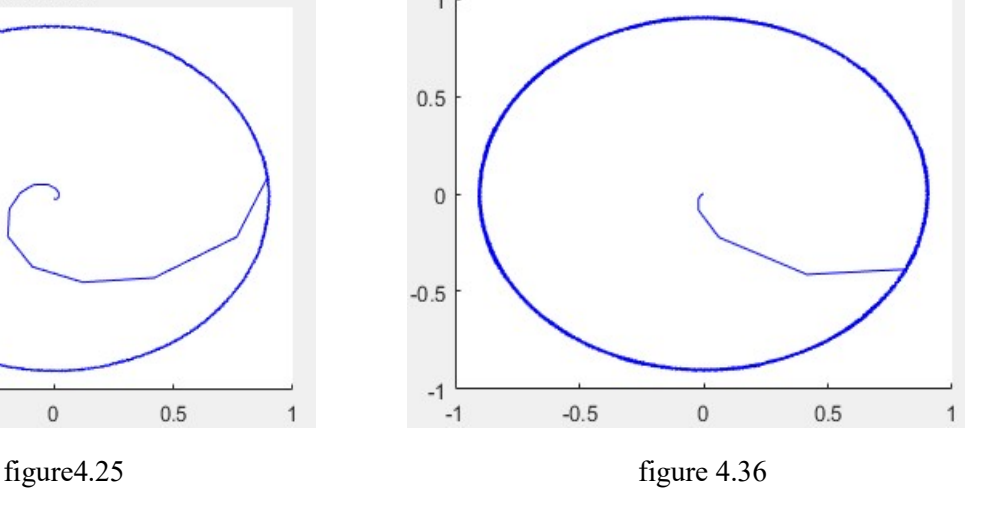

Figures : 4(15-25) : Simulation avec onduleur Figures : 4(26-36) : Simulation avec onduleur 5-niveaux de type NPC 3-niveaux de type NPC

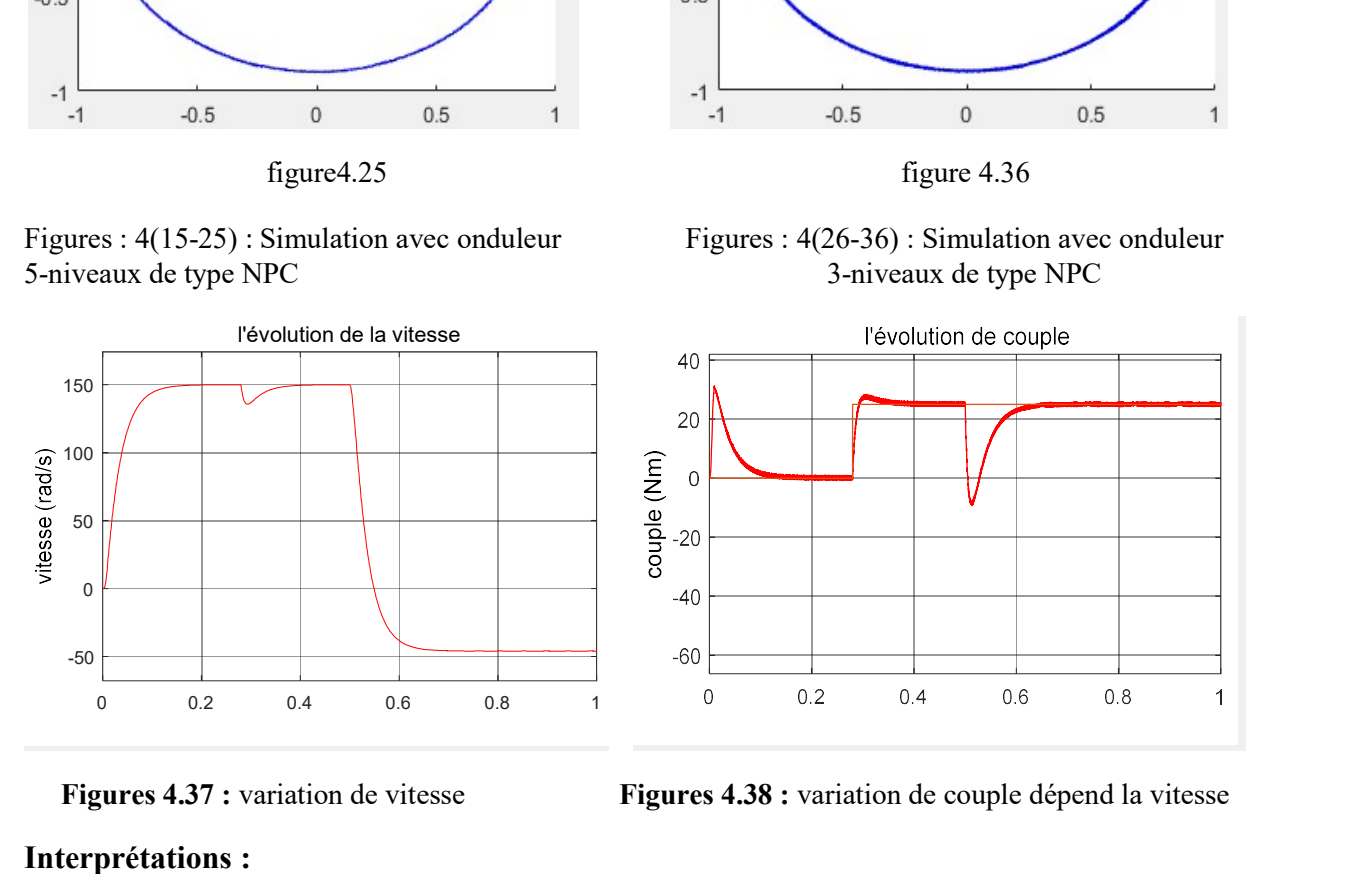

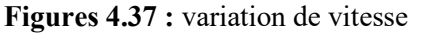

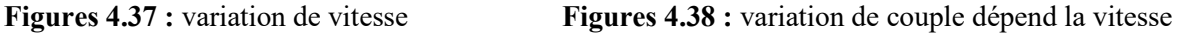

#### Interprétations :

Les figures 4(15-25) désignent les résultats de la simulation de l'onduleur à cinq niveaux, par contre les figures 4(26-36) de simulation désignent les résultats de simulation de l'onduleur à trois niveaux. et maintenant en va entamer la comparaison entre les figures des deux onduleurs :

#### $\checkmark$  Pour le couple :

D' après les figures (4.15) et (4. 26) on remarque qu'il y a une bonne poursuite de couple de référence pour la DTC (3 et 5) niveaux. par contre dans la figures (4.15) il existe une légère amélioration aux niveaux des ondulation par rapport à la DTC 3-niveaux figure (4. 26).

#### $\checkmark$  Les tensions de sortie :

La figure (4.17) présente les tensions de sortie de l'onduleur à cinq niveaux qui sont (2E,E,0,-E,-2E) et la figure (4.28) présente les tensions de sortie de l'onduleur à trois niveaux qui sont $(E/2, 0, -E/2)$ 

#### $\checkmark$  Pour les courants de sortie :

Les ondulations de l'onduleur à 5-niveaux de la figure (4.20) sont aussi moins que ceux de la figure (4.31) de l'onduleur à 3-niveaux, ainsi que le courant de sortie de l'onduleur à 5 niveaux figure (4.21), est plus sinusoïde que ceux de l'onduleur à 3-niveaux figure (4.32).

#### $\checkmark$  Module de flux statorique :

La valeur du module de flux statorique 0.9Wb qu'on a donné et reflété par la courbe des deux figures (4.23) et (4.34), la seule différence est que les ondulations résiduelles de la figure (4.24) sont plus faibles que ceux de la figure (4.35).

#### $\checkmark$  Le flux statorique :

D'après la forme circulaire des deux figures (4.25) et (4.36) montrent que les flux statoriques sont mais on observe que le flux de la figure (4.25) de 5 niveaux est légèrement meilleur par rapport au flux de la figure (4.36) de 3 niveaux.

#### $\checkmark$  Inversion de vitesse

Pour la vitesse on peut dire que la poursuite de vitesse s'effectue sans dépassement. Malgré inversion de vitesse la convergence est obtenue inversement rapidement vers la référence, voir figure (4.37).

# 4.9 Conclusion

 Après avoir développé la commande DTC (direct torque control), par l'utilisation des onduleurs multi-niveaux on a conclu que la performance est meilleure par rapport à la DTC à onduleur à deux niveaux. Pour cela on a fait une comparaison entre les deux DTC 5 et 3 niveaux. Donc D'après les résultats, on a constaté que la commande DTC à onduleur à cinq niveaux présente de meilleures performances par une diminution des oscillations résiduelles aux niveaux du couple et des courants.

# Conclusion général

 Le travail présenté dans ce mémoire est une simulation à la commande des machines asynchrones, alimenté par un convertisseur multi niveaux. Au cours de ce travail, on a présenté une structure de contrôle direct (DTC), considérée comme une alternative au contrôle par flux orienté [25].

 Dans ce mémoire on a proposé des méthodes de commande simples basées sur la stratégie DTC afin d'améliorer les inconvénients.

 Pour cette étude on a présenté le modèle d'état de la MAS en mettant en exergue la complexité et la non linéarité du modèle. Par la suite, et en se basant le modèle de la machine asynchrone dans le repère de Park dans le but de linéariser le système et faciliter l'étude. Puis, on a abordé la modélisation du convertisseur de fréquence (onduleur de tension). Le reste de ce mémoire a était consacré à la synthèse de la commande directe du couple.

 La commande directe du couple (DTC) a montré une plus grande simplicité; les principes de cette stratégie ont été présentés d'une manière détaillée, avec explication du principe de réglage du flux et du couple électromagnétique ainsi que la table de commutation. Cette commande est sans aucun doute une solution très prometteuse aux problèmes de robustesse et de dynamique rencontrés dans d'autre technique de commande surtout au niveau de la bonne réponse du couple électromagnétique.

D'après les études sur la DTC on a conclu les avantages suivants [25]:

- $\checkmark$  Ne nécessite pas des calculs dans le repère (d, q).
- $\checkmark$  Il n'existe pas de bloc de calcul de modulation de tension MLI
- $\checkmark$  S'adapte bien aux structures multi-niveaux.
- $\checkmark$  De bonne performances dynamiques au niveau de la poursuite du couple,
- $\checkmark$  Plus le niveau augmente mieux sont les performances de la DTC
- $\checkmark$  Le nombre de secteur influe de manière appréciable a l'amélioration de la DTC mais au détriment de la complexité de la table de commutation

 Cette stratégie bien qu'elle présente beaucoup d'avantages, elle présente des inconvénients à savoir [24] :

- La nécessité de disposer des estimations de flux statorique et du couple.
- L'existence des oscillations de couple.
- Complexité de la table de commutation

 Par conséquent, toutes nos études nous ont amenés au fait que sans le terrain et la réalisation pratique, le travail ne sera pas complet et nous devrons Rechercher d'autres techniques intelligentes associer à la commande DTC qui peuvent remplacer les comparateur classique et la table de commutation des vecteur tension.
## **Paramètres de la machine asynchrone**

## **A.1.caractéristiques**

 $f_s = 50$  Hz  $V_N = 220/380 V$  $N_r = 1500$  tr/min  $C_{en}$ =20 N.m  $Pn = 3Kw$ .

## **A.2.Paramètres**

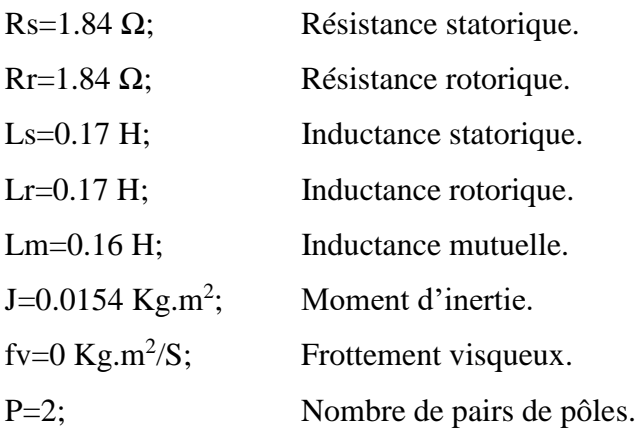

[1] Zaimeddine Rabah : 'Contrôle Direct du Couple d'une Machine Asynchrone Alimentée par des Onduleurs Multi-niveaux', ENP,2007

[2] Max Marty, Daniel Dixneuf, Delphine Garcia Gilbert : 'Principe d'électrotechnique'

[3] Pierre Mayé 'Aide-mémoire électronique'

[4] Timizar Mohamed, Zbani Oussama : ' Implémentation de la Commande Directe en Couple d'un Moteur Asynchrone sur Dspace1104', université USTHB.

[5] Khelfi Hamid, Azebache Mohamed : ' Commande Directe du Couple de la Machine Asynchrone Triphasée avec Maitrise de la Fréquence de Commutation', université USTHB.

[6] Théodore Wildi : ' Electrotechnique 3eme édition '. Imprimé au canada. 2000.

[7] Akkila Boukhelifa: ' LES ÉLÉMENTS D'OPTIMISATION DU PILOTAGE D'UNE MACHINE ASYNCHRONE EN VUE D'UN CONTRÔLE VECTORIEL'. Doctorat d'État en Electrotechnique De l'École Nationale Polytechnique. 2007.

[8] Benamor Messaoud : 'Commande par DTC de la machine a induction sans capteur de vitesse. Utilisation du filtre de kalman pour l'estimation de la vitesse', université de Batna 2016.

[9] : Berrezzek Farid : 'Etude Des Différentes Technique De Commande Des Onduleurs à MLI à Une Machine Asynchrone'. Thèse De Magister Commande Des Machines Electriques Université Badji Mokhtar Annaba. 2006.

[10] : Guy Grellet Guy Clerc**:** 'Actionneurs électriques', Edition Eyrolles 1997.

[11] : KHALED BILLEL & DJOUABI HAMZA: ' Commande DTC à 3 niveaux de la vitesse d'une MAS par un onduleur'. Mémoire de Master en Electrotechnique spécialité Machines électriques (M.E) Université SAAD DAHLAB de BLIDA .2016.

[12] : Dr A. Meroufel Maître de conférences : 'Contrôle de la machine asynchrone. Simulation avec le logiciel Matlab/Simulink', Intelligent Control & Electrical Power Systèmes Laboratoire (ICEPS). 2008/2009

[13] : M.F.Benkhoris, Hrazik :'Conception, Synthèse et Application d'une Nouvelle Commande Robuste par PID Fractionnaire pour Les Onduleurs Multiniveaux', thèse de doctorat, INP de lorraine,2010.

[14] : Kaci Yahia :'Etude d'une nouvelle approche MLI (PWM) en temps réel basée sur le principe des réseaux de neurones destinée aux véhicules électriques.', université de tizi-ouzou 2015.

[15] : Youcef Boughella, Bachir khelifi : **'**Commande vectorielle d'une machine asynchrone alimentée par un onduleur multi-niveaux de type PUC', université Blida 1

[16] : Khelfi Hamid, Azebache Mohamed : 'Commande Directe du Couple de la Machine Asynchrone Triphasée avec Maitrise de la Fréquence de Commutation', université USTHB 2014.

[17] : Hameg Nacereddeine Fouad, Benchelli Soufaine : 'Etude comparative des stratégies de commande d'onduleur multiniveaux à diodes flottantes. Application à la conduite de la MASDE'. Université USTHB. 2016.

[18] : Amour Khalaief : 'contribution à la commande vectorielle sans capteur mécanique des machines synchrones à alimenter permanents (MSAP)'. Thèse doctorat D'AIX-MARSEILLE Université en Automatique.2012

[19] : Mihoub Youcef : 'Commande floue adaptative de la machine asynchrone. MÉMOIRE EN VUE DE L'OBTENTION DU DIPLÔME DE DOCTEUR EN SCIENCE. COMMANDES ÉLECTRIQUES'. UNIVERSITE DES SCIENCES ET DE TECHNOLOGIE D'ORAN MOHAMED BOUDIAF. 2012.

[20] : Kerrache Abdelaziz & Korichi Ahmed : 'Commande DTC-SVM Prédictive D'un Moteur Asynchrone A Cage Sans Capteur Mécanique'. Mémoire MASTER ACADEMIQUE Machines électriques et électronique de puissance. Université Kasdi Merbah Ouargla.2013.

[21] : Boukhalifa Hadja & Sid Radja: 'Commande directe du couple (DTC) d'un moteur asynchrone. Mémoire MASTER Machines électriques et électronique de puissance'. Université Kasdi Merbah Ouargla. 2015.

[22] : Belkacem Sebti : 'Contribution A la commande Direct Du Couple Du Machine A Induction ', Thèse de doctorat en génie électrique, Université de Batna, Algérie, 2011

[23] : Toufouti Riad: 'Contribution A La Commande Directe Du Couple De La Machine Asynchrone ', Thèse de doctorat en automatique, Thèse de doctorat en Electrotechnique, Université Mentouri de Constantine, Algérie, 2008.

[24] : Bouhadida Azzedine: ' Contrôle direct du couple d'une Machine asynchrone alimentée par un onduleur multi-niveaux'. Mémoire de Master II Mention Électronique Spécialité Machines Electroniques. Université SAAD DAHLAB de BLIDA. 2016-2017

[25] : Aissaine Mohamed & Imamouine Nadjib : 'Contrôle direct du couple d'une machine asynchrone alimentée par un onduleur multi-niveaux. Mémoire de Master Spécialité Electrotechnique Option Machines électriques'. Université SAAD DAHLAB de BLIDA. 2015- 2016.

[26] : Mamadou Baldé : 'Etude d'un compensateur statique pour éolienne à vitesse fixe à base de génératrice asynchrone à cage', université de Québec, décembre 2010.

[27] : Ben zemamouche Houria : 'Application de la MLI vectorielle aux onduleur multiniveaux à base de GTO et des IGBT', université Badji Mokhtar Annaba, 2010.

[28] : Habib Benbouhenni, Rachid Talab, Faiçal Chabni : ' Etude comparative entre la DTC 3 niveaux et 5-niveaux de la machine asynchrone'